## **PONTIFICIA UNIVERSIDAD CATÓLICA DEL PERÚ**

## **FACULTAD DE CIENCIAS E INGENIERÍA**

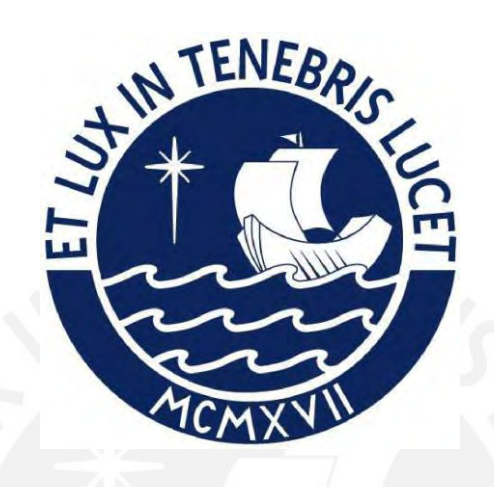

# **DISEÑO Y SILUMACIÓN DE UN CARGADOR DC PARA VEHÍCULOS**

# **ELÉCTRICOS BAJO EL ESTÁNDAR CHADEMO PARA USO**

## **PRIVADO**

**Tesis para obtener el título profesional de Ingeniero Electrónico**

## **AUTOR:**

Jorge Tobias Eustaquio Sotelo

## **ASESOR:**

Edwin Alberto Zorrilla Vargas

Lima, mayo, 2024

#### **Informe de Similitud**

Yo, Edwin Alberto Zorrilla Vargas, docente de la Facultad de Ciencias e Ingeniería de la Pontificia Universidad Católica del Perú, asesor de la tesis titulada "Diseño y simulación de un Cargador DC para vehículos eléctricos bajo el estándar CHADEMO para uso privado", del autor Jorge Tobias Eustaquio Sotelo, dejo constancia de lo siguiente:

- El mencionado documento tiene un índice de puntuación de similitud de 11 %. Así lo consigna el reporte de similitud emitido por el software *Turnitin* el 18/03/2024.
- He revisado con detalle dicho reporte y la Tesis o Trabajo de Suficiencia Profesional, y no se advierte indicios de plagio.
- Las citas a otros autores y sus respectivas referencias cumplen con las pautas académicas.

Lugar y fecha: Lima, 25 de marzo de 2024

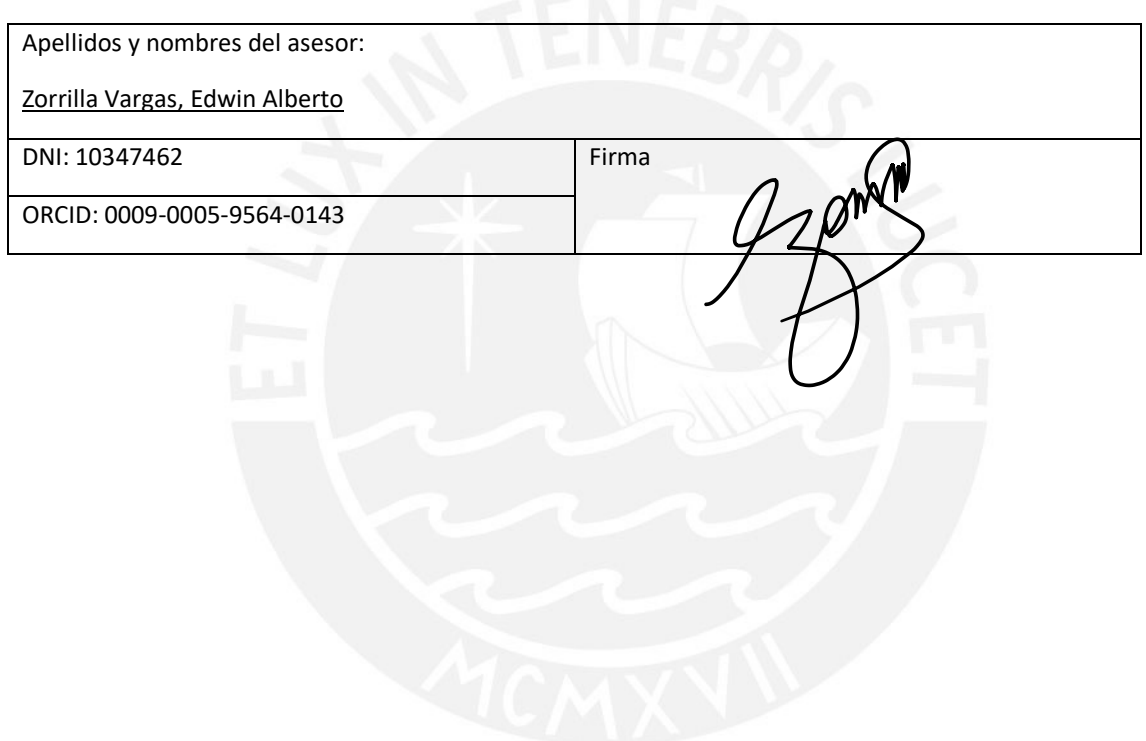

#### **RESUMEN**

La electrificación del transporte juega un rol clave en la lucha contra el cambio climático, debido a que constituye más del 40% del consumo final de energía y aporta más del 20% de emisiones de CO2. Es por ello que instituciones como *Institute of Electrical and Electronics Engineers* (IEEE) y la *International Electrotechnical Commission* (IEC) han puesto su esfuerzo en desarrollar y normalizar nuevas tecnologías en los vehículos eléctricos y sus estándares de carga. Siendo el estándar japonés *Charge de Move* (CHAdeMO) uno de los más adoptados por reconocidas empresas fabricantes de vehículos y equipos eléctricos industriales.

En este contexto, la presente tesis propone el diseño de un cargador rápido DC bajo el estándar CHAdeMO para el sector privado por el impacto positivo que este generaría en el cuidado del medio ambiente, en la economía y en el desarrollo tecnológico en el Perú. Para ello, el proceso de diseño seguirá las Normas Técnicas Peruanas (NTPs) IEC 61851 del 2020.

Al igual que un proceso de carga, el diseño iniciará desde la toma de energía de la red de suministro de 220 V *Alternating Current* (AC) a través de un bloque de potencia, capaz de generar 20 kW, y luego pasar por un proceso de transformación para la carga de las baterías. Durante este proceso, se regula la corriente mediante un controlador *Proportional Integral* (PI) en base a los requerimientos del vehículo. Estas solicitudes se realizan en paralelo mediante una comunicación *Controller Area Network* (CAN) 2.0B y un circuito de secuencia (estándar CHAdeMO) entre el cargador y vehículo. Finalmente, mediante el control de un indicador visual, pantalla *Liquid Cristal Display* (LCD), el cargador permitirá al usuario ver el consumo y costo respectivo durante el tiempo que dure la carga del vehículo. Por medio de simulaciones realizadas a cada etapa en Matlab-Simulink, Proteus y el *Integrated Development Environment* (IDE) Arduino, se comprobó que el cargador cumple los requerimientos de la normativa y posee especificaciones que están al nivel de un cargador comercial de alto performance.

#### **AGRADECIMIENTOS**

Un gran agradecimiento a mi familia por su incondicional apoyo e inmensa confianza que depositaron en mí desde el primer momento. Especialmente, a mi hermana Paola por su gran ejemplo de esfuerzo que me brinda todos los días y a mi hermano menor Plinio, a quien estimo mucho y espero ser una de sus motivaciones de seguir adelante.

A mis amigos que, durante cada etapa de mi vida, hemos y seguiremos compartiendo buenas experiencias. En especial, a quienes compartieron conmigo momentos de alegría, esfuerzo y motivación durante toda esta etapa universitaria.

Agradezco considerablemente a los profesores que me han brindado una buena calidad de enseñanza a pesar de las dificultades. De igual manera, al constante apoyo de mi asesor Edwin Zorrilla y el profesor Domingo Flores durante el desarrollo de este trabajo de tesis y a los profesores, que cordialmente, aclararon muchas dudas durante este proceso.

Finalmente, un gran agradecimiento a todo el equipo INRAS de la PUCP por su confianza e innumerables enseñanzas de vida académica y laboral. La calidad de sus trabajadores fue y seguirá siendo una gran fuente de motivación.

*A mis padres,* 

*por las incontables horas de esfuerzo realizado*

*en el bienestar y prosperidad de sus hijos*

*"Stay hungry, stay foolish"*

*Steve Jobs*

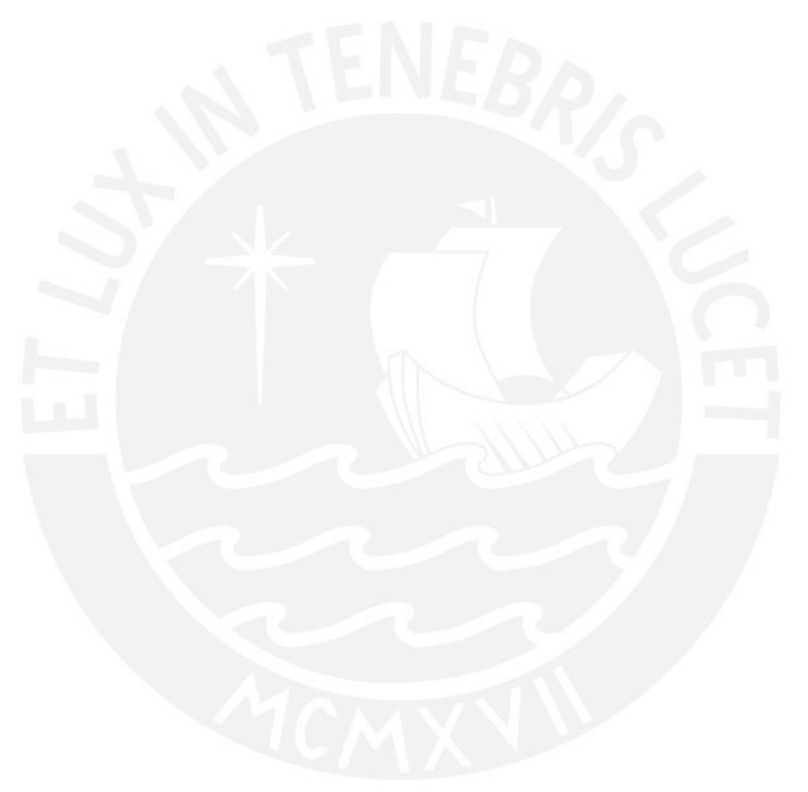

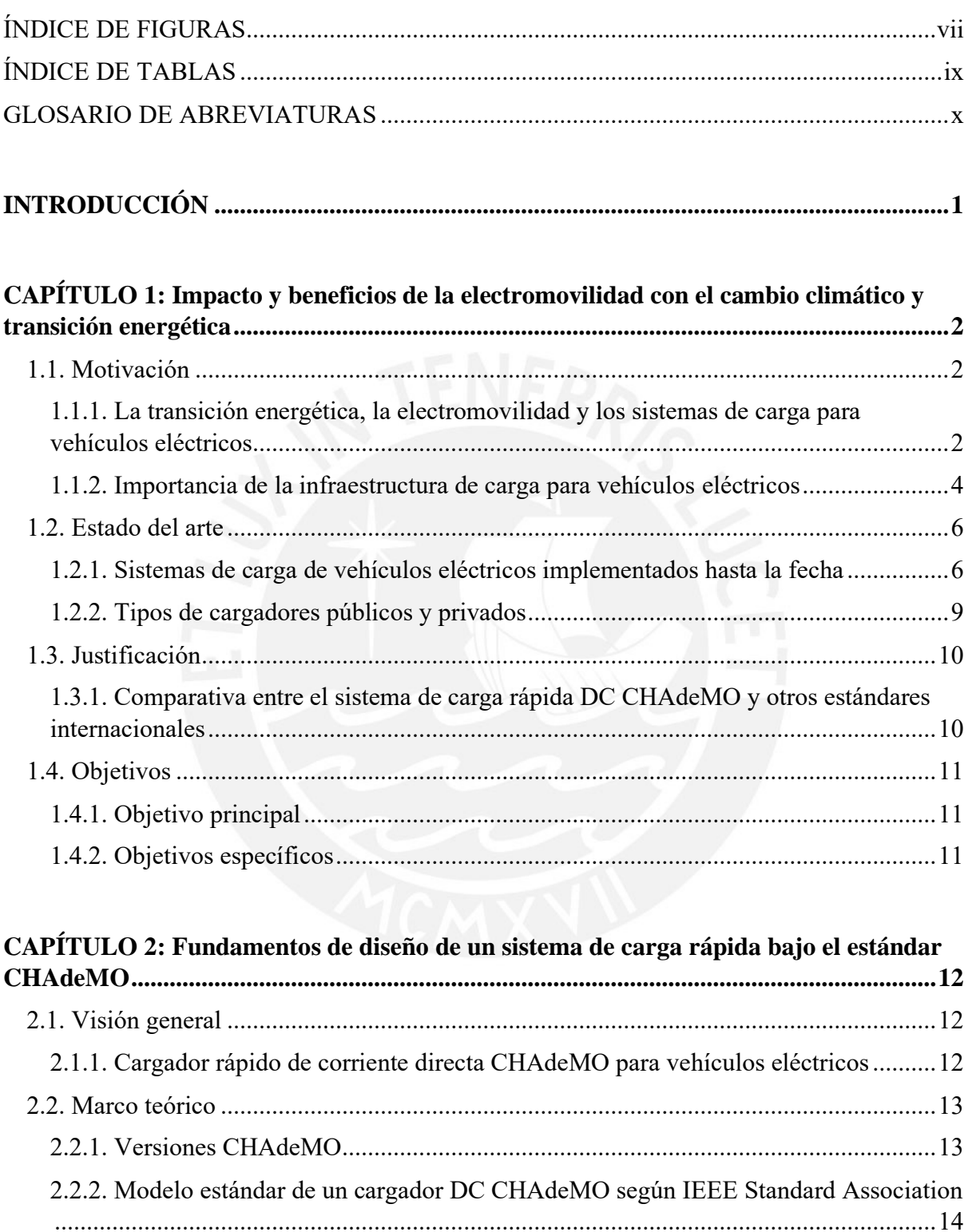

## ÍNDICE GENERAL

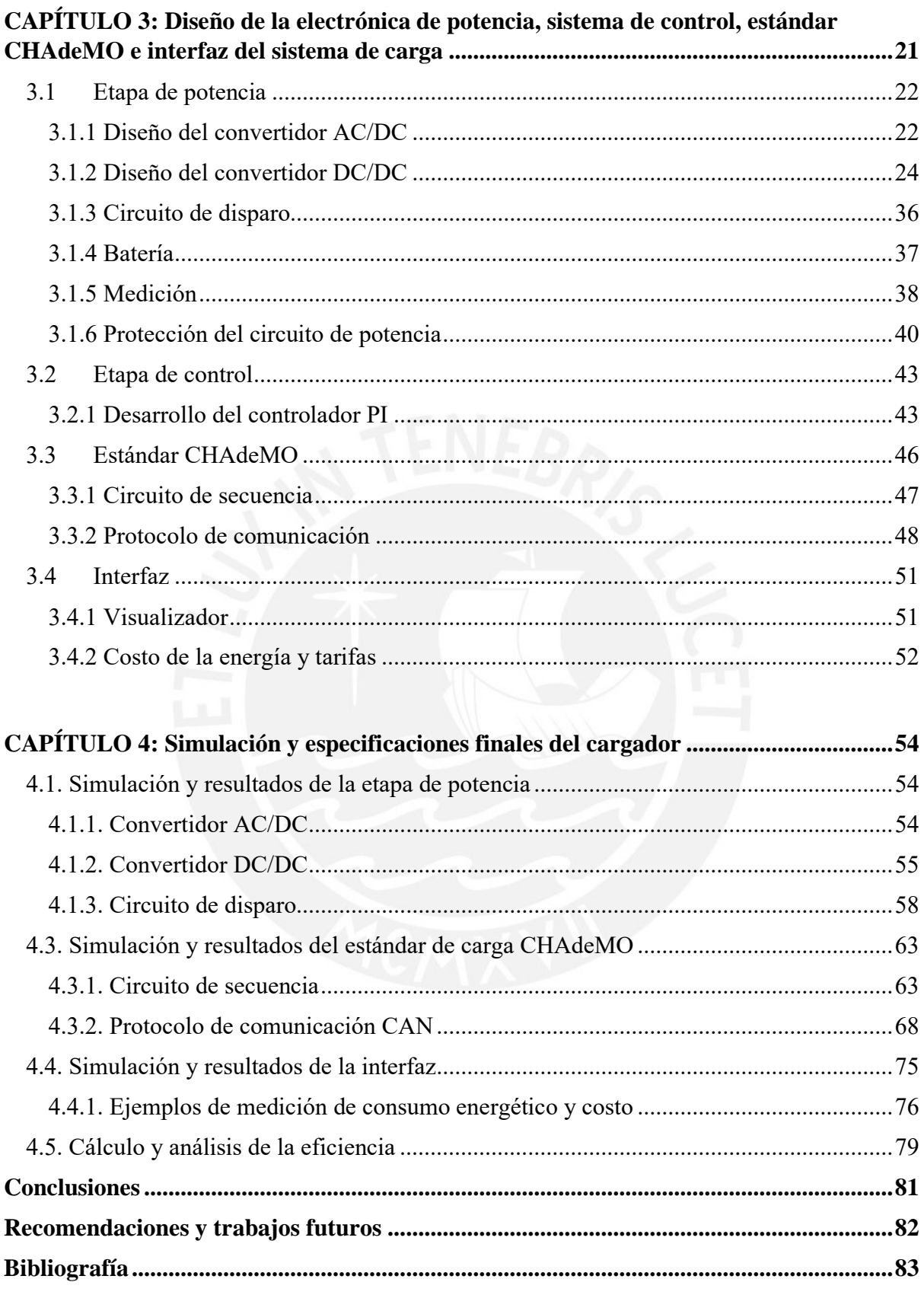

## **ÍNDICE DE FIGURAS**

<span id="page-8-0"></span>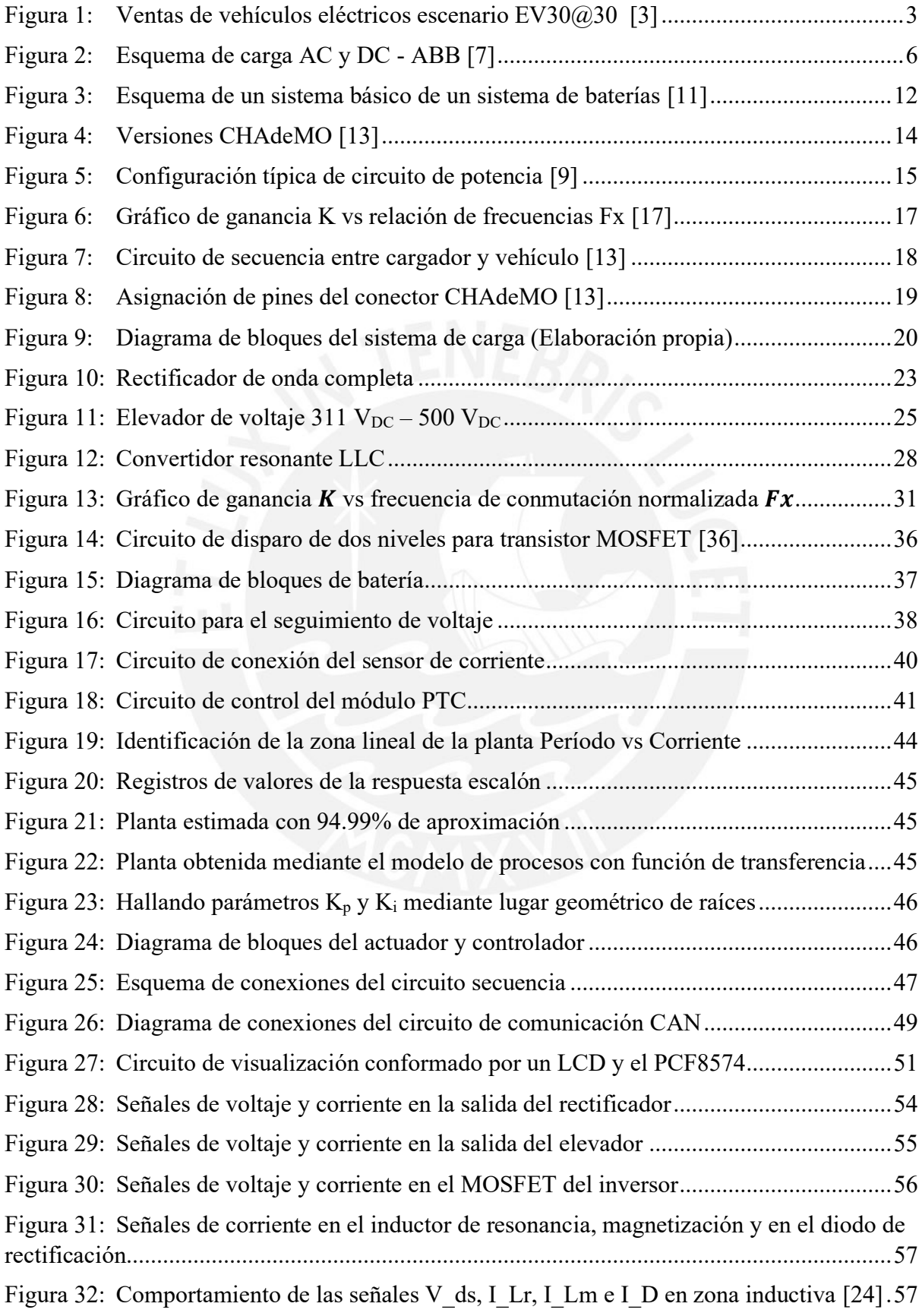

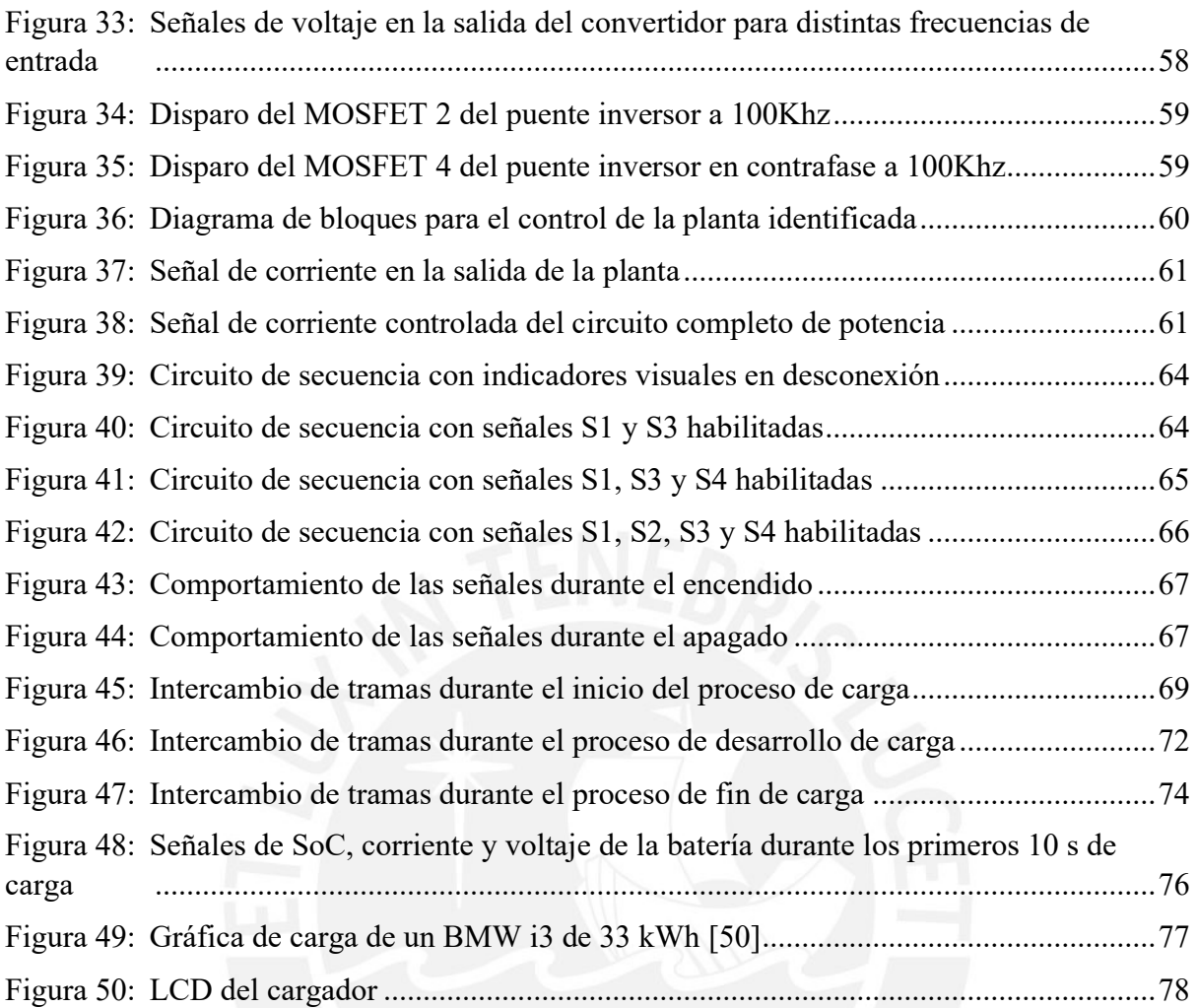

## **ÍNDICE DE TABLAS**

<span id="page-10-0"></span>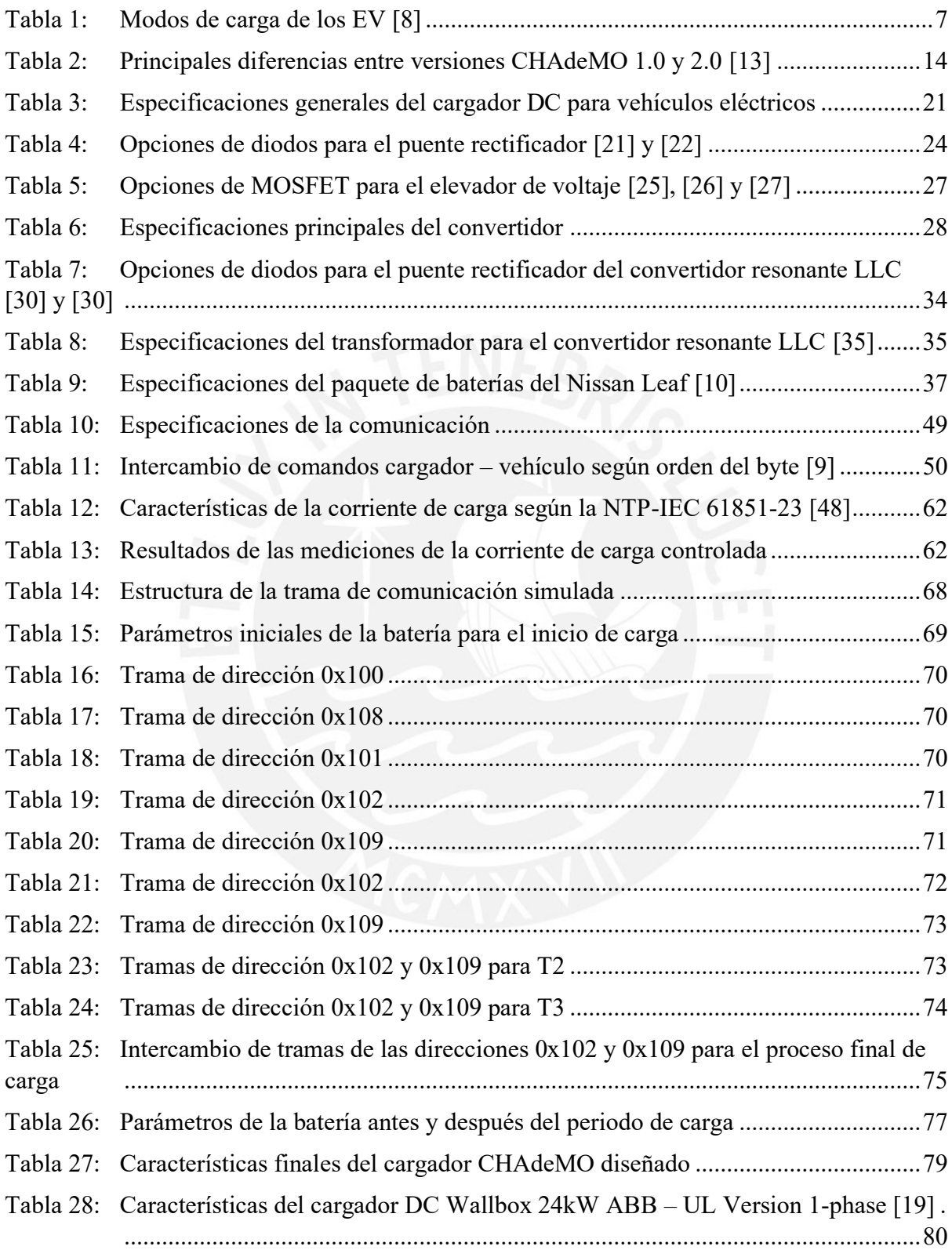

## **GLOSARIO DE ABREVIATURAS**

<span id="page-11-0"></span>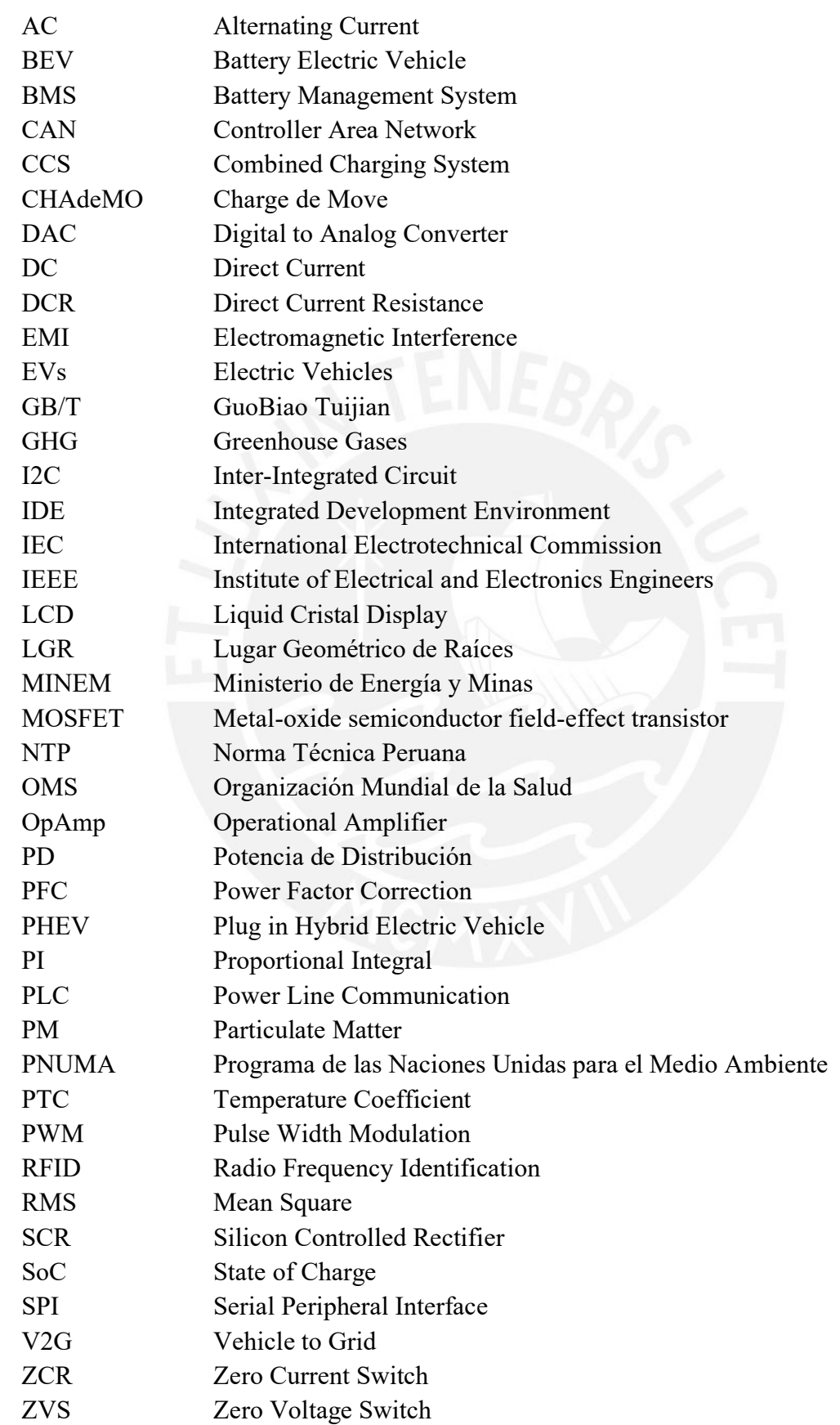

#### <span id="page-12-0"></span>**INTRODUCCIÓN**

La lucha contra el cambio climático se ha convertido en una prioridad en la agenda de los organismos internacionales y por ello se han suscrito acuerdos como el de París. Esto ha dado origen a una nueva etapa de transición energética con la finalidad de descarbonizar las fuentes de energía y disminuir el uso de combustibles fósiles en importantes sectores como el transporte, el cual contribuye con más del 20% de emisiones de contaminantes a nivel global. La transformación en este sector ha dado paso al desarrollo de la Electromovilidad, que tiene la misión de promover el desarrollo y uso de *Electric Vehicles* (EVs).

Según el reporte anual de la Agencia Internacional de Energía, la presencia de EV en el mercado ha incrementado en un 50% en tan solo un año y, de manera similar, su infraestructura de carga. Lo cual motiva la participación del Perú en este cambio y con ello reducir la dependencia de hidrocarburos, que según el balance energético publicado del 2019 del Ministerio de Energía y Minas (MINEM), representa más del 70% de la energía consumida. Además de reducir los costos de importación de combustibles fósiles y la contaminación por partículas como *Particulate Matter* (PM) 2.5.

Como parte de esta transformación, el presente trabajo tiene como objetivo el diseño de un cargador DC CHAdeMO para EV y se desarrollará en cuatro capítulos. El primer capítulo expone, los beneficios e importancia de la electromovilidad y su desarrollo nacional. El segundo capítulo se enfocará en estructurar el funcionamiento de un sistema de carga rápida y exponer las tecnologías que se usan en la actualidad. El tercer capítulo abordará el proceso de diseño del cargador bajo las normas NTP-IEC 61851, el cual fue dividido en cuatro etapas: potencia, control, estándar CHAdeMO e interfaz de monitoreo. Finalmente, en el cuarto capítulo se muestran los resultados de la simulación de cada etapa diseñada con la finalidad de verificar el cumplimiento de los principales requerimientos que exige la normativa.

#### <span id="page-13-0"></span>**CAPÍTULO 1**

### **Impacto y beneficios de la electromovilidad ante el cambio climático y la transición energética**

En el presente capítulo se darán a conocer los desafíos que requiere la lucha contra el cambio climático y el impacto que ha generado como respuesta la denominada transición energética, de la cual forma parte importante en estos últimos años; la electromovilidad. Se explicarán los conceptos básicos asociados a los sistemas de carga para vehículos eléctricos y la importancia de su implementación en el Perú. Posteriormente, se mencionará los modos de carga implementados hasta la fecha y los tipos de cargadores tanto público como privado. Finalmente, se realizará una comparación entre el estándar de carga rápida CHAdeMO y el resto de los estándares que existen a nivel internacional.

#### <span id="page-13-1"></span>**1.1. Motivación**

## <span id="page-13-2"></span>**1.1.1. La transición energética, la electromovilidad y los sistemas de carga para vehículos eléctricos**

Existen dos desafíos que viene enfrentando la denominada transición energética en estos últimos años como respuesta a la necesidad de revertir los efectos del cambio climático: reducir las emisiones generadas por el uso de combustibles fósiles y buscar una economía sostenible con energías limpias bajas en carbono [1]. Esta búsqueda ha dado como resultado el surgimiento de nuevas formas de generar energía con menor producción de *Greenhouse Gases* (GHG) o gases de efecto invernadero tal como la transición del motor de combustión a un motor eléctrico o el uso de ambos en conjunto. A este proceso, aún en desarrollo, se le ha denominado electromovilidad [2].

La electromovilidad se ha desarrollado con el ingreso al mercado de los vehículos puramente eléctricos *Battery Electric Vehicle* (BEV) y los vehículos híbridos enchufables *Plug in Hybrid Electric Vehicle* (PHEV) en todo el mundo. Según la Agencia Internacional de Energía, la cual publica un informe anual con los recientes desarrollos en electromovilidad (*EV Global Outlook*), existe un rápido crecimiento del mercado de autos eléctricos e híbridos enchufables de manera global entre los años 2015 y 2021 a tasas que llegan al 60% (de 10.1 a 16.5 millones de vehículos en circulación entre los años 2020 y 2021). China es el país con mayor crecimiento en este sector, seguido de los países europeos, Estados Unidos y el resto del mundo. En consecuencia, el número de cargadores instalados a nivel global también ha ido en aumento debido al auge de los sistemas privados de carga lenta y rápida entre los años 2018 y 2021, acumulando un total de 16.8 millones de cargadores instalados a nivel global (triplicando su valor a comparación del 2018) [3].

Por último, para revertir los efectos del cambio climático se ha establecido la meta EV 30@30 que implica un constante crecimiento tanto del número de vehículos eléctricos como cargadores a nivel global, tal como se muestra en la figura 1. Esto deja en evidencia la necesidad de que los países irán adoptando el ingreso de los EV y también considerando los cargadores necesarios para abastecerlos.

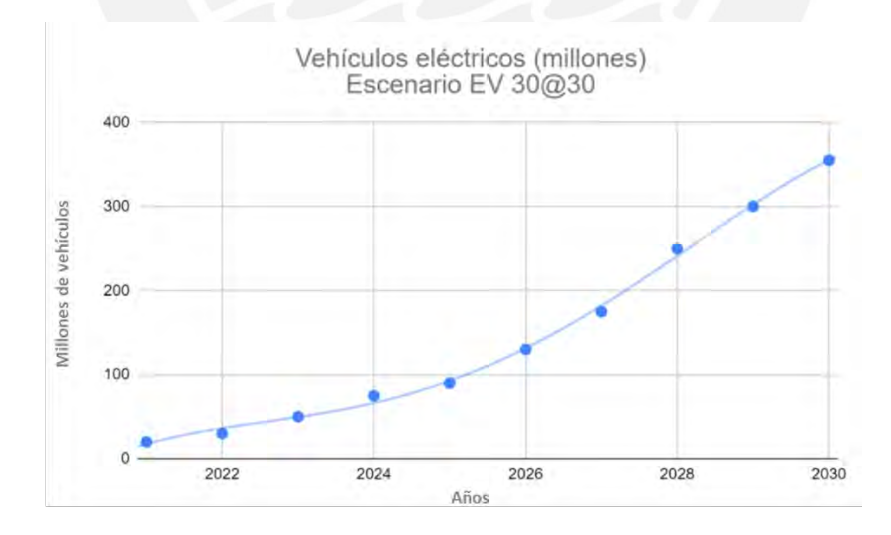

*Figura 1. Ventas de vehículos eléctricos escenario EV30@30<sup>1</sup> [3]*

<span id="page-14-1"></span><span id="page-14-0"></span><sup>1</sup> *EV 30@30: Campaña Ministerial de Energía Limpia o Campaign of the Clean Energy Ministerial (CEM). Esta campaña tiene como objetivo alcanzar una participación de ventas del 30% de los vehículos eléctricos a nivel global para el año 2030 [3].*

#### <span id="page-15-0"></span>**1.1.2. Importancia de la infraestructura de carga para vehículos eléctricos**

La importancia de esta infraestructura radica en facilitar el desarrollo del mercado de vehículos eléctricos en el Perú y con ello el aumento de su uso en nuestro país. Esto traerá una serie de ventajas tanto al nivel de eficiencia energética, reducción de emisiones e impacto climático y económico que se detallará a continuación.

• Eficiencia energética

Según la resolución ministerial N°250, publicada el 28 de agosto del 2019, la eficiencia energética es mayor en un vehículo con motor eléctrico que un vehículo de combustión (gasolina). Para ello se realizó una comparación en el consumo entre vehículos a gasolina, híbridos y eléctricos, cuyas medidas están en Mega-Joule por kilómetro. Como resultado, el consumo promedio de un automóvil a gasolina es de 2.85 MJ mientras que un automóvil híbrido y puramente eléctrico son 0.78 y 0.58 MJ respectivamente. Esto deja en claro el bajo consumo de los EV frente a los de combustión [4].

Reducción de emisiones e impacto climático

Por otro lado, uno de los principales puntos a favor es la considerable reducción de las emisiones de gases de efecto invernadero que, según el estudio realizado el 2016 por el Programa de las Naciones Unidas para el Medio Ambiente (PNUMA), podría evitar producir 1.4 Gton de CO<sup>2</sup> para el año 2050 solo en Latinoamérica y además evitar el crecimiento de emisiones en el Perú de un 18 a 25% del total para el año 2050, lo cual equivale a la producción de 79 millones de toneladas de CO2 [4]. En consecuencia, la calidad del aire tendría una considerable mejora con la reducción del material particulado PM2.5.

De acuerdo con la Organización Mundial de la Salud (OMS) la mayor concentración de material particulado PM2.5 a nivel latinoamericano se encuentra en el Perú con 31.5 ug/m<sup>3</sup> en Lima y 29.6 ug/m<sup>3</sup> en promedio del territorio nacional [2] y [4].

• Impacto económico

Cabe resaltar también que, según el Balance Nacional de Energía 2019, el 41% del consumo total de energía a nivel nacional corresponde al del sector transporte. Y más del 70% del total de este consumo del sector corresponde a hidrocarburos según el mismo balance. Con lo cual se concluye que existe una alta dependencia de combustibles e hidrocarburos que tiene nuestra matriz energética. Sin embargo, gran parte de este recurso es importado, por lo que se debería buscar reducir esta dependencia con el uso de la energía eléctrica a través de su aplicación en el sector transporte. Además, en el Perú, existe un margen de reserva de más del 60% que permitiría cubrir la demanda de consumo eléctrico que generaría un nuevo parque de vehículos eléctricos [5].

Teniendo en cuenta todos estos beneficios y oportunidades de mejora, se plantea realizar el diseño de un cargador rápido *Direct Current* (DC) para vehículos eléctricos orientado al sector privado, con el propósito de aportar a la tecnología nacional considerando las normas peruanas para la promoción y desarrollo de la electromovilidad con nuevos puntos de carga, a nivel residencial, en las zonas de parqueo de edificios de departamentos, estaciones de servicio en las autopistas que reduzcan la "ansiedad de rango" y expandan la autonomía propia de los EV o incluso tener la posibilidad **de** implementarlo a establecimientos de mayor número de usuarios como el campus universitario de la Pontificia Universidad Católica del Perú.

Por ejemplo, Enel X, como parte de su contrato de venta de energía, ha implementado estaciones de carga rápida y lenta o también llamadas electrolineras en Chile, Brasil, Colombia y Perú. Además, cadenas de estaciones de servicio como YPF en Argentina y COPEC en Chile quienes han empezado el despliegue de cargadores rápidos DC en sus estaciones [6].

#### <span id="page-17-0"></span>**1.2. Estado del arte**

#### <span id="page-17-1"></span>**1.2.1. Sistemas de carga de vehículos eléctricos implementados hasta la fecha**

Los sistemas de carga de los EV se dividen principalmente en sistemas de carga de corriente continua y corriente alterna según lo establecido por la IEC [7] y según los estándares de sistemas de carga de vehículos puramente eléctricos e híbridos enchufables. Estos sistemas pueden o no usar el cargador a bordo del vehículo tal como se muestra en la figura 2.

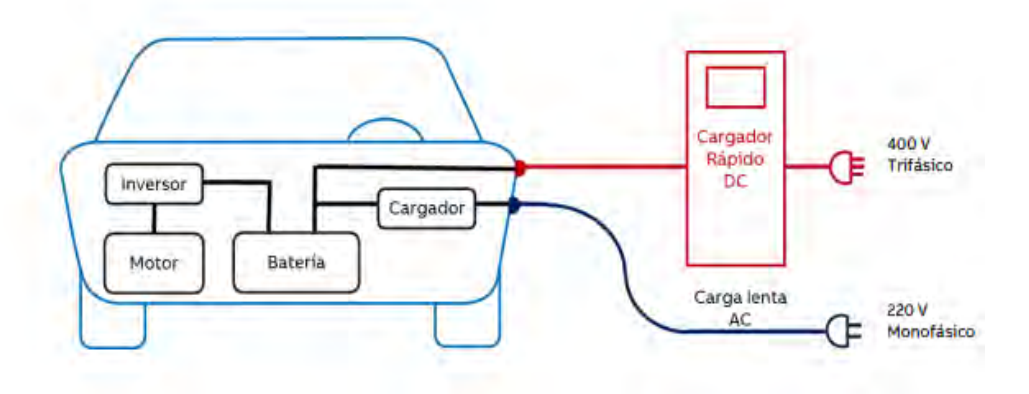

*Figura 2. Esquema de carga AC y DC - ABB [7]*

<span id="page-17-2"></span>Acorde a la figura 2, el vehículo puede utilizar un sistema de carga de corriente alterna que suele ser el que más tiempo demanda para una carga completa de un arreglo de baterías debido a que depende de la potencia entregada por el cargador a bordo. Por otro lado, los vehículos también pueden incorporar un sistema de carga DC el cual consiste en recibir directamente la energía de una fuente externa DC regulada. Esta es capaz de proveer altas potencias de energía y menor tiempo de carga [7].

Siguiendo con los estándares establecidos por la NTP-IEC 61851-1 [8] se muestra, en la tabla 1, los cuatro modos de carga y tipos de conectores utilizados e incorporados en la resolución ministerial N°250 [4].

<span id="page-18-0"></span>

| <b>Modo</b>    | <b>Conector</b>                                     | <b>Velocidad</b>    | <b>Corriente y</b><br>voltaje<br>máximos                 | <b>Potencia</b>                   | Protección                                   |
|----------------|-----------------------------------------------------|---------------------|----------------------------------------------------------|-----------------------------------|----------------------------------------------|
| $\mathbf{1}$   | Schuko                                              | Lenta               | $16 A - 250 V$<br>$\mathbf{o}$<br>$16 A - 480 V$<br>(AC) | $3.7$ kW a<br>11 kW               | Diferencial y<br>magnetotérmico              |
| $\overline{2}$ | Schuko                                              | Lenta               | $32 A - 250 V$<br>$\Omega$<br>$32 A - 480 V$<br>(AC)     | $3.7$ kW a<br>22 kW               | Diferencial y<br>magnetotérmico              |
| 3              | Tipo 1<br>(Yazaki)<br>Tipo 2                        | Lenta<br>Semi-      | $32 A - 250 V$<br>(AC)<br>$64 A - 480 V$                 | $3.7$ kW a<br>7.6 kW<br>14.8 kW a | Incluida en la<br>instalación y<br>equipo    |
|                | (Mennekes)                                          | Rápida <sup>2</sup> | (AC)                                                     | 43 kW                             |                                              |
| $\overline{4}$ | Combo 1 y 2<br>Combined<br>Charging<br>System (CCS) | Rápida              | $350 A - 1000$<br>V(DC)                                  | 350 kW                            | Incluida en la<br>instalación y el<br>equipo |
|                | CHAdeMO <sub>2.0</sub>                              | Rápida              | $400 A - 1000$<br>V(DC)                                  | 400 kW                            |                                              |

*Tabla 1:Modos de carga de los EV [8]*

### • MODO 1

Este modo de carga AC es llevado a cabo desde un tomacorriente estándar monofásico o trifásico (480 VAC) de una red de suministro (con un cable y enchufe Schuko como ejemplo). Sin embargo, no es el tipo de carga recomendable para EV debido al tiempo que

<span id="page-18-1"></span><sup>2</sup> Semi-Rápida: Con respecto a la potencia entregada por el cargador mas no la recibida en la batería, ya que, esto dependerá del cargador a bordo del vehículo que no suelen tener gran capacidad de entrega de potencia [8].

tomaría en cargar las baterías, el riesgo de sobre calentamiento, y la falta de protección. Frente a ello, debería instalarse un interruptor diferencial y una protección magnetotérmica para su correcto funcionamiento. Además, este modo no posee comunicación entre vehículo y el punto de carga por lo que es usado mayormente en vehículos de dos y tres ruedas de menor capacidad [8].

• MODO 2

Este modo de carga AC es llevado a cabo desde un tomacorriente estándar monofásico o trifásico (480 VAC) de una red de suministro (enchufe Schuko como ejemplo en el caso monofásico), similar al primer modo, pero con la ventaja de poseer un sistema de protección a través de un dispositivo electrónico intermedio con función de piloto de control y protecciones diferencial y magnetotérmico. Permite el uso de una variante trifásica hacia la salida que entrega mayor potencia [8].

• MODO 3

Es un modo de carga AC catalogado como sistema de carga Semi-Rápida, aunque esto dependerá estrictamente de la potencia del cargador a bordo del vehículo. En este caso, es necesario utilizar un tipo de conector en específico, que según los estándares y las normas SAE J1772 y el IEC 62196, puede ser el Yazaki o el Mennekes, los cuales permiten un flujo mayor de corriente ya sea en configuración monofásica como trifásica. Este modo posee comunicación con el vehículo, lo cual garantiza el corte de transferencia de energía antes de la desconexión [8].

• MODO 4

Es un modo de carga DC y el más rápido de todos los anteriores, de uso en estaciones públicas y privadas. Poseen circuitos de protección específicos y un protocolo de

comunicación entre cargador y vehículo dedicado según el tipo de conector utilizado. Este modo consta de un cargador externo fijo que realiza la transformación de corriente alterna a corriente continua. Por tanto, la potencia generada en él será la recibida por la batería bajo un flujo de corriente controlado por el sistema de comunicación [8] y [9]. Entre los más usados se encuentran los siguientes estándares:

- **-** CCS 1: mayormente utilizado en Estados Unidos.
- **-** CCS 2: implementado y utilizado en Europa.
- **-** *GuoBiao Tuijian* (GB/T): protocolo de carga utilizada en China.
- **-** CHAdeMO: primer protocolo de carga DC diseñado en Japón.

Diferenciados principalmente por el protocolo de comunicación asignado y la potencia máxima de entrega. Con respecto a la comunicación, el GB/T y CHAdeMO hacen uso del protocolo de comunicación CAN mientras que ambos CCS emplean el protocolo *Power Line Communication* (PLC) [3].

#### <span id="page-20-0"></span>**1.2.2. Tipos de cargadores públicos y privados**

• Cargadores públicos

Los cargadores de acceso público o simplemente públicos son aquellos que están a libre disposición en zonas de libre acceso como las zonas de parqueo de los centros comerciales, además de las estaciones de carga distribuidas a lo largo de las carreteras. La mayoría son de carga lenta y representaron los dos tercios del total de cargadores a fines del año 2021 y el tercio restante, de carga rápida [3]. En el Perú, sin embargo, la instalación de estos cargadores públicos aún es limitado, pero no inexistente debido a que empresas como Enel, Engie, Primax, Plaza Vea (Schneider Electric) y Luz del Sur entre otras han iniciado la instalación de estos sistemas tanto en DC como AC.

• Cargadores privados

Los cargadores privados están destinados principalmente para espacios de menor concurrencia de personas como los estacionamientos de un edificio de departamentos o una vivienda. La mayoría de estos son de carga lenta (modo 1 y 2). Basados en la estadística de la IEA se estima un incremento de 9.5 millones a 15 millones de cargadores privados entre los años 2020 y 2021. Estos tienden a operar en propiedad privada como centros de trabajos o viviendas, por lo tanto, forman parte de la categoría de usuarios regulados [3]. Al igual que en los cargadores públicos, en el Perú aún no se han registrado un número considerable de cargadores.

#### <span id="page-21-0"></span>**1.3. Justificación**

### <span id="page-21-1"></span>**1.3.1. Comparativa entre el sistema de carga rápida DC CHAdeMO y otros estándares internacionales**

De todos los sistemas de carga se ha optado por el sistema de carga DC con el propósito de obtener un tiempo de carga menor y controlado a comparación de un sistema de carga convencional AC. El diseño planteado consiste en un cargador de corriente continua con un módulo capaz de brindar una potencia máxima de 20 kW. A modo de ejemplo, un Nissan Leaf eléctrico con una batería de 24kWh y un cargador a bordo de 6.6kW requiere un tiempo de carga mayor a 4 h con una conexión en AC. En cambio, con un cargador DC de 20kW este tiempo se reduce a 1.5h aproximadamente [10].

Como se ha podido apreciar, un sistema DC reduce considerablemente el tiempo de carga debido a la alta potencia que puede brindar directamente a la batería. Además, se ha elegido el estándar de carga CHAdeMO con su respectivo protocolo CAN debido a la seguridad y protección del sistema, al considerable parque de vehículos eléctricos que cuentan con este tipo de conector y su compatibilidad con el sistema *Vehicle to Grid* (V2G). Este sistema nos da la posibilidad de devolver la energía eléctrica sobrante de las baterías del vehículo a la red eléctrica, con ello cumpliría el rol de una fuente de abastecimiento energético en esquemas de generación distribuida y redes inteligentes o *Smart Grids* [3].

### <span id="page-22-0"></span>**1.4. Objetivos**

### <span id="page-22-1"></span>**1.4.1. Objetivo principal**

Diseñar y simular un sistema de carga rápida DC CHAdeMO para vehículos eléctricos en edificios privados y viviendas bajo las normas técnicas peruanas

### <span id="page-22-2"></span>**1.4.2. Objetivos específicos**

- Analizar, diseñar y simular el circuito de potencia necesario para el sistema de carga rápida con una capacidad de entrega variable hasta una potencia por módulo de 20kW
- Simular el protocolo de carga CHAdeMO el cual está basado en el estándar de comunicación CAN y la validación de su correcto funcionamiento a través de una comparación con sistemas de carga similares
- Diseñar y simular la etapa de control del sistema de carga y el circuito de medición de corriente y voltaje adecuado para la realimentación
- Determinación de la energía consumida y el costo total según la tarifa de consumo

### <span id="page-23-0"></span>**CAPÍTULO 2**

#### **Fundamentos de diseño de un sistema de carga rápida bajo el estándar CHAdeMO**

Este capítulo se enfocará en brindar los fundamentos teóricos, técnicos y normativos para el diseño de un sistema de carga CHAdeMO en base a los antecedentes y estándares de los sistemas de carga que rige la Comisión Electrotécnica Internacional.

#### <span id="page-23-1"></span>**2.1. Visión general**

#### <span id="page-23-2"></span>**2.1.1. Cargador rápido de corriente directa CHAdeMO para vehículos eléctricos**

Un sistema de carga de baterías está conformado principalmente por un adaptador y un cargador, con una etapa de potencia y retroalimentación [11].

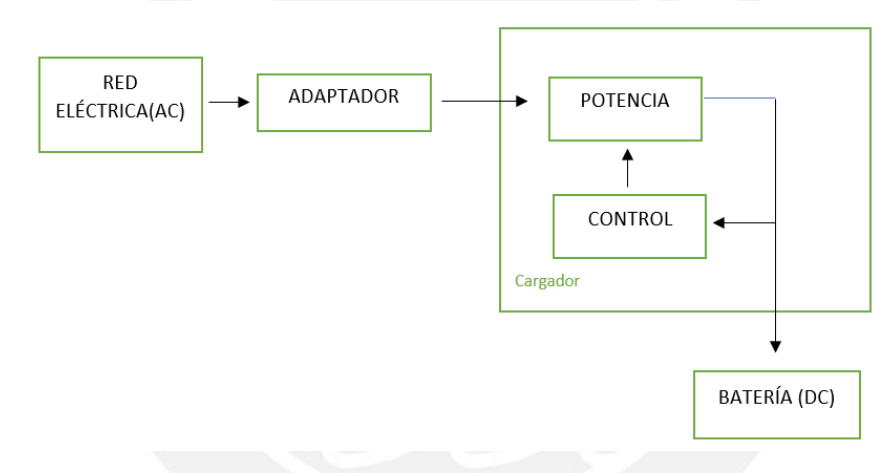

*Figura 3. Esquema de un sistema básico de un sistema de baterías [11]*

<span id="page-23-3"></span>En la figura 3, se muestra el sistema de carga está conformado por dos bloques principales.

- El primero es el adaptador y está conformado por un conector que une la red de suministro eléctrico con la del circuito.
- El segundo es el cargador, dentro del cual está la etapa de potencia encargada de convertir la corriente alterna recibida a una corriente directa controlada, bajo un bloque de control retroalimentado.

En base al concepto anterior, se define que un cargador rápido CHAdeMO es un sistema de carga estandarizado. Puesto que está conformado por un bloque de potencia, un bloque control, el estándar de carga CHAdeMO y una interfaz de monitoreo. A su vez, el estándar de carga posee dos partes importantes que son el circuito de secuencia y el de comunicación con el protocolo CAN 2.0B. Los cuales son responsables de habilitar o deshabilitar el proceso de carga en respuesta a las instrucciones del vehículo [12].

#### <span id="page-24-0"></span>**2.2. Marco teórico**

#### <span id="page-24-1"></span>**2.2.1. Versiones CHAdeMO**

Desde el año 2009, la Asociación CHAdeMO presentó su primera versión oficial denominada CHAdeMO 0.9 y se ha ido desarrollando hasta la fecha con su versión CHAdeMO 2.0 tal como se muestra en la línea de tiempo en [13]. De las cuales, la 1.0 y la 2.0 son las más usadas.

• CHAdeMO 1.0

Esta versión contiene las bases del modelo estándar IEC que se rige para la implementación de cargadores rápidos DC. El proceso de carga de este modelo solo va en una sola dirección, y, con respecto a su comunicación digital, el vehículo es el único maestro y el cargador, el esclavo. Además, la potencia que es capaz de entregar es menor a las versiones posteriores [12] y [13].

#### • CHAdeMO 2.0

Esta es la última versión que contiene mejoras en el sistema de comunicación y en los circuitos de protección. Además, posee la posibilidad de contar con un proceso de carga y descarga de las baterías. Es decir, la energía puede ir en ambas direcciones desde el cargador al vehículo y desde el vehículo, con la energía sobrante, a la red eléctrica (este proceso es conocido como V2G). Con respecto a la comunicación, tanto el cargador como el vehículo tienen la posibilidad de ser maestro o esclavo según el proceso seleccionado  $[12]$  y  $[13]$ .

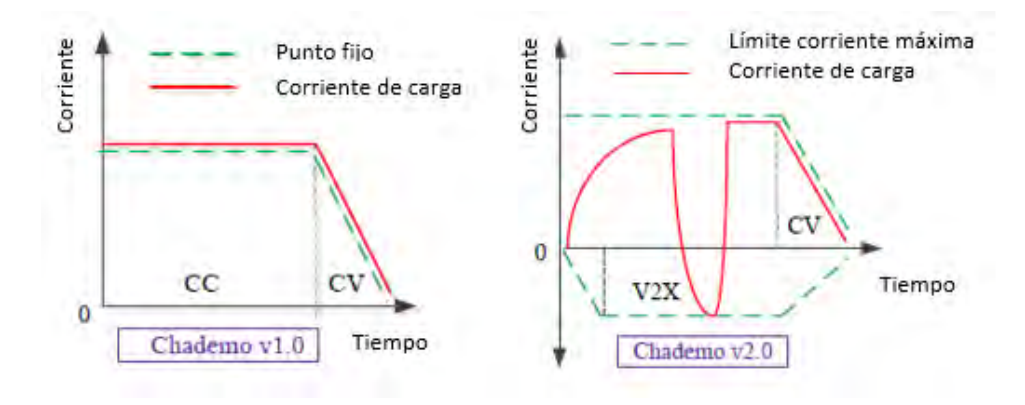

*Figura 4. Versiones CHAdeMO [13]*

<span id="page-25-1"></span>En la figura 4, se muestran dos ensayos, en ambos se ha establecido un nivel de corriente límite de carga a excepción de la versión 2.0, en donde, también se establece una corriente límite de descarga [12].

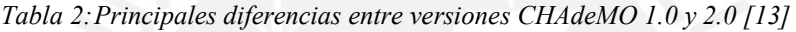

<span id="page-25-2"></span>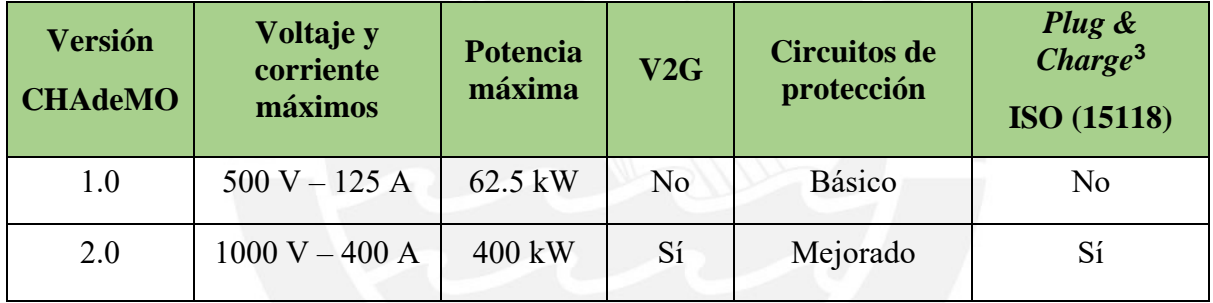

#### <span id="page-25-0"></span>**2.2.2. Modelo estándar de un cargador DC CHAdeMO según IEEE Standard Association**

En esta sección se detalla las partes que componen un sistema de carga DC CHAdeMO 1.0 completo y las especificaciones técnicas que deben tener cada una de ellas incluyendo los comandos de comunicación entre vehículo y cargador según las siguientes normas IEC.

• **IEC 61851-1:** Requisitos generales para un sistema de carga

<span id="page-25-3"></span><sup>3</sup> *Plug & Charge***:** Es un nuevo tipo de pago que consiste en reconocer al propietario del vehículo en el momento en que el conector del cargador ha sido conectado al vehículo, por lo que el método de pago por aplicativos móviles o *Radio Frequency Identification* (RFID) ya no es necesario [9].

- **IEC 61851-23:** Requerimientos de un sistema de carga DC rápida para un VE
- **IEC 61851-24:** Comunicación digital de un sistema de carga DC para un VE.
- **IEC 62196-3:** Tipo de conector CHAdeMO

#### **2.2.2.1. Circuito de potencia**

Este circuito, como ya se ha mencionado, tiene la finalidad de convertir la corriente alterna de la red eléctrica a una corriente directa controlada según lo requerido por el controlador del paquete de baterías del vehículo *Battery Management System* (BMS). En la figura 5, se muestra una configuración típica del circuito según la IEC 61851-1 [9].

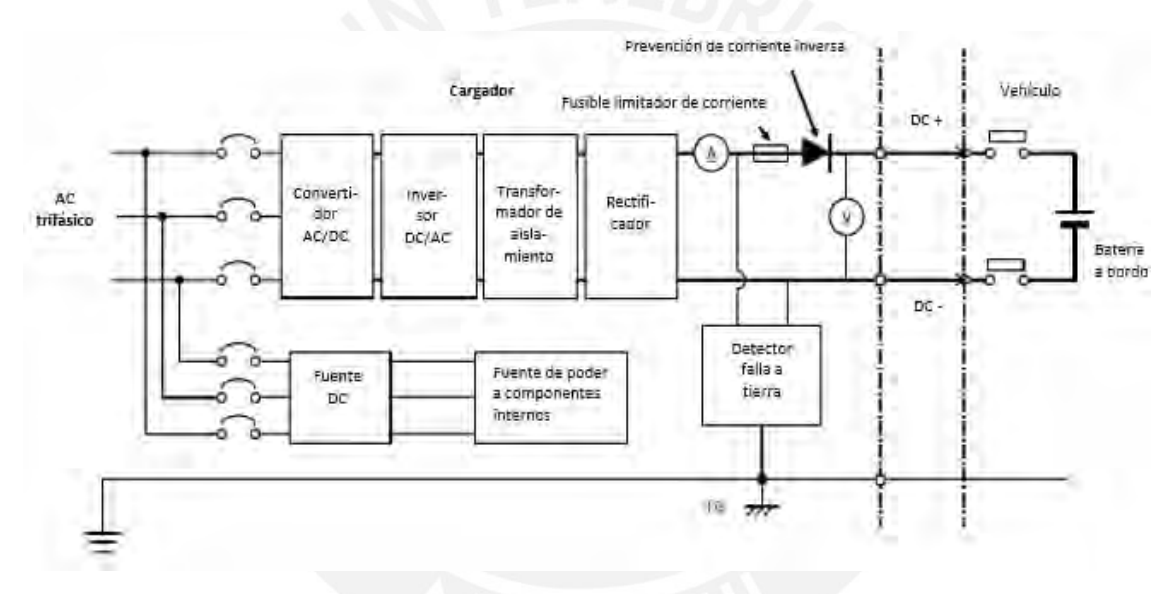

*Figura 5. Configuración típica de circuito de potencia [9]*

<span id="page-26-0"></span>Los bloques de la configuración de la figura 5 serán agrupados según su funcionalidad y en los circuitos disponibles en la industria.

#### • **Convertidor AC/DC**

Generalmente conformado por un rectificador de voltaje monofásico o trifásico de medio o puente completo, que se implementa de la siguiente manera.

**-** Rectificador controlado

Utiliza un arreglo de *Silicon Controlled Rectifier* (SCR) y el disparo de estos es controlado, esto permite obtener un control de voltaje desde esta etapa de inicio. Por lo tanto, no necesita otro bloque de potencia extra para su funcionamiento. Sin embargo, su uso genera pérdidas considerables en la conmutación [14] y [15].

**-** Rectificador no controlado

Utiliza un arreglo de diodos y no posee algún tipo de control, con la finalidad de solo rectificar y filtrar la señal alterna de la red eléctrica. Las pérdidas solo se reducen a la generada por la disipación de potencia del diodo [14] y [15].

#### • **Convertidor DC/DC**

En caso de seleccionar un rectificador no controlado, se necesitará un bloque convertidor DC/DC que eleve y controle la tensión de salida. Este se divide usualmente en dos secciones.

**-** Elevador de voltaje

Esta sección lo conforma un circuito elevador que puede o no estar controlado. En caso lo esté, puede enfocarse en controlar el voltaje o enfocarse en el control del factor de potencia. En este último caso, se le denomina *Power Factor Correction (*PFC*) Boost Converter* y será capaz de elevar la tensión de entrada y mejorar la eficiencia del circuito. En cambio, de no ser controlado, se utiliza un *Boost Converter* o elevador de voltaje que solo elevará la tensión de entrada [16].

**-** Convertidor resonante LLC

Es un convertidor que sigue una topología con circuitos resonantes L-C combinados con estrategias de conmutación. Esto permite una conmutación suave (*Soft Switching*) con cero de tensión Zero *Voltage Switch* (ZVS) o cero de corriente *Zero* 

*Current Switch* (ZCS) y por lo tanto no genera pérdidas y mejora la eficiencia del circuito. Además, esta característica se mantiene para conmutaciones superiores a los 100 kHz.

En la figura 6, se presenta el gráfico de ganancias del filtro LLC. En él se distingue una zona capacitiva e inductiva limitados por el punto máximo de ganancia y referenciados por el punto Fx (relación entre la frecuencia de conmutación sobre la frecuencia de resonancia). Además, se considera que es en la zona inductiva donde la frecuencia de conmutación controlará el voltaje de salida del convertidor [17].

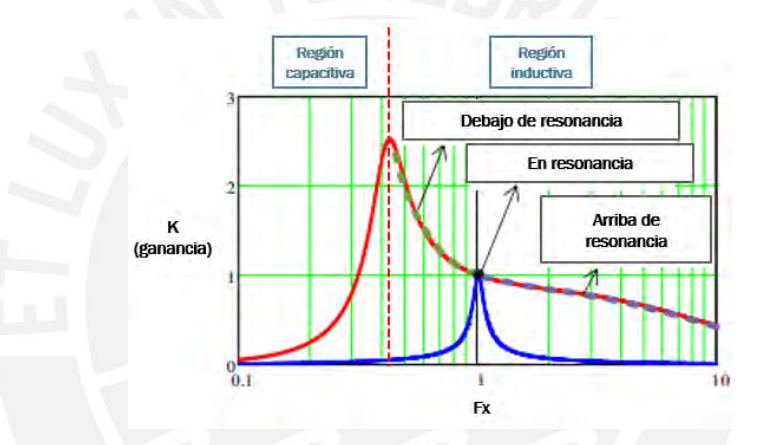

*Figura 6. Gráfico de ganancia K vs relación de frecuencias Fx [17]*

#### <span id="page-28-0"></span>• **Fuentes DC**

Estas fuentes se obtienen del mismo suministro eléctrico que los bloques de potencia y se adaptan a los requerimientos de alimentación de los componentes internos del cargador.

#### • **Bloques de protección**

Lo conforman circuitos encargados de evitar sobre tensión, sobre corriente, circulación inversa de corriente y fallas a tierra.

Según lo descrito, el bloque de potencia propuesto estará conformado por un rectificador de puente completo no controlado, elevador de voltaje, convertidor resonante LLC controlado y sus respectivos bloques de alimentación y protección.

#### **2.2.2.2. Control**

El funcionamiento de un convertidor resonante se enfoca principalmente en controlar la corriente y voltaje de salida del convertidor. Sin embargo, durante el proceso de carga de una batería, el voltaje posee un rango limitado de variación. Por ello, se suele implementar un controlador de corriente en base a la variación de la frecuencia de conmutación en el caso de usar un convertidor resonante LLC [18].

### **2.2.2.3. Estándar de carga CHAdeMO**

Está conformado principalmente por el circuito de secuencia CHAdeMO y el protocolo CAN según la norma IEC 61851-24. En la figura 7, se detalla las líneas correspondientes al circuito de secuencia y en la figura 8, la ubicación de estas en el conector CHAdeMO.

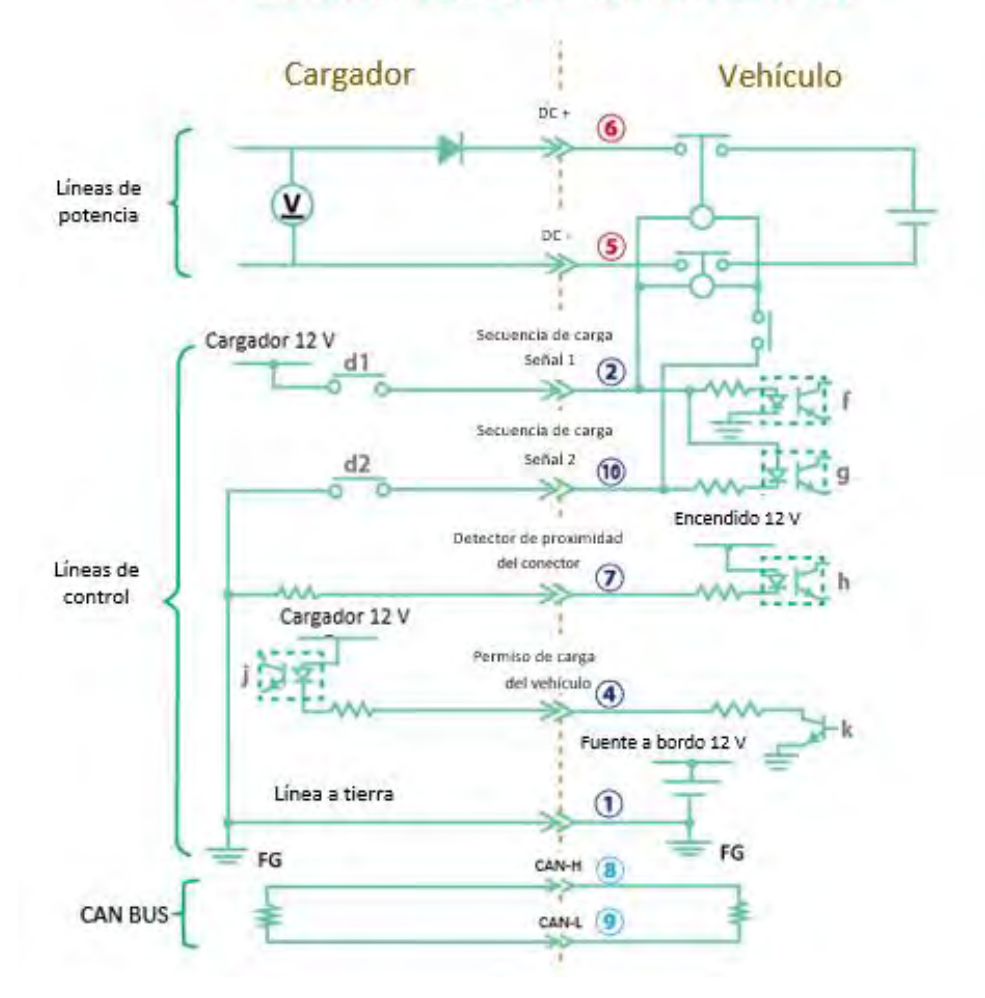

## Circuito de secuencia CHAdeMO

<span id="page-29-0"></span>*Figura 7. Circuito de secuencia entre cargador y vehículo [13]*

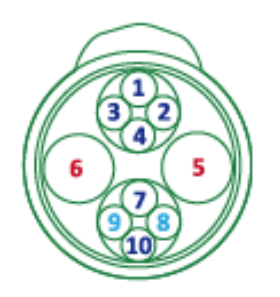

*Figura 8. Asignación de pines del conector CHAdeMO [13]*

<span id="page-30-0"></span>El circuito de secuencia de la figura 7 se divide en tres grupos de líneas con la capacidad de poder habilitar o deshabilitar el proceso de carga.

# • **Líneas de potencia (5 y 6)**

En estas líneas circula la corriente solicitada por el BMS del vehículo, la cual no debe exceder los 125 A según lo establecido en el modelo CHAdeMO [13].

#### • **Líneas de control (1, 2, 4, 7 y 10)**

En ellas transitan las señales encargadas de inicializar, finalizar e interrumpir en caso sea necesario el proceso de carga y por ende la circulación de corriente en las líneas de potencia [13]. Debido a que en ellas se verifican las señales de comienzo y finalización de carga tanto del lado del cargador como del vehículo. Además, verifica que el conector del cargador esté bien acoplado al vehículo con un sistema de detección de proximidad y, por último, verifica si existe una conexión a tierra para evitar fallos relacionados a ello o daños a los componentes del sistema [9]. Estas señales operan en conjunto con el estándar CAN para una comunicación más robusta que tolere fallos por hardware.

#### • **CAN BUS (8 y 9)**

Son las líneas del protocolo de comunicación CAN 2.0B que según los requisitos de calidad ISO 11898 debe operar con un formato de transmisión de 500kbps y un ciclo de transmisión de 100 ms ± 10%. Esta es una comunicación directa entre cargador y vehículo. En donde

el vehículo es el maestro que envía los comandos de carga respectivos y el cargador es el esclavo que recibe y confirma junto a las señales del circuito de control [9] y [13].

#### **2.2.2.4. Interfaz**

La interfaz del cargador depende la cantidad de funcionalidades que integre cada fabricante siempre y cuando garantice la información básica que menciona las normativas IEC como el consumo de energía y el costo respectivo.

#### <span id="page-31-0"></span>**2.3. Modelo**

Acorde con las normativas IEC relacionadas a la fabricación de un sistema de carga CHAdeMO se ha propuesto el siguiente diagrama de bloques en la figura 9.

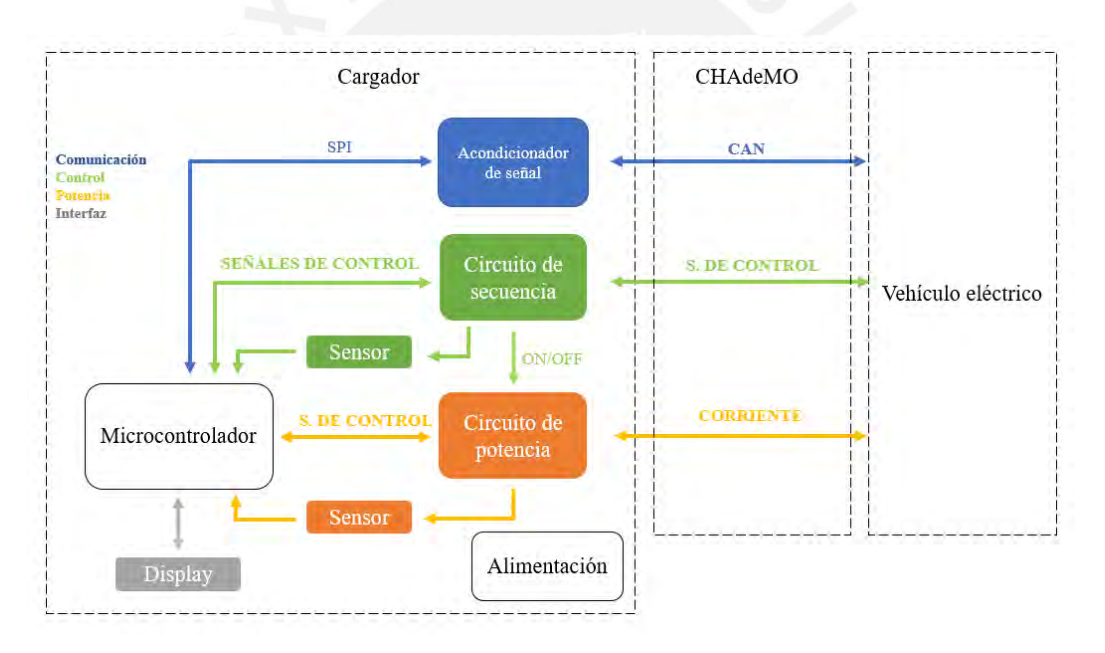

*Figura 9. Diagrama de bloques del sistema de carga (Elaboración propia)*

<span id="page-31-1"></span>El diagrama de la figura 9 incorpora los bloques del modelo propuesto para su posterior diseño y simulación en el capítulo 3. Como descripción general, el diagrama está conformado por 4 bloques principales: circuito de potencia (incluye control), circuito de secuencia, el acondicionador de señal para la comunicación y un bloque *Display* (visualizador).

### <span id="page-32-0"></span>**CAPÍTULO 3**

### **Diseño de la electrónica de potencia, sistema de control, estándar CHAdeMO e interfaz del sistema de carga**

Como siguiente punto se desarrollará el proceso de diseño del circuito de potencia, el control adecuado para la carga de la batería, la comunicación digital y un visualizador del consumo durante el proceso de carga. Para ello se incluirán los modelos matemáticos y eléctricos que rigen el comportamiento de una estación de carga para el sector privado. Todo el presente proceso de diseño ha sido verificado mediante simulaciones de software como Matlab – Simulink, IDE Arduino y Proteus.

• Especificaciones generales del cargador

En la siguiente tabla se detallarán los parámetros de diseño del cargador DC para vehículos eléctricos.

<span id="page-32-1"></span>

| <b>Especificaciones generales</b> | Cargador        |  |
|-----------------------------------|-----------------|--|
| Potencia nominal de salida        | $20 \text{ kW}$ |  |
| Corriente de salida nominal       | 40A             |  |
| Voltaje de salida                 | $150 V - 500 V$ |  |
| Eficiencia                        | $> 90\%$        |  |

*Tabla 3:Especificaciones generales del cargador DC para vehículos eléctricos*

Las especificaciones corresponden a valores comerciales de cargadores DC de uso residencial, en edificios y centros comerciales (como el modelo DC *Wall Box* de ABB [19]). De estas especificaciones, la corriente varía de acuerdo con el voltaje de carga del paquete de baterías del vehículo, con la finalidad de obtener la potencia nominal seleccionada. Por ejemplo, si el paquete de baterías es de 250 V, la corriente de carga podría llegar a un valor máximo de 80 A según el estado de la carga S*tate of Charge* (SoC) de la batería.

#### <span id="page-33-0"></span>**3.1 Etapa de potencia**

El diseño de esta etapa va acorde a la capacidad de la red de suministro energético en baja tensión [20] y, por ello, la potencia nominal se limitó a 20 kW. Esta se genera principalmente en la salida del cargador; es decir, en el convertidor resonante LLC. Es por ello que las etapas previas de conversión como el rectificador y el elevador fueron diseñadas para soportar potencias 1.5 veces mayor a la del convertidor resonante.

#### <span id="page-33-1"></span>**3.1.1 Diseño del convertidor AC/DC**

El sistema de carga DC toma energía de la red de suministro energético directamente. Sin embargo, debido la corriente que ofrece la red es alterna, esta deberá ser convertida a una de corriente directa para su posterior tratamiento y adecuación para la carga de una batería de un vehículo eléctrico.

En el Perú y específicamente en el sector privado como viviendas, departamentos, pequeñas residenciales, etc. Predomina un suministro de 220 VAC *Root Mean Square* (RMS) con una frecuencia de 60 Hz [20]. En base a ello se diseñará un rectificador de onda completa monofásica encargado de obtener una fuente de voltaje DC mediante un puente de diodos completo y un condensador de rizado. El diseño del rectificador seguirá acorde a las siguientes expresiones matemáticas definida en la Fórmula 1.

$$
V_{DC} = V_{AC-RMS} \cdot \sqrt{2} - 1.4
$$
 (1)

En la que se representa una relación entre el voltaje en corriente alterna del suministro y el voltaje en corriente continua obtenido luego de ser rectificado con una caída de tensión aproximada por parte del puente rectificador según figura 10.

#### Rectificador de voltaje

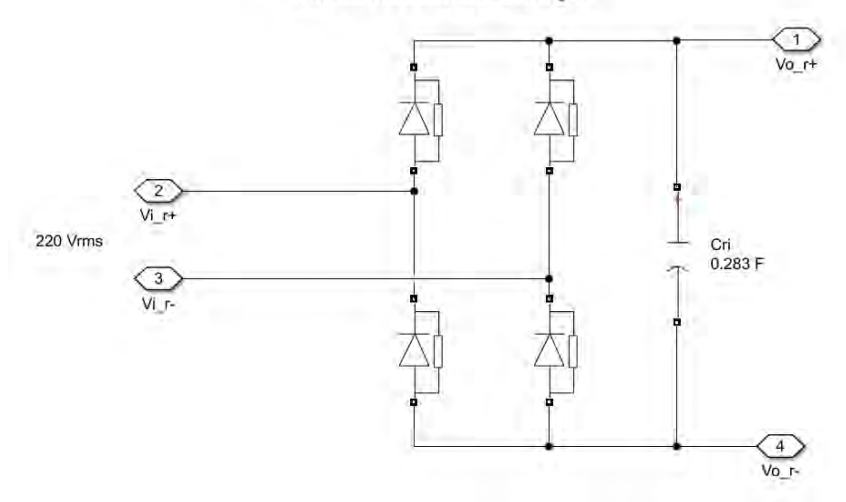

*Figura 10.Rectificador de onda completa*

<span id="page-34-0"></span>Una vez hallado el voltaje DC se procede a calcular el condensador de rizado Cri y para ello se considera una corriente máxima de operación  $(i_L)$  de 100 A y un voltaje de rizado (Vri) de 4 V (1.3% aproximadamente del voltaje  $V_{DC}$  = 309.73) en la siguiente Fórmula 2.

$$
Cri = \frac{i_L}{2. f.Vri}
$$
 (2)

La frecuencia de la red de suministro  $f$  que se maneja en el Perú es de 60 Hz. Una vez realizado el cálculo obtenemos un condensador de rizado  $Cri = 0.283 F$ .

#### **Selección de componentes**

A continuación, se seleccionará los componentes del rectificador con un factor de seguridad de

1.5 para los niveles de voltaje y corriente.

• Diodos del puente rectificador

Para la selección del diodo se ha tomado en consideración el voltaje inverso que debe soportar y la corriente máxima, obteniéndose con el factor de seguridad 466.5 V y 150 A respectivamente. Por tanto, el diodo seleccionado deberá garantizar su funcionamiento bajo estos valores.

<span id="page-35-1"></span>

| Código diodo             | 1N3735-44 | <b>VS-SD203N/R08S20</b> |
|--------------------------|-----------|-------------------------|
| Voltaje inverso (V)      | 600       | 800                     |
| Corriente nominal (I)    | 250       | <b>200</b>              |
| Voltaje de caída (V)     | 1.3       | 1.24                    |
| Tiempo recuperación (us) | 2         | $\overline{2}$          |
| $Costo($ \$)             | 75.21     | 39.74                   |

*Tabla 4:Opciones de diodos para el puente rectificador [21] y [22]*

Se selecciona el diodo VS-SD203N/R08S20 por cubrir los parámetros máximos de diseño, poseer menos caída de voltaje y tener un menor costo.

Condensador C<sub>ri</sub>

Dado que se requiere un condensador electrolítico con una capacitancia ligeramente superior a los valores comerciales con un voltaje superior a 466.5 V, se ha seleccionado 14 condensadores ERHA501LGC153MGR0U electrolíticos de 15 mF que estarán conectados en paralelo. De esta manera se alcanza a obtener una capacitancia total de 0.21 F que soportan un voltaje de operación máximo de 500 V [23].

#### <span id="page-35-0"></span>**3.1.2 Diseño del convertidor DC/DC**

Por requerimientos de la norma IEC 61851-1 explicada en [9], el convertidor debe aislar la parte de la red de suministro con la parte conectada al vehículo. Es por ello que se subdivide en 2 bloques. El primero lo conforma un elevador de voltaje y el segundo lo conforma un convertidor resonante LLC de puente completo.

#### **3.1.2.1 Elevador de voltaje**

Dado que la tensión rectificada no es suficiente para obtener el voltaje máximo que puede suministrar el cargador, se ha diseñado un elevador de tensión o *Boost Converter* encargado de
elevar la tensión rectificada hasta los 500 V y con una capacidad de corriente continua máxima de 100 A. Para ello se ha hecho uso de las Fórmulas 3, 4 y 5 en el diseño.

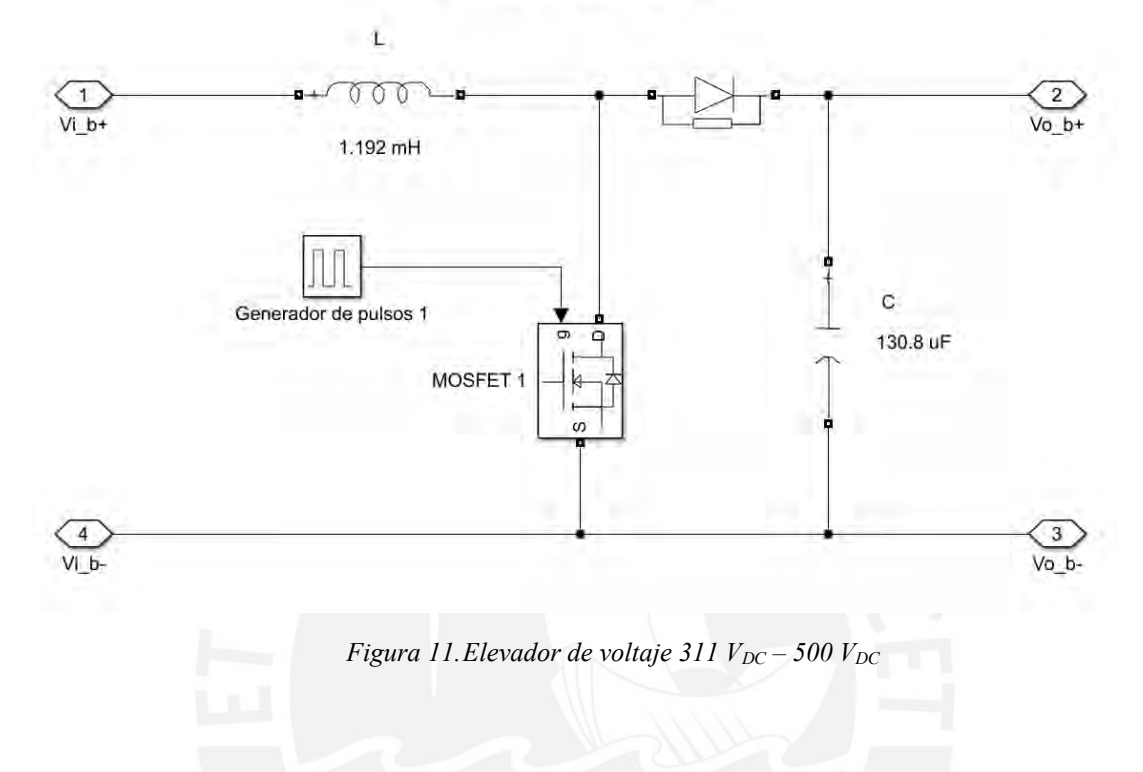

Elevador de voltaje

Cálculo del ciclo de trabajo

$$
D = \frac{V_o - V_i}{V_o} \tag{3}
$$

Para calcular el *Duty Cycle* se debe tener en cuenta el voltaje de entrada aproximado de 311 V menos la caída de tensión. Sin embargo, se realizó una simulación a carga máxima (5 Ω para 50 kW) en donde se obtuvo un caso extremo  $V_i = 303.73$ . Por otro lado, se conoce que el voltaje de salida  $V_0$  deseado son 500 V.

Cálculo del condensador de rizado

$$
Cr = \frac{Ia. D}{fs. Vr}
$$
 (4)

Una vez determinado el ciclo de trabajo se estableció una frecuencia de conmutación fs con un valor de 20k Hz junto con el voltaje de rizado deseado, que en este caso será el 3% del voltaje de salida Vo. Además, la corriente máxima de diseño considerada Ia es 100 A por lo explicado anteriormente.

Cálculo del inductor

$$
L = \frac{Vi.D}{fs.Ir} \tag{5}
$$

Para el cálculo del inductor L se considera el voltaje de entrada utilizado en la Fórmula 3. Además, se conserva los valores de la frecuencia de conmutación f s y el ciclo de trabajo D y se selecciona una corriente de rizado equivalente al 5% de la corriente máxima  $Ia$ . Finalmente, los valores obtenidos de diseño para el convertidor son  $D = 39.24\%$ ,  $Cr = 130.8$  uF y  $L =$  $1.19 \, \text{mH}$ .

# **Selección de componentes**

Inductor L

Como ya se ha mencionado, el factor de seguridad considerado es de 1.5 y por tanto el inductor deberá soportar una corriente continua máxima de 150 A, con un valor cercano a 1.19 mH y con una resistencia en corriente continua o *Direct Current Resistanc*e (DCR) mínimo posible.

Sin embargo, los inductores comerciales que operan a esta corriente poseen una inductancia 10 veces menor a la requerida y usarlos en paralelo solo aumentaría el costo. Es por ello que la opción más viable en este caso es proceder a su fabricación con los parámetros ya mencionados.

• *Metal-oxide semiconductor field-effect transistor* (MOSFET) del elevador de voltaje Los principales requerimientos para la selección del MOSFET son Voltaje drenadorsurtidor ( $V_{DSS}$ ) mayor o igual al voltaje de 750 V (incluye factor de seguridad), Corriente drenador (ID) mayor o igual a 150 A (incluye factor de seguridad), baja Resistencia drenador-surtidor (R<sub>DS</sub>) y finalmente se considera modelos de carburo de silicio o *Silicon Carbide* (SiC) MOSFET [24] que permiten conmutaciones a altas frecuencias que incluyen los 20 kHz y 150 kHz que se necesitan para el cargador. Las opciones y elección se presentan en la siguiente tabla.

| <b>MOSFET</b><br>(SiC) | MSCSM120SKM11CT3AG | MSC100SM70JCU3 | <b>BSM180C12P3C202</b> |
|------------------------|--------------------|----------------|------------------------|
| $V_{DSS} (V)$          | 1200               | 700            | 1200                   |
| $I_{D}(A)$             | 254                | 124            | 180                    |
| $R_{DS}(m\Omega)$      | 10.4               | 19             |                        |
| Costo(S)               | 246.01             | 56.61          | 479.34                 |

*Tabla 5:Opciones de MOSFET para el elevador de voltaje [25], [26] y [27]*

#### Capacitor C

Dado que se requiere un condensador con un voltaje de operación máxima de 750 V, se seleccionó 2 condensadores UNL7W50K-F de 50 uF y 2 del modelo UNL8W15K-F de 15 uF que estarán conectados en paralelo. De esta manera se obtiene una capacitancia total de 130 uF que soportan un voltaje de operación máximo de 750 V [28].

• Diodo del elevador de voltaje

Para la selección del diodo se ha tomado en consideración el voltaje inverso que debe soportar y la corriente máxima, que llegan a ser con el factor de seguridad 750 V y 150 A respectivamente. Además, debe garantizar que el diodo opere sin problemas a una frecuencia de 20 kHz. Por tanto, el diodo seleccionado será el mismo visto en la tabla 4, ya que además de cumplir con los requerimientos de voltaje y corriente, también ofrece un tiempo de recuperación de 2 us, lo que garantiza un trabajo normal a esa frecuencia.

# **3.1.2.2 Convertidor resonante LLC de puente completo**

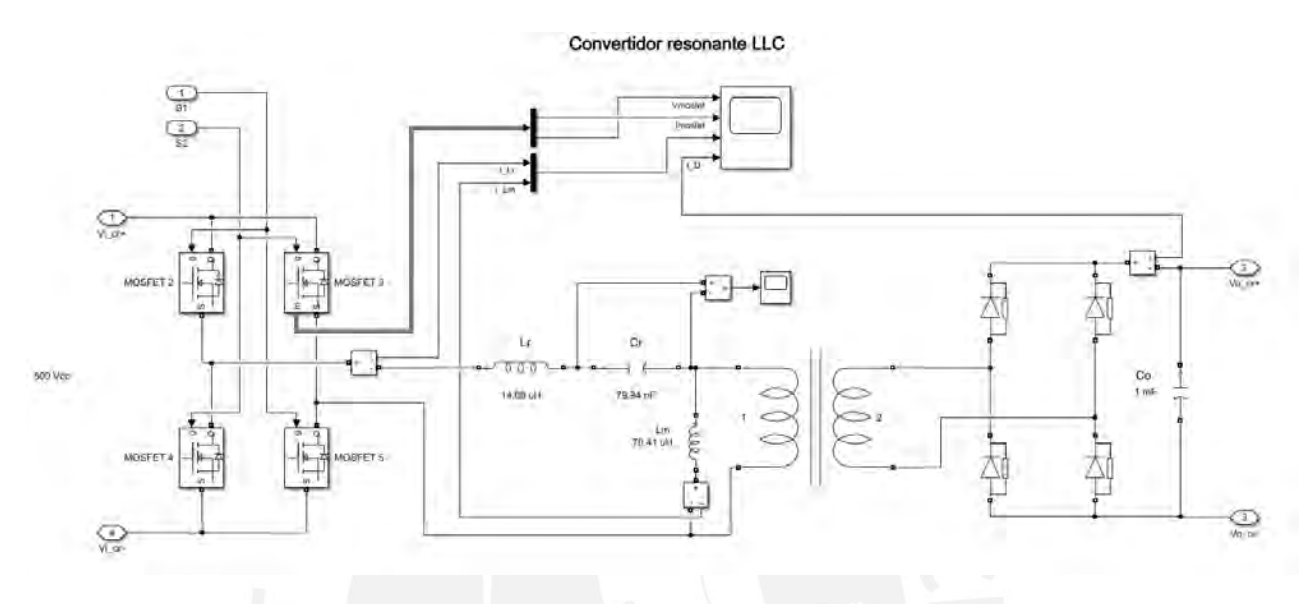

*Figura 12.Convertidor resonante LLC*

El convertidor resonante LLC será diseñado con las siguientes especificaciones de la tabla 6.

| <b>Parámetros</b>   | <b>Mínimo</b>     | <b>Nominal</b> | <b>Máximo</b> |
|---------------------|-------------------|----------------|---------------|
| Potencia [W]        | Nota <sup>4</sup> | 20 000         | 20 000        |
| Voltaje entrada [V] | 490               | 500            | 510           |
| Voltaje salida [V]  | 150               | 400            | 500           |

*Tabla 6:Especificaciones principales del convertidor*

<span id="page-39-0"></span>*<sup>4</sup> Nota: La potencia mínima es variable y ocurre generalmente luego del 90% de SoC de la batería, esta potencia mínima depende mucho del fabricante del vehículo según el Sistema de Gestión de la Batería o Battery Management System (BMS) que posea.*

Además, para el proceso de diseño se establece una frecuencia de conmutación  $f_{sw} = 100kHz$ y una frecuencia de resonancia  $f_r = 150kHz$ . Valores que se encuentran dentro del rango recomendado de las normas de *Electromagnetic Interference* (EMI) del *The Federal*  Communications Commission [29].

Se seguirá los siguientes pasos para el diseño:

a) Relación del transformador  $n$ 

$$
n = \frac{V_{i\;nom}}{V_{o\;min}}\tag{6}
$$

Por tanto, si el voltaje de entrada es Vi y el de salida Vo la relación obtenida según los valores de la tabla 6 es  $n = 3.33$ 

b) Ganancias máxima y mínima

$$
M_{min} = n \cdot \frac{V_{o\ min}}{V_{i\ max}}
$$
 (7)

$$
M_{max} = n \cdot \frac{V_{o \, max}}{V_{i \, min}}
$$
\n<sup>(8)</sup>

Según la relación hallada anteriormente y los valores de voltajes de la tabla 6 obtenemos

las ganancias  $M_{min} = 0.98$  y  $M_{max} = 3.4$ .

c) Selección y verificación de  $m \, y \, Q$ 

En este paso se hará uso de la ecuación de ganancia de voltaje de un circuito resonante equivalente.

$$
K(Q,m,F_x) = \frac{F_x^2.(m-1)}{\sqrt{(m.F_x^2 - 1)^2 + F_x^2.(F_x^2 - 1)^2.(m-1)^2. Q^2}}
$$
(9)

En donde,

: Factor de calidad

$$
Q = \frac{\sqrt{L_r/C_r}}{R_{ac}}\tag{10}
$$

 $F_x$ : Frecuencia de conmutación normalizada

$$
F_x = \frac{f_{sw}}{f_r} \tag{11}
$$

 $f_{\vec{r}}$ : Frecuencia de resonancia

$$
f_r = \frac{1}{2 \pi \sqrt{Lr \cdot Cr}}
$$
\n(12)

 $m$ : Relación entre la inductancia primaria total y la inductancia resonante

$$
m = \frac{L_r + L_m}{L_r} \tag{13}
$$

Para facilitar el proceso de cálculo de estos parámetros se optó por establecer valores recurrentes en este tipo de diseño de convertidores. Tales como  $m = 6$  [17] y valores de prueba hasta obtener una respuesta deseada como  $Q = 0.118$ .

La siguiente gráfica (obtenida de la ecuación 9) permite verificar la selección o diseño, buscando obtener un rango de ganancias que incluya las obtenidas previamente  $M_{min} =$ 0.98 y  $M_{max} = 3.4$ .

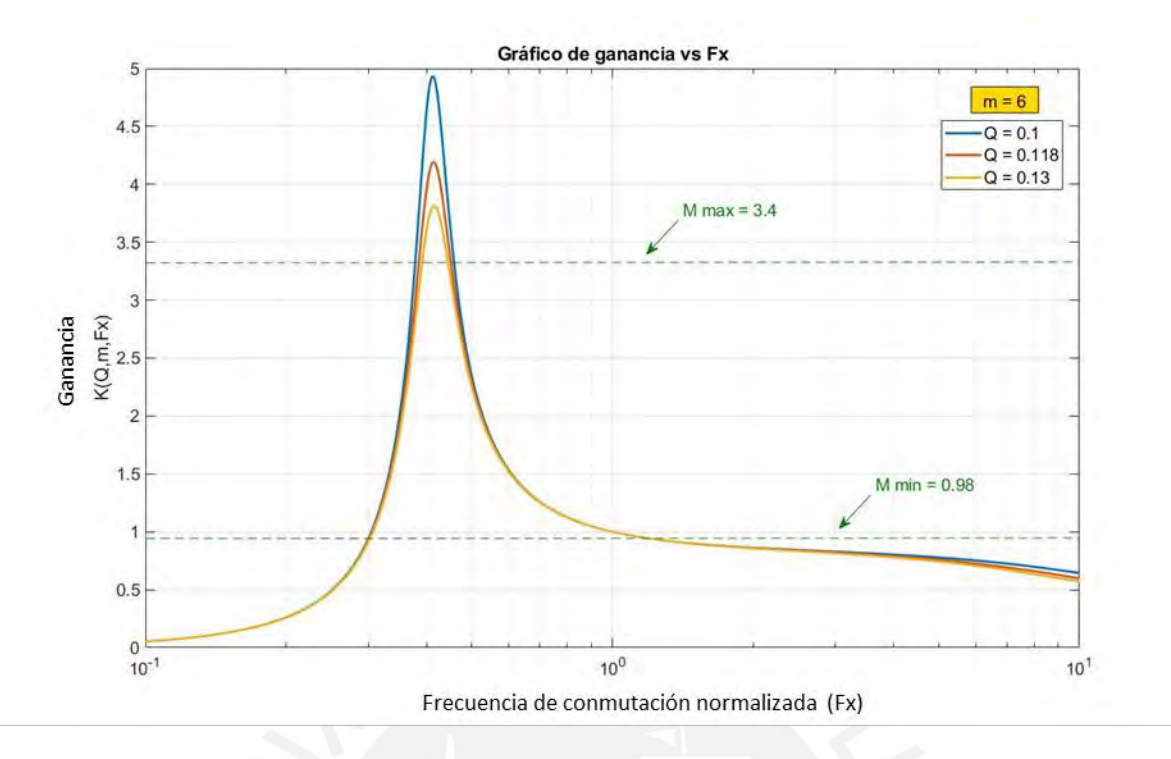

*Figura 13. Gráfico de ganancia K vs frecuencia de conmutación normalizada Fx* 

En la figura 13 existen tres respuestas, la primera de color azul  $(Q = 0.1)$  es una respuesta referencial que ayudó a identificar el rango de ganancias que cumplían con nuestra condición. La segunda de color naranja ( $Q = 0.118$ ) cumple efectivamente las ganancias de nuestro diseño. Sin embargo, antes de seleccionarlo se debe evaluar un caso crítico de sobrecarga y para ello se trabajará bajo el siguiente factor.

$$
Q_{sobrecarga} = \frac{Q}{1.1}
$$
 (14)

Por lo tanto, tal como se observa en la tercera gráfica de color amarillo, en donde el nuevo valor es  $Q_{sobrecarga} = 0.13$ , aún nos permite mantener el rango de ganancias deseadas.

# d) Cálculo de  $R_{e,lim}$ ,  $C_r$ ,  $L_m$ ,  $L_r$  y  $C_o$

Una vez seleccionados los valores  $m = 6$  y  $Q = 0.118$  se procederá al cálculo de los valores restantes para el diseño de nuestro convertidor con las siguientes ecuaciones.

 $R_{e,lim}$ : Carga reflejada

$$
R_{e,lim} = \frac{8. n^2. V_{omax}^2}{\pi^2. P_{nom}}
$$
 (15)

Con datos de la tabla 6 y lo hallado en la ecuación 6 podemos obtener el valor de la carga reflejada  $R_{e,lim} = 112.47 \Omega$ 

 $C_r$ : Condensador de resonancia

$$
C_r = \frac{1}{2. \pi. f_r. R_{e, \text{lim}}. Q} \tag{16}
$$

Reemplazando los valores previamente calculados y con nuestra frecuencia de resonancia  $f_r = 150 \text{ kHz}$  obtenemos un  $C_r = 79.94 \text{ nF}$ .

 $L_r$ : Inductor de resonancia

$$
L_r = \frac{1}{(2.\pi.f_r)^2.C_r}
$$
 (17)

Reemplazando en esta ecuación nuestros valores ya determinados obtenemos un  $L_r$  =  $14.08$   $uH$ .

 $L_m$ : Inductor de magnetización

$$
m = \frac{L_r + L_m}{L_r} \tag{18}
$$

Una vez determinado el  $m$  y el  $L_r$  es posible calcular directamente el valor del inductor de magnetización  $L_m = 70.41 \text{ uH}.$ 

 $C<sub>o</sub>$ : Condensador de salida

$$
C_o = I_o \frac{1}{1\%V_o \cdot 2f_{sw}}
$$
\n(18)

Según la tabla 3, la corriente de salida  $I_0 = 40$  A y la frecuencia de conmutación  $f_{sw} =$ 100 kHz. Con ello obtenemos finalmente un valor de  $C_0 = 40 \frac{uF}{v}$  como mínimo. Sin embargo, durante la simulación este valor fue ajustado a  $C_0 = 1.2$  mF en donde el rizado de la corriente disminuyó considerablemente.

#### **Selección de componentes**

• MOSFET del puente inversor

Dado que los 4 MOSFET cumplen el rol de un puente inversor, se considerará para esta selección un Voltaje drenador-surtidor ( $V_{DSS}$ ) mayor o igual al voltaje de 750 V (incluye factor de seguridad con respecto a los 500 V provenientes del elevador), Corriente drenador (ID) mayor o igual a 150 A (incluye factor de seguridad) y baja Resistencia drenadorsurtidor  $(R_{DS})$ .

En base a estos parámetros, el MOSFET seleccionado es el MSCSM120SKM11CT3AG [24], el mismo que fue seleccionado anteriormente para el elevador de voltaje debido a que los parámetros requeridos son similares en el puente inversor (tabla 5).

• Diodo

Para la selección del diodo se ha tomado en consideración el voltaje inverso que debe soportar y la corriente máxima, que llegan a ser (con el factor de seguridad de 1.5) 750 V y 225 A respectivamente (la corriente rectificada a plena carga llega hasta valores de 150 A). Para ello se encontraron las siguientes opciones.

| Código diodo             | $VS-301U(R)$ | <b>R6220830PSOO</b> |
|--------------------------|--------------|---------------------|
| Voltaje inverso (V)      | 1600         | 1600                |
| Corriente nominal (A)    | 300          | 300                 |
| Voltaje de caída (V)     | 0.94         | 2.75                |
| Tiempo recuperación (ns) | > 500        | 500                 |
| Costo(S)                 | 89.99        | 80.13               |

*Tabla 7:Opciones de diodos para el puente rectificador del convertidor resonante LLC [30] y [30]*

Se selecciona el diodo R6220830PSOO por cubrir los parámetros máximos de diseño, por ofrecer un menor tiempo de recuperación y tener un menor costo [30].

• Inductor de resonancia L<sup>r</sup>

El valor de corriente que debe garantizar con su factor de seguridad es de 150 A con una inductancia de 14.08 uH. En base a ello, se ha seleccionado dos inductores 307-10 [32] en paralelo que operan con una corriente nominal de 79 A con una inductancia de 26.2 uH cada una.

Capacitor de resonancia C<sub>r</sub>

Considerando el factor de seguridad, el condensador deberá soportar un voltaje máximo de 2250 V (obtenido en simulación). Por ello, se seleccionó 3 condensadores cerámicos PS0055VT22373BL1 de 22 000 pF y un PS0055VT1537BL1 de 15 000 pF en paralelo. De esta manera se alcanza una capacitancia total de 81 nF con un voltaje máximo de operación de 3 500 V [33].

• Capacitor de salida  $C_0$ 

Dado que se requiere un condensador con un voltaje de operación máximo de 750 V, se seleccionó 2 condensadores ER112421DD1 de 420 uF con un voltaje de trabajo máximo 1100 V y 2 condensadores ER152181DD1 de 180 uF con un voltaje máximo de 1500 V [34] que se conectarán en paralelo. De esta manera se obtiene una capacitancia total de 1.2 mF y se garantiza cubrir el voltaje de operación requerido.

• Transformador e inductor de magnetización L<sub>m</sub>

Debido a que el transformador posee parámetros que están fuera del rango comercial, se detallarán sus principales especificaciones en la tabla 8 para su fabricación. De preferencia, se busca incluir el inductor  $L_m$  como parte del bobinado del transformador, en caso de no ser posible, se deberá proceder a su fabricación por separado.

| <b>Transformador</b>                                  | <b>Tipo Plano</b> |
|-------------------------------------------------------|-------------------|
| Potencia nominal $(kW)^5$                             | 50                |
| Relación de vueltas                                   | 10/3              |
| Voltaje de entrada RMS (V) <sup>5</sup>               | 1800              |
| Voltaje de salida RMS (V) $5$                         | 540               |
| Corriente nominal RMS salida (A) <sup>5</sup>         | 90                |
| Frecuencia de conmutación (kHz)                       | 150               |
| Eficiencia <sup>6</sup>                               | $> 97\%$          |
| Inductancia del primario (uH) <sup>6</sup>            | < 540             |
| Inductancia del secundario (uH) <sup>6</sup>          | < 220             |
| Resistencia del primario (m $\Omega$ ) <sup>6</sup>   | < 1.5             |
| Resistencia del secundario (m $\Omega$ ) <sup>6</sup> | $<$ 3             |

*Tabla 8:Especificaciones del transformador para el convertidor resonante LLC [35]*

<span id="page-46-0"></span>*<sup>5</sup> Valores con factor de seguridad en base a las mediciones en simulación*

<span id="page-46-1"></span><sup>6</sup> *Valores críticos en base a parámetros de transformadores comerciales tipo plano con potencia cercanas a 50kW [34]*

#### **3.1.3 Circuito de disparo**

Con la finalidad de realizar la conmutación de los transistores MOSFET, se diseñó un circuito de disparo. Este circuito será utilizado en el elevador de voltaje que conmuta constantemente a una frecuencia de 20kHz y también en el puente inversor del convertidor resonante que conmuta entre el rango de 68.6 kHz y 150 kHz.

El principal componente para este diseño es *un Driver Bootstrap IR2112* [36] que permite realizar dos disparos en dos niveles: alto y bajo al mismo tiempo. Es decir, es posible conmutar dos MOSFET en paralelo con el siguiente circuito propuesto, mostrado en la figura 14.

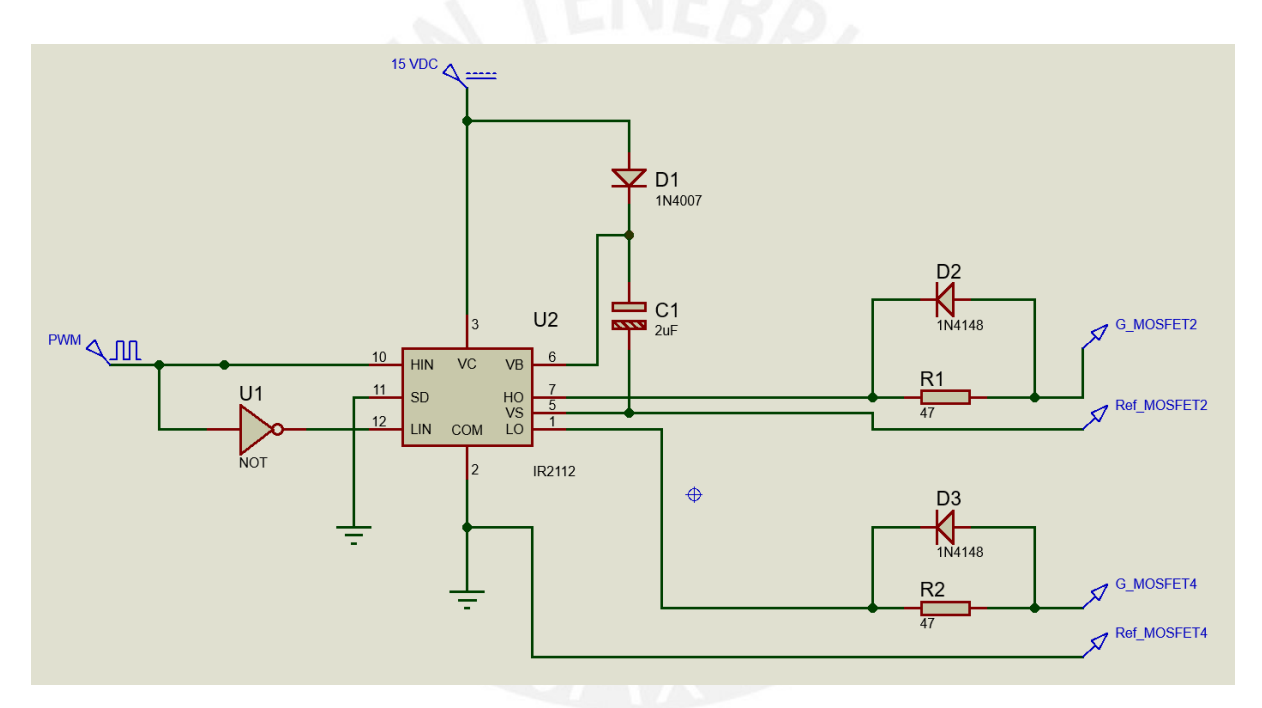

*Figura 14.Circuito de disparo de dos niveles para transistor MOSFET [36]*

El integrado trabaja con una señal de Modulación por Ancho de Pulsos o *Pulse Width Modulation* (PWM) proveniente del microcontrolador Atmega8 (placa Arduino) y es alimentado mediante una fuente de 15 V, la cual puede ser adquirida o adaptada directamente de la red de suministro. El IR2112 es capaz de generar pulsos de hasta 15 V en la salida, por lo que es suficiente para el Vgs del MOSFET seleccionado previamente (ver tabla 5).

De igual manera, se realizó una variante del presente diseño para el caso del elevador de voltaje donde será necesario usar un único nivel alto o bajo (HO-VS o LO-COM).

# **3.1.4 Batería**

En esta sección se aproximará la respuesta de una batería de un vehículo eléctrico con características reales durante su proceso de carga. Para ello, se implementó el diagrama de la figura 15.

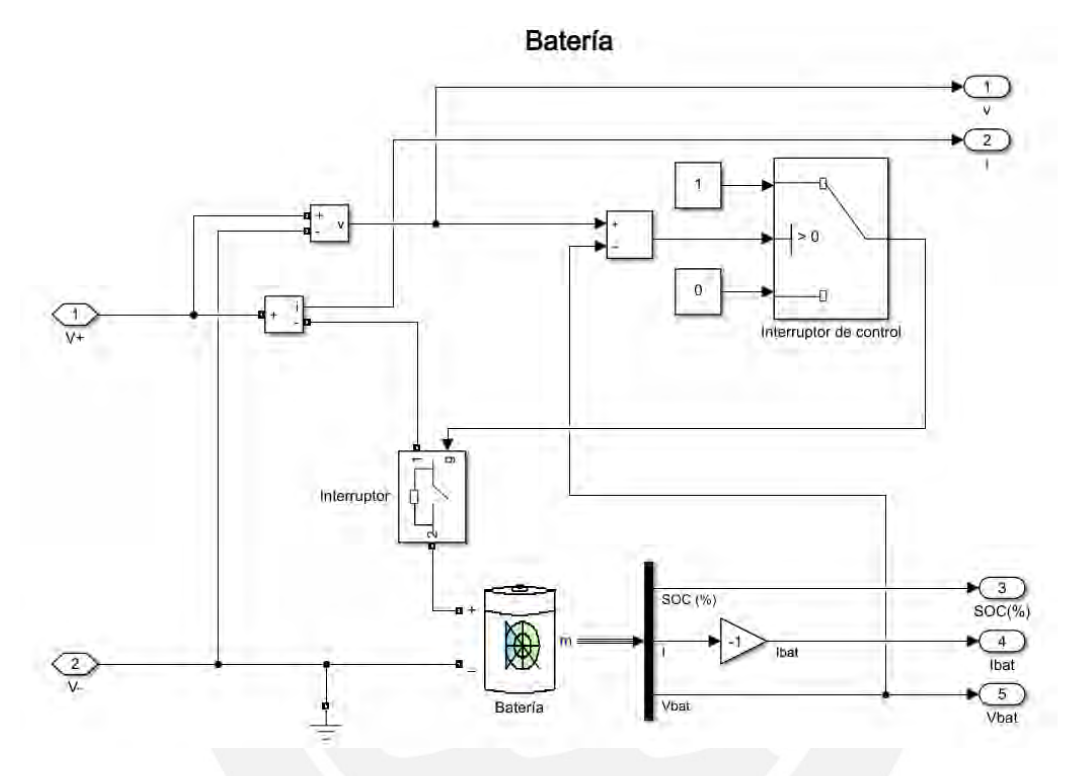

*Figura 15.Diagrama de bloques de batería*

Los parámetros reales de la batería de un Nissan Leaf 2013 están detallados en la tabla 9.

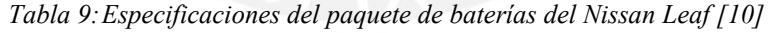

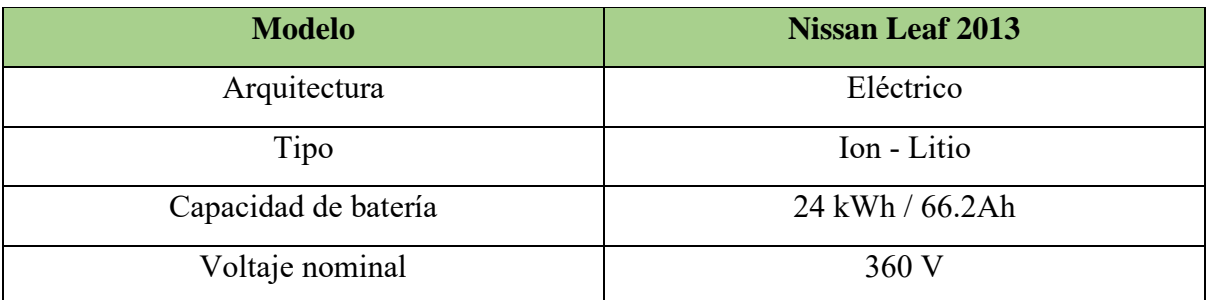

Con ayuda del bloque Batería de Simulink en la figura 15, se puede introducir estos parámetros de la tabla 9 para así aproximar un comportamiento real. Además, se incorpora un interruptor que habilita el paso de la corriente hacia la batería cuando recibe la señal "1" y cierra el paso cuando la señal es "0". Este a su vez es controlado por un interruptor que asigna un valor de "1" cuando el voltaje del cargador ha alcanzado el umbral de voltaje del paquete de baterías según el SoC y un valor de "0" en caso contrario.

# **3.1.5 Medición**

Esencialmente son dos parámetros de medición: el voltaje y la corriente de salida del cargador. Estos parámetros se requieren para el cálculo del consumo de energía y en la retroalimentación en el sistema de control en caso de la corriente.

Según el documento IEEE para el diseño de un cargador CHAdeMO estándar [9] la resolución mínima que se maneja tanto para el voltaje como para la corriente es la unidad. Es decir, 1 V y 1 A por lo que se tomará en cuenta para el siguiente proceso de selección.

# **Sensor de voltaje**

Se obtendrá un voltaje acondicionado para la medición mediante un divisor resistivo junto con un seguidor de voltaje implementado con un *Operational Amplifier* (OpAmp) como el LM741 polarizado positivamente que será conectado en uno de los pines analógicos del Arduino. En la figura 16, se presenta el circuito de medición de voltaje junto con el esquema de conexión.

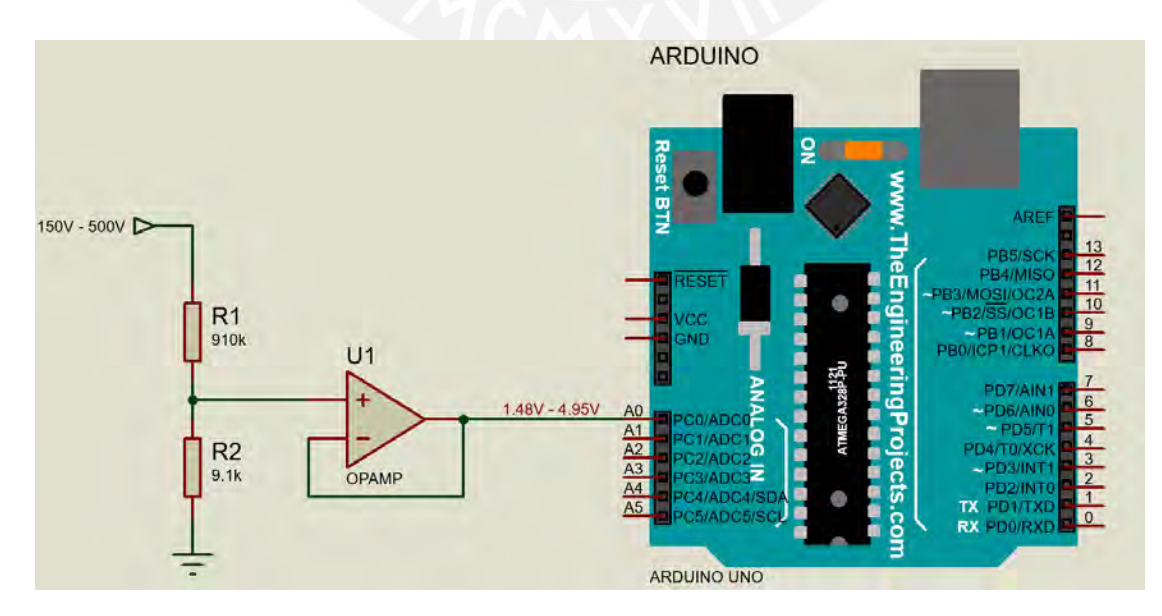

*Figura 16.Circuito para el seguimiento de voltaje*

Debido a que el rango de voltaje de salida del cargador es de 150 V a 500 V se encuentra fuera del rango de medición del pin analógico, se optó por agregar un divisor resistivo con valores de 9.1 kΩ y 910 kΩ para así poder trabajar dentro de un rango de 0 V a 5 V [38] sin superar una corriente considerable que genere pérdidas (0.54 mA aproximadamente).

Como siguiente paso se comprobó que el Arduino tenga la resolución suficiente para captar las variaciones de niveles de voltaje (1V). En las siguientes ecuaciones se calculará la variación mínima de voltaje según su resolución de 10 bits [38] y la variación mínima de voltaje requerida.

$$
Mínima variación arduino = \frac{5}{2^{10} - 1} = 4.88 \, mV \tag{19}
$$

 $Minima$  variación requerida =  $\frac{9100}{9100 + 910000}$  (500 – 499) = 9.9 mV (20)

Por tanto, se obtiene que la resolución del Arduino es suficiente para captar la mínima variación de voltaje requerida ya que Variación requerida  $>$  Mínima variación arduino.

## **Sensor de corriente**

El sensor seleccionado es el ACS772LCB-100U-PFF-T que, gracias a su principio de efecto Hall [39], puede medir niveles altos de corriente. En este caso el sensor seleccionado puede medir hasta una corriente de 100 A lo cual está por encima de los 80 A máximos que entrega el cargador en la salida. En la figura 17, se presenta el circuito de medición de corriente junto con el esquema de conexión.

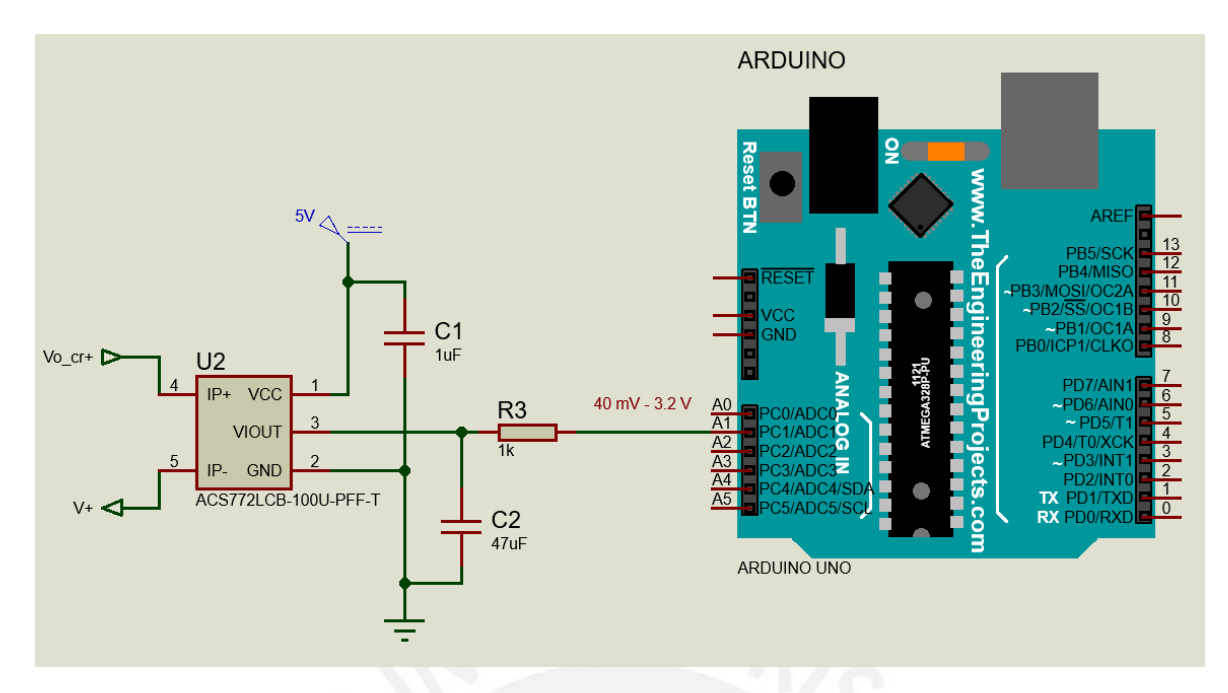

*Figura 17.Circuito de conexión del sensor de corriente*

En sensor será instalado como parte de las líneas  $V_{o, cr}$  y V+ que se encuentran en la figura 12 y la figura 15 respectivamente y representan una sola línea de conexión entre el cargador y la batería. Además, este sensor es capaz de generar una variación de 40 mV por 1 A, por lo tanto, según visto en la fórmula 19, el *Digital to Analog Converter* (DAC) del Arduino aún es capaz de detectar estas variaciones de voltaje. Por otro lado, se verificó que el máximo valor de medición (80 A) no exceda el valor máximo del pin analógico del Arduino (5 V). Por ello, se calculó que el valor máximo de 80 A le corresponde un valor de 3.2 V, por lo que se encuentra dentro del rango permitido.

## **3.1.6 Protección del circuito de potencia**

La importancia del proceso de selección de componentes de protección radica en la exigencia de las normativas IEC 61851-1, 61851-23, 62196-3 resumidas en el modelo estándar [9].

#### **3.1.6.1 Protección contra sobre corriente**

• Fusible C-00 código 300080

El fusible elegido interrumpe el flujo de corriente cuando este exceda el valor máximo de 80 A RMS y el cargador haya alcanzado su capacidad máxima de 20 kW. Además, el fusible es capaz de operar a una tensión nominal de hasta 690 V RMS por lo que se ubicará entre la red de suministro de 220 V RMS y el bloque rectificador de la figura 10.

• Termistor *Positive Temperature Coefficient* (PTC) C1451 código B59451C1130B070 Este termistor está ubicado en el bloque rectificador de la figura 10, con la finalidad de evitar picos de corriente mientras los condensadores de rizado se están cargando durante el encendido del equipo. De esta manera, se protege el resto de los componentes como los diodos de rectificación. Para su desactivación, se implementó el circuito de la figura 18 mediante un SCR.

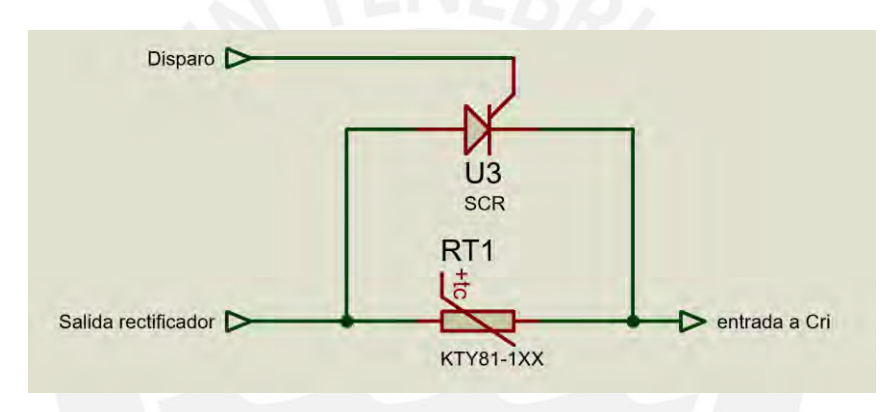

*Figura 18. Circuito de control del módulo PTC* 

Para generar la señal de disparo, se hará uso del circuito de la figura 14 con la configuración de un nivel, el cual será controlado mediante una señal PWM proveniente del microcontrolador. Además, el periodo de activación del SCR corresponde al tiempo de subida del condensador que equivale a 0.833 s, valor obtenido de la multiplicación de la carga equivalente del circuito y el módulo PTC con el valor de capacitancia de rizado en el rectificador.

Ambos componentes deben operar con normalidad con parámetros máximos de 466.5 V a 150 A (incluido el factor de seguridad). Se calculará cuántos PTC deberán operar en paralelo y para el caso del SCR se seleccionará aquel que cumpla los requerimientos mencionados.

: Número de PTC en paralelo

$$
N \ge \frac{K.C.V^2}{2.C_{th} \cdot (T_{ref} - T_{A,max})}
$$
\n
$$
(21)
$$

En donde, el valor de  $K = 0.76$  por ser un puente rectificador monofásico,  $C = 0.0833 F$ corresponde al capacitor de rizado del rectificador en la figura 10,  $V = 311 V$  el voltaje nominal a la que opera el condensador,  $C_{th}$  como la capacidad calorífica en J/K que según la hoja de datos [41] es de 2.1,  $T_{ref} = 130 °C$  según la hoja de datos y  $T_{ref} = 30 °C$  como temperatura ambiente máxima. Con todo ello se obtiene un módulo de PTC con 15 unidades en paralelo.

Por otro lado, el SCR seleccionado es el VS-ST180SPbF [42] que opera a un voltaje máximo de 1600 V y una corriente máxima de 200 A.

#### **3.1.6.2 Protección contra el ruido electromagnético (EMI)**

Los componentes seleccionados a continuación van acorde a la normativa IEC con respecto al ruido electromagnético [29].

• Filtro EMI RP135 Series

Este filtro se ubica entre la red de suministro eléctrico y el bloque de rectificación del cargador con la finalidad de eliminar cualquier armónico irrelevante proveniente de la red. Los requerimientos para su selección fueron 220 V RMS, frecuencia de 60 Hz y una corriente máxima de 80 A RMS. El modelo RP135 Series cumple con los valores mencionados además de operar hasta una corriente máxima de 200 A RMS [43].

• Red Snubber

Con el propósito de reducir el EMI proveniente del proceso de conmutación se han desarrollado el diseño y selección de una red Snubber para los diodos de rectificación mediante la siguiente ecuación.

$$
\frac{V_{ds}}{dt} = \frac{V_{max}}{0.63.R_s.C_s}
$$
\n(22)

En donde,

 $\frac{V_{ds}}{dt}$ : Derivada de tensión que se encuentra en la hoja de datos del diodo y equivale a 1000V/us.

 $V_{max}$ : Voltaje máximo que debe soportar y por tanto equivale a 466.5 V para el rectificador.

 $C_s$ : Capacitancia de la red Snubber se fija a un valor comercial de 0.47 uF

 $R_s$ : Resistencia de la red Snubber

Reemplazando se obtiene una red Snubber RC con un  $R_s = 150 k\Omega y C_s = 0.47$  uF. El resto de los valores para la conmutación han sido calculados con ayuda del software Matlab-Simulink para agilizar el proceso de diseño. Además, los condensadores seleccionados son de película metalizado tipo Snubber que reducen el EMI [44].

## **3.2 Etapa de control**

En esta etapa, se identificará la planta para posteriormente diseñar el controlador de corriente de carga correspondiente al bloque de potencia del sistema de carga.

### **3.2.1 Desarrollo del controlador PI**

Para obtener un controlador de manera práctica y evitar la complejidad de un riguroso análisis del comportamiento de un convertidor resonante, se utilizarán herramientas de identificación como *System identification* de Matlab para obtener el modelo de la planta y en base a ello elaborar el controlador PI apropiado según el Lugar Geométrico de Raíces (LGR).

• Planta y controlador

Para el proceso de identificación de la planta se hizo uso de una batería con parámetros reales de un Nissan Leaf como se detalló en la tabla 9 con un SoC del 40% puesto que, en este caso, la resistencia interna de la batería posee un valor medio y en donde mayor cantidad de corriente deja pasar.

Además, se debe tener en cuenta que la entrada de la planta será el período de conmutación del puente inversor puesto que la frecuencia mantenía una relación inversa con la salida. Esta salida es la corriente que entrega el cargador hacia la batería del vehículo. El control está enfocado en la corriente más que en el voltaje debido a que este varía en un rango pequeño (±10% del voltaje nominal según el SoC de la batería).

a) Como primer paso se registró los valores de salida para distintos niveles de entrada para así poder identificar la zona lineal de la planta en la figura 19.

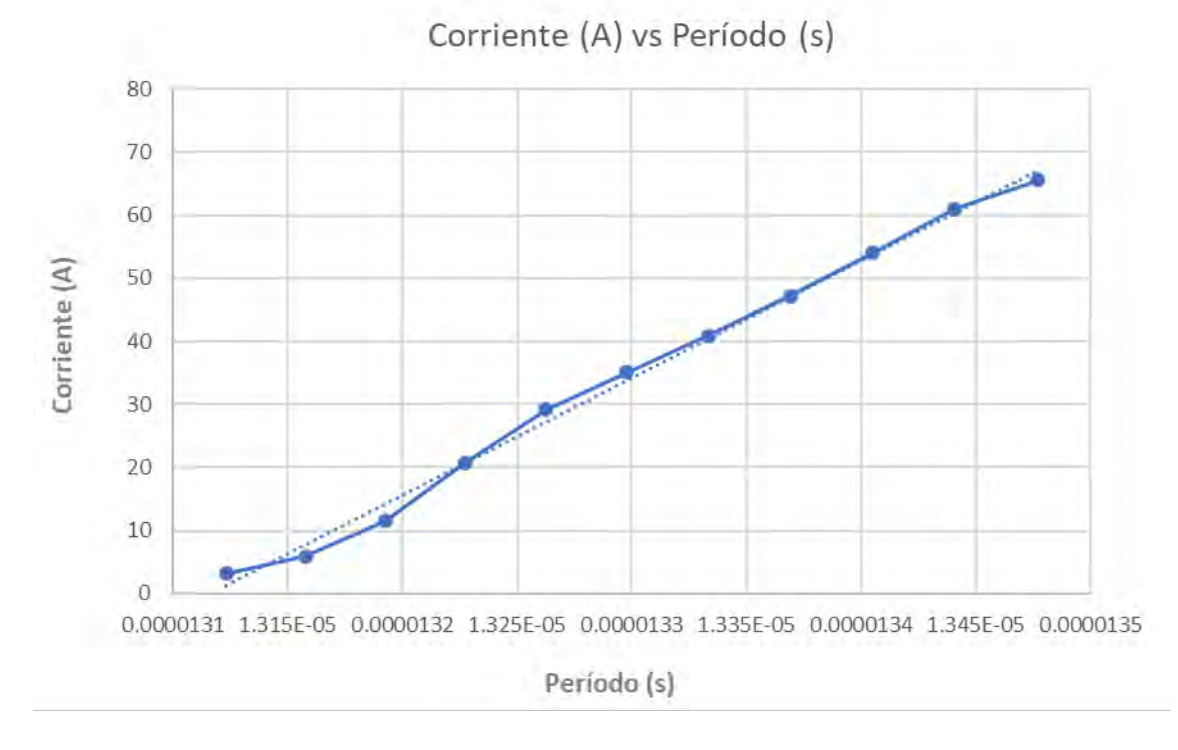

*Figura 19.Identificación de la zona lineal de la planta Período vs Corriente*

b) Dentro de la zona lineal, se obtuvo la respuesta a un escalón de 13.47 us y se registró los valores para posteriormente ser ingresados al *System Identification* de Matlab.

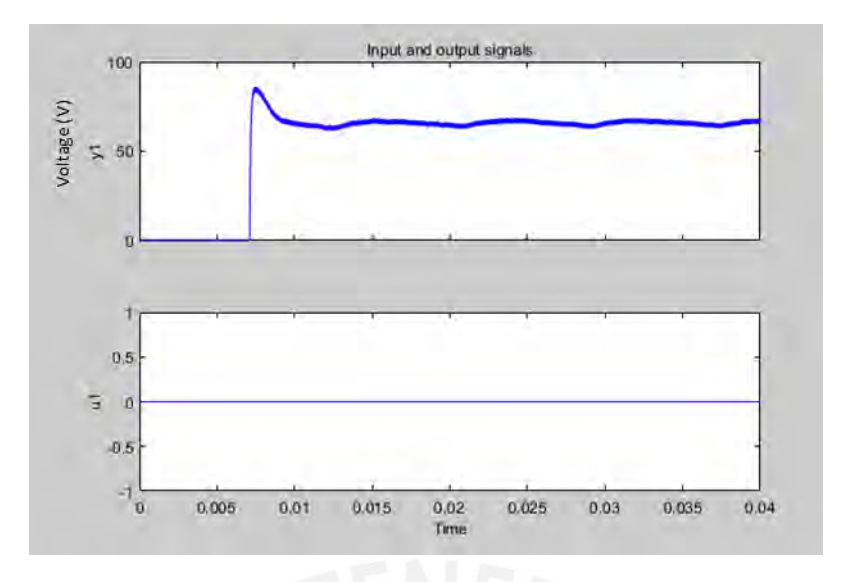

*Figura 20.Registros de valores de la respuesta escalón*

c) Se seleccionó la opción de estimación para una planta de segundo orden, obteniendo una aproximación del 94.99% según las figuras 21 y 22.

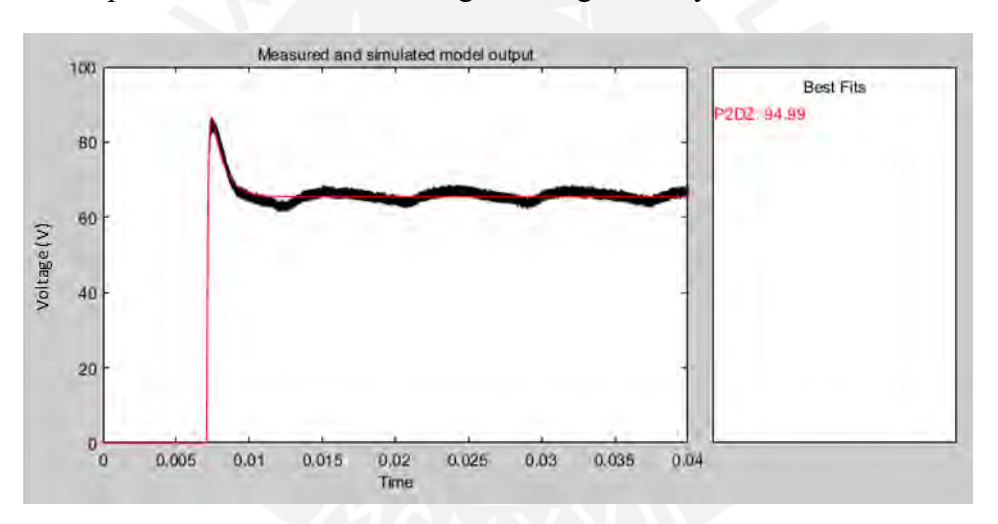

*Figura 21.Planta estimada con 94.99% de aproximación*

```
Process model with transfer function:
                        1+Tz*s
G(s) = Kp\mathbf{x}---* exp(-Td*s)----------
                  (1+\mathbb{T}\mathrm{p} 1^{\star}\mathbf{s}) (1+\mathbb{T}\mathrm{p} 2^{\star}\mathbf{s})Kp = 4.8582e+06Tp1 = 0.00080492Tp2 = 9.3841e-05Td = 0.007093Tz = 0.0012041
```
*Figura 22.Planta obtenida mediante el modelo de procesos con función de transferencia*

d) En base al modelo de planta se realizó la aproximación de los parámetros PI con el LGR en la figura 23 para obtener una respuesta con un tiempo de establecimiento de 0.2 s y sin sobre impulso.

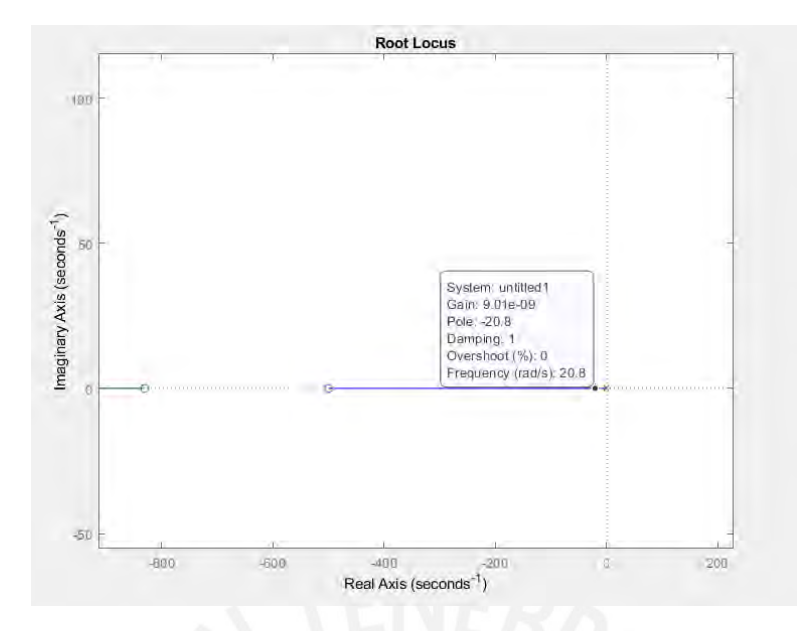

*Figura 23.Hallando parámetros K<sup>p</sup> y K<sup>i</sup> mediante lugar geométrico de raíces*

Según la figura 23 podemos decir que el  $K_p = 9.01x10^{-9}$  y  $K_i = 4.505x10^{-6}$  para posteriormente ingresarlo al bloque del controlador.

e) Finalmente, se implementó el bloque de control PI de la figura 24, en donde, se ubica el controlador y el bloque generador de pulsos controlados que cumple el rol de actuador (recibe el período y lo convierte en frecuencia y así generar las señales de pulsos hacia el puente inversor).

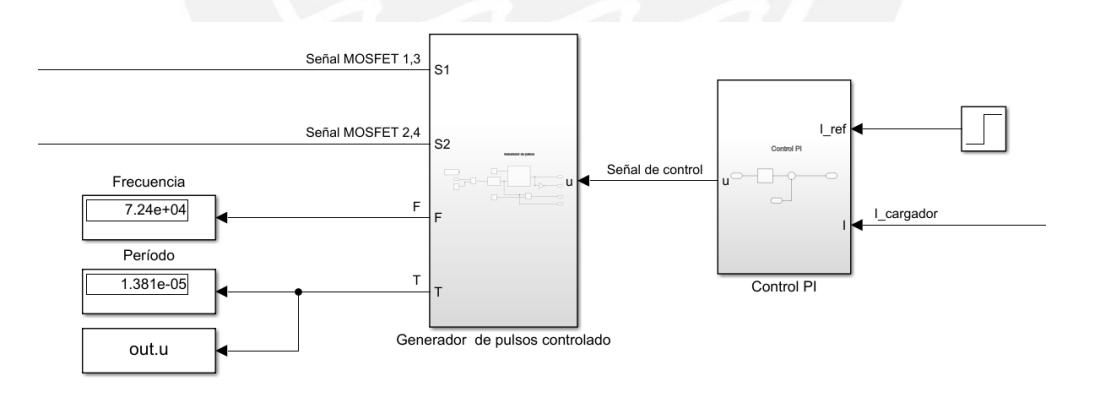

*Figura 24.Diagrama de bloques del actuador y controlador*

#### **3.3 Estándar CHAdeMO**

En esta etapa se desarrollará las dos partes que conforman un sistema estándar CHAdeMO en un cargador: el circuito de secuencia y el protocolo de comunicación CAN.

## **3.3.1 Circuito de secuencia**

Tal como se presentó en el capítulo 2, el circuito de secuencia es el responsable de dar seguimiento e interferir en el proceso de carga ante cualquier fallo en la conexión entre el conector y el vehículo. Debido a que parte del circuito forma parte del vehículo con su propia distribución de componentes, se desarrolló un modelo equivalente con componentes que cumplen el mismo funcionamiento estandarizado.

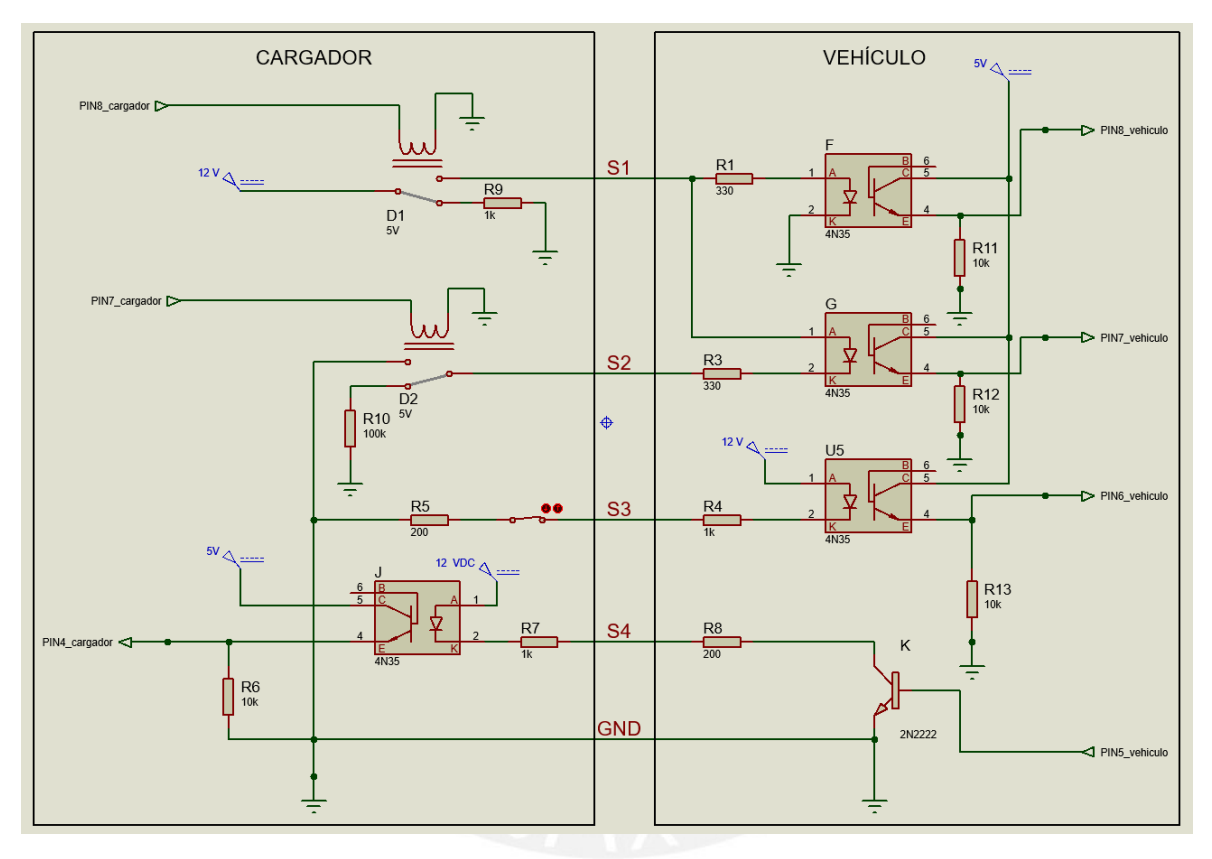

*Figura 25.Esquema de conexiones del circuito secuencia* 

Tal como se muestra en la figura 25, el circuito de secuencia está conformado por opto transistores 4N35, relés, resistencias, un interruptor y fuentes de alimentación de 12 V y 5 V, obtenidas por una conversión de la red de suministro y una batería independiente del vehículo. A continuación, se explicarán los componentes que conforman las líneas S1, S2, S3 y S4.

• S1: Señal de secuencia de carga 1

En esta señal interviene el relé RL1 de la figura 25 que será controlada mediante el PIN8 del microcontrolador (Arduino UNO), que representa el lado del cargador. Por otro lado, el PIN8 del microcontrolador del lado del vehículo recibirá esta señal habilitada por el cargador a través de un opto transistor 4N35.

• S2: Señal de secuencia de carga 2

La activación de esta señal depende de la activación de la señal 1. Si esta está habilitada el microcontrolador del cargador mediante el PIN7 podrá habilitar el relé RL2 de la figura 25. Por el lado del vehículo, se recibirá la señal mediante el PIN7 a través del opto transistor. En caso el relé esté deshabilitado la resistencia de 100kΩ limitará en gran medida la corriente y no activará al opto transistor.

• S3: Señal de proximidad

Por el lado del vehículo lo conforma un PIN de proximidad en el conector CHAdeMO que será representado mediante un interruptor manual. Por el lado del vehículo, el PIN6 recibirá el estado en que se encuentra el interruptor (conectado correctamente o no conectado) mediante el opto transistor.

• S4: Señal de permiso de carga

Como último punto, esta señal confirma el inicio del proceso de carga con el PIN4 del cargador, a través el opto transistor, siempre y cuando el PIN5 del vehículo halla activado el transistor BJT2N2222, lo cual confirma que el vehículo está listo para ser cargado.

# **3.3.2 Protocolo de comunicación**

En esta sección se implementó de manera práctica el protocolo de comunicación según las características detalladas por la *IEEE Vehicular Technology Society* [9] basado en la normativa IEC 61851-24 del protocolo CAN y en la siguiente tabla se detallan las principales especificaciones.

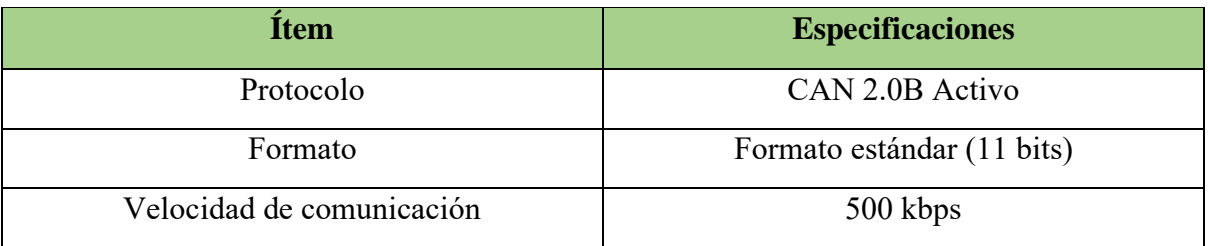

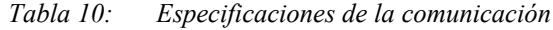

Para este ejercicio por su compatibilidad y disponibilidad, se utilizaron dos módulos MCP2515 como acondicionadores de señal entre el protocolo de comunicación CAN para el vehículo y el protocolo *Serial Peripheral Interface* (SPI) para los dos microcontroladores (Arduino UNO como vehículo y Arduino Leonardo como cargador).

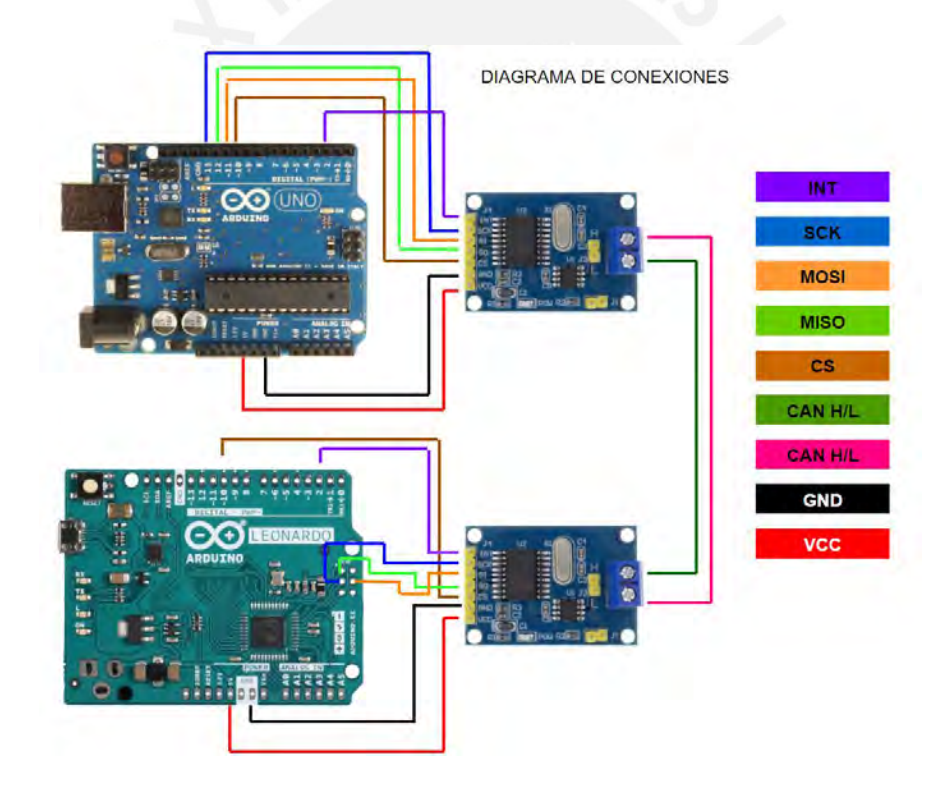

*Figura 26.Diagrama de conexiones del circuito de comunicación CAN*

En la figura 26, se identifica la distribución de pines del protocolo SPI y alimentación para ambos microcontroladores. Donde se encuentran dos líneas de comunicación CAN (*CAN High* y *CAN Low*) que deben estar conectadas inversamente entre módulos MCP2515. Es decir, el CAN High debería estar conectado al CAN Low y viceversa. Posteriormente, se codifica el formato de envío y recepción para ambos microcontroladores en base al intercambio de comandos entre el vehículo y el cargador detallados en la tabla 11, en donde se agrupan según el número de orden del byte.

| <b>Fuente</b> | <b>Destino</b> | ID    | <b>Byte</b>      | Contenido                                                                   | Observación |
|---------------|----------------|-------|------------------|-----------------------------------------------------------------------------|-------------|
|               |                |       | $\boldsymbol{0}$ |                                                                             | Reservado   |
|               |                |       | 1                |                                                                             | Reservado   |
|               |                | H'100 | $\overline{2}$   |                                                                             | Reservado   |
|               |                |       | 3                |                                                                             | Reservado   |
|               |                |       | $4.\overline{5}$ | Voltaje máximo de batería                                                   |             |
|               |                |       | 6                | Constante de referencia de tasa<br>cargada                                  |             |
|               |                |       | 7                |                                                                             | Reservado   |
|               |                | H'101 | $\theta$         |                                                                             |             |
|               |                |       | $\mathbf{1}$     | Máximo tiempo de carga (por 10 s)                                           |             |
|               |                |       | $\overline{2}$   | Máximo tiempo de carga (por min)                                            |             |
| Vehículo      | Cargador       |       | $\overline{3}$   | Tiempo de carga estimado                                                    |             |
|               |                |       | $\overline{4}$   |                                                                             | Reservado   |
|               |                |       | 5,6              | Capacidad total de batería                                                  | Opción      |
|               |                |       | $\overline{7}$   |                                                                             | Reservado   |
|               |                | H'102 | $\boldsymbol{0}$ | Número de protocolo de control<br>CHAdeMO                                   |             |
|               |                |       | 1.2              | Voltaje de batería objetivo                                                 |             |
|               |                |       | 3                | Solicitud de corriente de carga                                             |             |
|               |                |       | $\overline{4}$   | Bandera de falla                                                            |             |
|               |                |       | 5                | Bandera de estado                                                           |             |
|               |                |       | 6                | Tasa de carga                                                               |             |
|               |                |       | $\overline{7}$   |                                                                             | Reservado   |
|               | Vehículo       | H'108 | $\boldsymbol{0}$ | Identificador de soporte para<br>detección de proximidad de<br>contactor EV |             |
|               |                |       | 1,2              | Voltaje de salida disponible                                                |             |
|               |                |       | $\overline{3}$   | Corriente de salida disponible                                              |             |
|               |                |       | 4,5              | Voltaje límite                                                              |             |
|               |                |       | 6                |                                                                             | Reservado   |
|               |                |       | $\tau$           |                                                                             | Reservado   |
| Cargador      |                | H'109 | $\boldsymbol{0}$ | Número de protocolo de control<br>CHAdeMO                                   |             |
|               |                |       | 1,2              | Voltaje de salida presente                                                  |             |
|               |                |       | 3                | Corriente de salida presente                                                |             |
|               |                |       | $\overline{4}$   |                                                                             | Reservado   |
|               |                |       | 5                | Estado / falla bandera                                                      |             |
|               |                |       | 6                | Tiempo de carga restante (por 10 s)                                         |             |
|               |                |       | $\overline{7}$   | Tiempo de carga restante (por min)                                          |             |

*Tabla 11: Intercambio de comandos cargador – vehículo según orden del byte [9]*

# **3.4 Interfaz**

La interfaz cumplirá el rol de un visualizador, en donde el usuario podrá supervisar en todo momento la cantidad de energía consumida y el costo total del consumo según la tarifa eléctrica contratada.

# **3.4.1 Visualizador**

El visualizador está conformado por una pantalla LCD LM016L debido a su practicidad de simulación, disponibilidad y bajo costo. Por otro lado, se seleccionó el integrado PCF8574 con el propósito de expandir la capacidad de control por número de pines del Arduino y poder controlar la pantalla mediante una comunicación *Inter-Integrated Circuit* (I2C) utilizando solo dos pines.

A continuación, se muestra el circuito de visualización para su simulación en el software Proteus según el diagrama de terminales visto en [46].

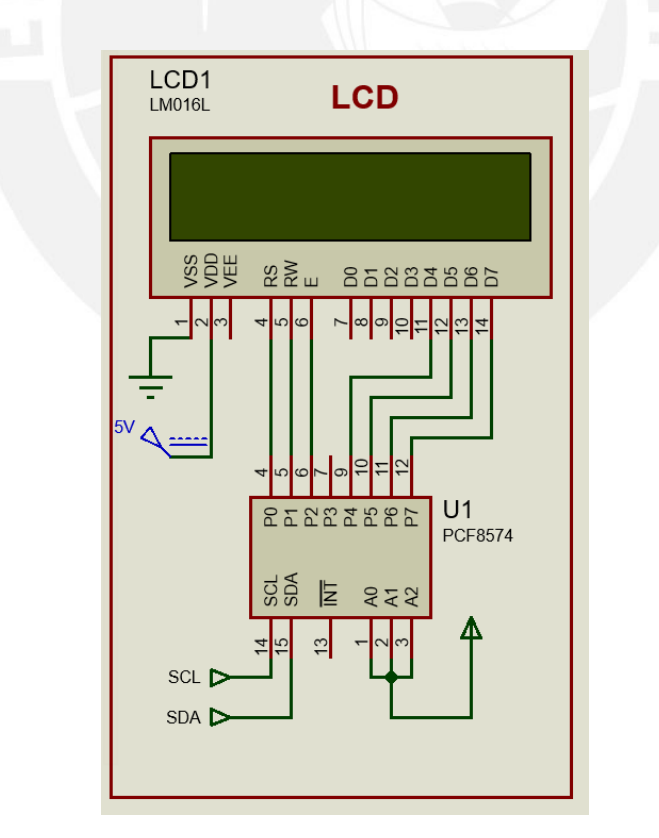

*Figura 27.Circuito de visualización conformado por un LCD y el PCF8574*

#### **3.4.2 Costo de la energía y tarifas**

Dado que el cargador desarrollado está dirigido para el sector privado, las tarifas contratadas por el usuario tienden a variar en las distintas opciones definidas según la resolución No.206- 2013-OSD/CD. Sin embargo, uno de los objetivos es que el cargador pueda ser capaz de realizar su propia medición y estimar el costo de la energía de la carga siguiendo las condiciones del cálculo tarifario. Por este motivo se realizará un ejemplo de cálculo para la tarifa BT5B y la tarifa BT3

Para ambos casos, el cálculo de la energía consumida se realizará en base a la diferencia del SoC de la batería entre antes y después de la carga tal como se expresa en la siguiente ecuación.

Energía consumida = Capacidad<sub>batería</sub>. (SoC<sub>Post Carga</sub> – SoC<sub>Pre carga</sub>) (23)

#### Donde,

: Es el estado de carga de la batería en porcentaje

Capacidad<sub>batería</sub>: Es la capacidad total del batería medido en kWh

#### • BT5B

Es una de las tarifas domiciliarias más utilizadas y el cálculo se realiza en base a un solo factor (precio unitario) tal como se muestra en la siguiente ecuación.

$$
Costo = Energyia \, consumida(kWh) * Precio \, unitario(S/.kWh) \tag{24}
$$

• BT3

En el caso de esta tarifa, debe registrarse si el proceso de carga fue realizado fuera o dentro de la hora punta (hora punta 18:00 pm a 23:00 pm). Además de calcular el pago por potencia de generación y distribución.

 $CostoHP = Energyia \, consumida(kWh) * Precio \, unitarioHP(S/.kWh)$  (25)

 $CostoFHP = Energyia \, consumida(kWh) * Precision \, unitario FP(S/.kWh)$  (26)

La potencia de generación (PG) es la máxima registrada durante el período de un mes. En caso sea el cargador el que llegue a este máximo se registrará 20 kW como potencia máxima de generación [47].

En el caso de la potencia variable de distribución, se realiza una retrospectiva de los últimos 6 meses con la finalidad de encontrar las 2 máximas potencias alcanzadas para ser promediadas [47]. Si el cargador es quien genere estos 2 máximos valores, la potencia de distribución (PD) será de 20kW.

Finalmente, para calcular el costo de estas potencias se verifica con el factor calificador ya que si es menor de 0.5 deberá calcularse con el factor de hora punta. En caso contrario, el factor será el de fuera de hora punta. Por tanto, el costo final será la suma de los hallados previamente [47].

 $Costo Total = CostoHP + CostoFHP + CostoPG + CostoPD$  (27)

# **CAPÍTULO 4**

#### **Simulación y especificaciones finales del cargador**

En respuesta al diseño realizado, en este capítulo se presentará los resultados obtenidos durante el proceso de desarrollo y simulación de cada una de las etapas. Se inicia con el comportamiento del circuito de potencia, luego con la respuesta del controlador PI durante el proceso de carga, posteriormente con el comportamiento entre el circuito de secuencia con el protocolo CAN y finalmente se presentará algunos ejemplos de medición de consumo y costo de energía para la carga de un vehículo de acuerdo con la tarifa eléctrica seleccionada.

## **4.1. Simulación y resultados de la etapa de potencia**

En este primer punto se mostrarán los resultados obtenidos de la simulación de cada bloque del circuito de potencia diseñado y se verificarán que efectivamente cumplan su función.

## **4.1.1. Convertidor AC/DC**

Para la simulación del circuito convertidor se ha considerado el circuito rectificador de la figura 10 con sus respectivos valores reales de sus componentes. Por ello, se toma en cuenta la caída de tensión de los diodos precisados en la tabla 4 de la selección de componentes.

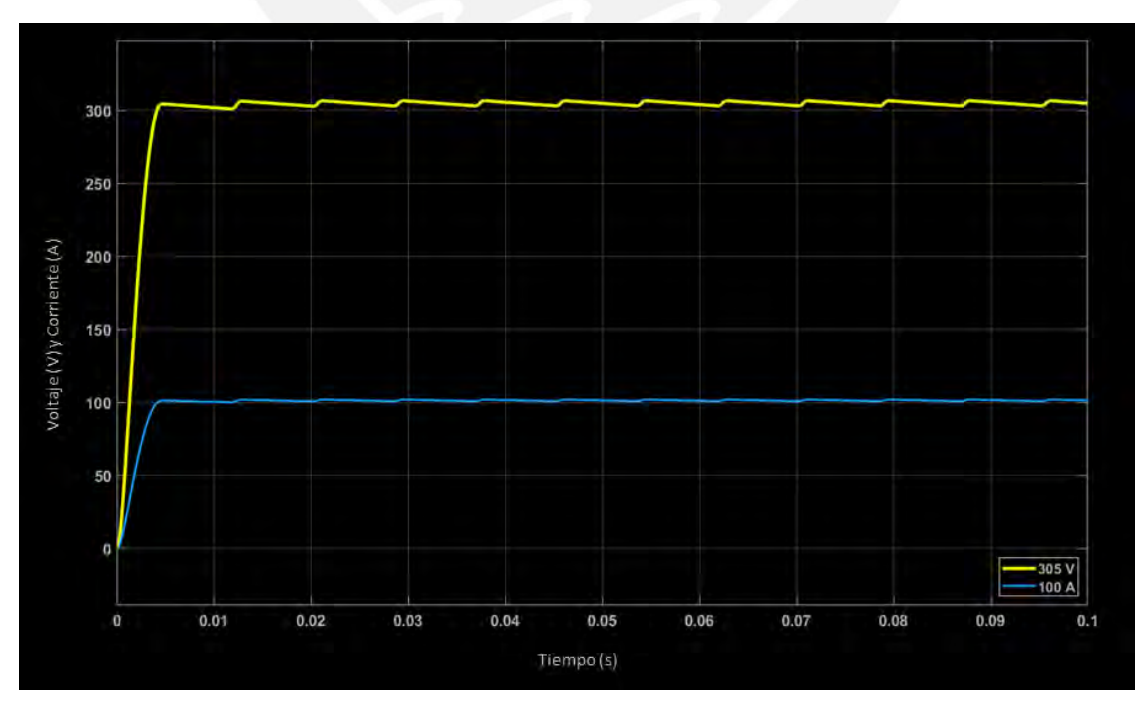

*Figura 28.Señales de voltaje y corriente en la salida del rectificador*

En la figura 28, la simulación se realizó con la corriente máxima de diseño de 100 A y de manera independiente al circuito completo. Como salida se observa que efectivamente se obtiene una señal de voltaje rectificada de 305 V y con un voltaje de rizado aproximado de 3.6 V, con lo cual se confirma que se encuentra dentro de un rango apropiado para la operación de los siguientes bloques pese a operar en un estado límite.

## **4.1.2. Convertidor DC/DC**

Debido a que el convertidor está conformado por dos bloques importantes como el elevador y el convertidor resonante, se presentarán ambos resultados de su simulación independientemente.

# **4.1.2.1. Elevador de voltaje**

Para la simulación, se ha reemplazado los valores de los componentes del circuito en la figura 11 por los valores reales según la selección de componentes. Considerando de esta manera, la caída de voltaje del diodo, características del MOSFET y las variaciones del valor del condensador e inductor. Como resultado de la simulación se obtuvo la siguiente Figura 29 y para ello se tuvo en consideración la respuesta del bloque rectificador.

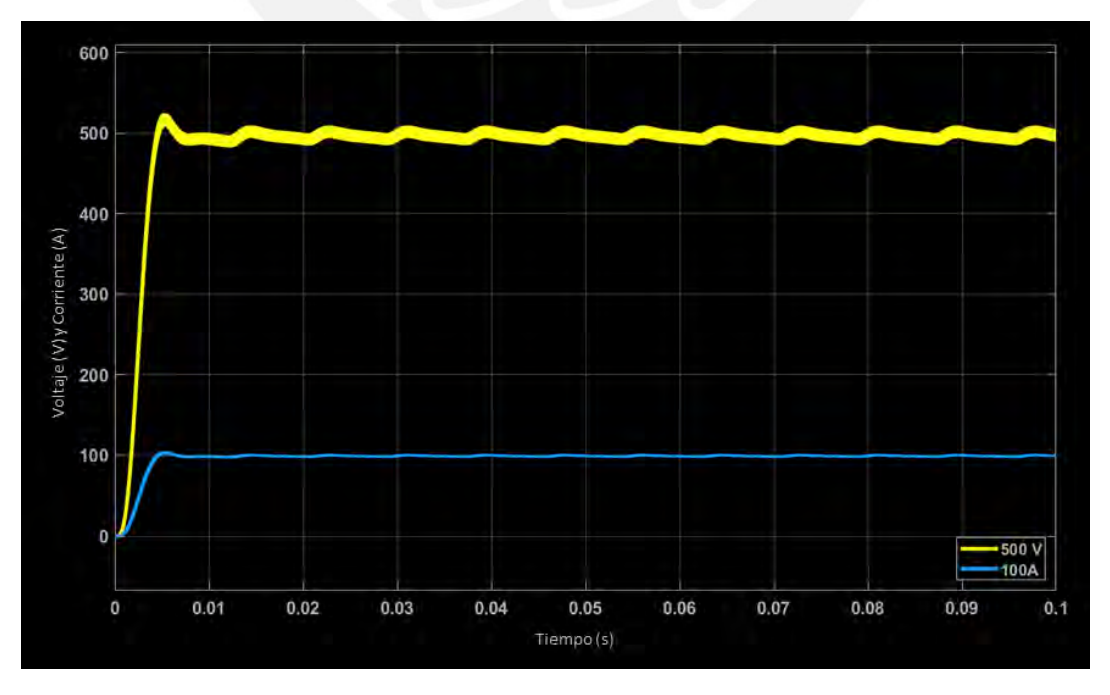

*Figura 29.Señales de voltaje y corriente en la salida del elevador*

En la Figura 29, se consiguió una elevación de voltaje de 305 V hasta los 500 V con un rizado perteneciente al rectificador. Esta simulación se realizó a su máxima corriente de diseño de 100 A y, por lo tanto, se comprueba que a pesar de operar en un estado crítico es capaz de suministrar el voltaje necesario en la entrada del convertidor resonante LLC (490 V – 500 V).

## **4.1.2.2. Convertidor resonante LLC de puente completo**

Para la simulación del convertidor resonante se ha considerado el circuito diseñado en la figura 12 con sus respectivos valores reales de sus componentes. En el caso del inductor de magnetización y el transformador se utilizaron valores comerciales aproximados a los requerimientos (ver mayor detalle en la tabla 8). Como respuesta a los bloques de medición de la figura 12 se obtienen los siguientes resultados.

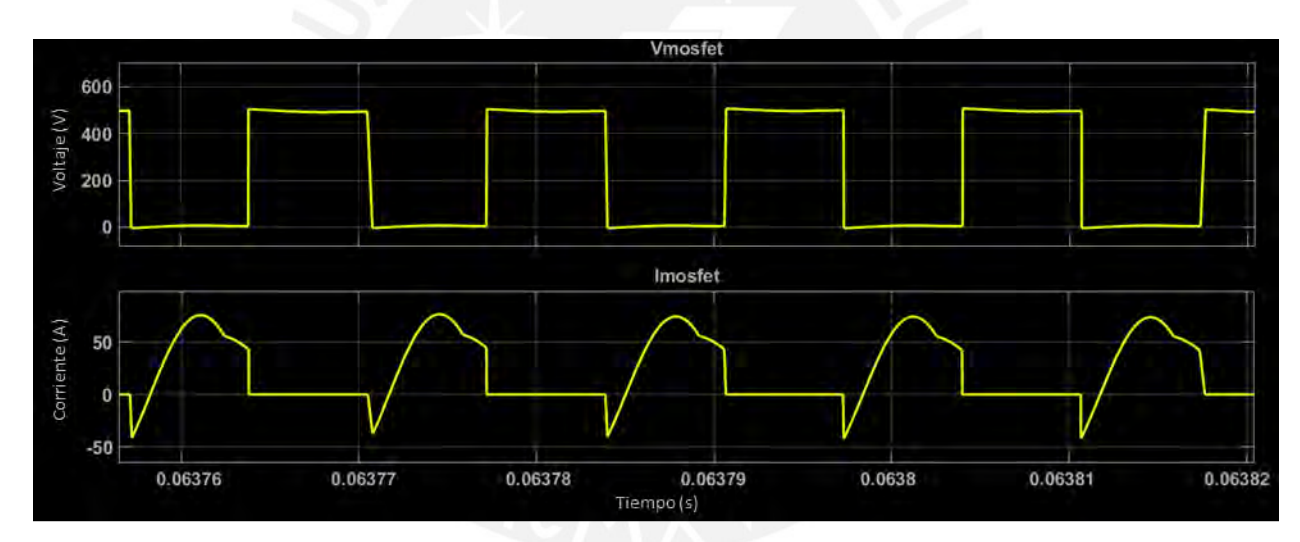

*Figura 30.Señales de voltaje y corriente en el MOSFET del inversor*

En la figura 30 se observa las señales de voltaje y corriente de uno de los MOSFET (Vmosfet e Imosfet) del puente inversor del convertidor resonante con la finalidad de verificar que efectivamente existe una conmutación suave (*soft switching*). Es decir, la pérdida por conmutación es casi cero porque se realiza solo en dos casos: cuando el valor de la corriente es cero o cuando el valor del voltaje es cero. Por lo tanto, se logra mejorar la eficiencia en este bloque y justificar el uso de un convertidor resonante LLC.

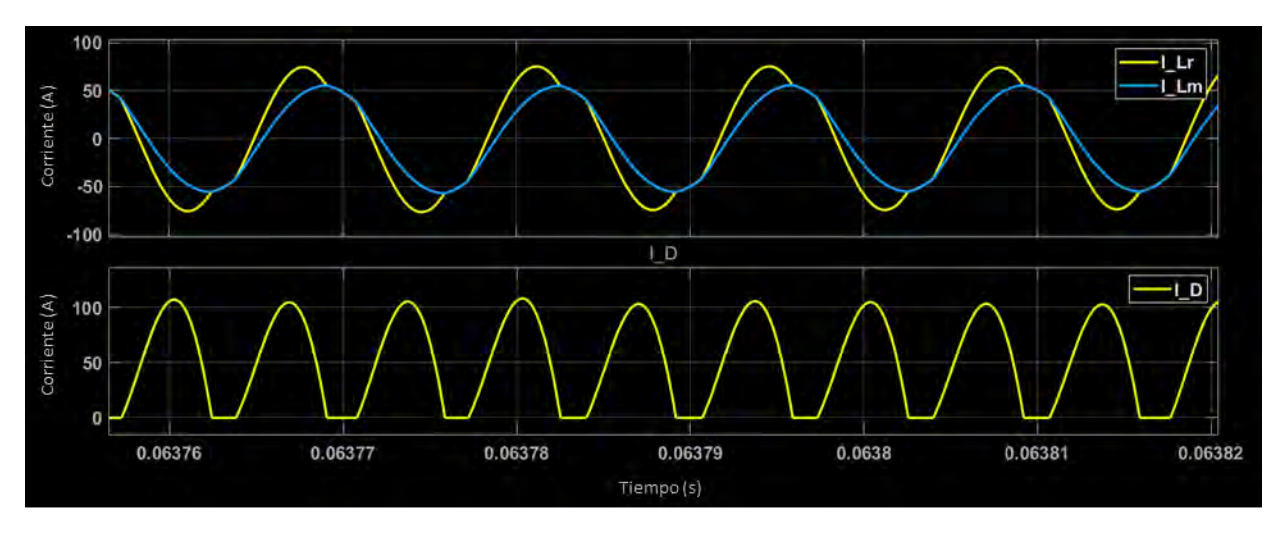

*Figura 31.Señales de corriente en el inductor de resonancia, magnetización y en el diodo de rectificación*

Acorde con la figura 31 la respuesta de las señales de corriente de resonancia (I\_Lr), magnetización (I\_Lm) y rectificación (I\_D) operan en la zona inductiva del diagrama de ganancias visto en la figura 6 del capítulo 2. Esto se verifica en la figura 32, mostrada a continuación, con el comportamiento de la corriente I\_Lr junto con I\_Lm mientras la frecuencia de conmutación de los MOSFET se mantiene por debajo de la frecuencia de resonancia (establecidos en el capítulo 3) [24].

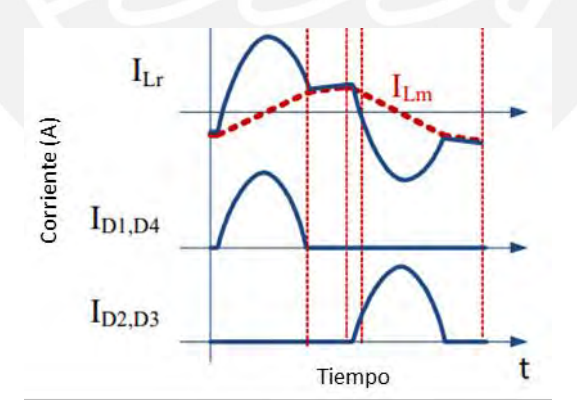

*Figura 32.Comportamiento de las señales V\_ds, I\_Lr, I\_Lm e I\_D en zona inductiva [24]*

Las señales ID de la figura 32 corresponden a la corriente en el puente rectificador en la salida del convertidor y tal como puede apreciarse es similar a la señal I\_D en la figura 31, obtenida de la simulación, en donde se encuentra la señal completamente rectificada (ambas combas positivas del puente rectificador).

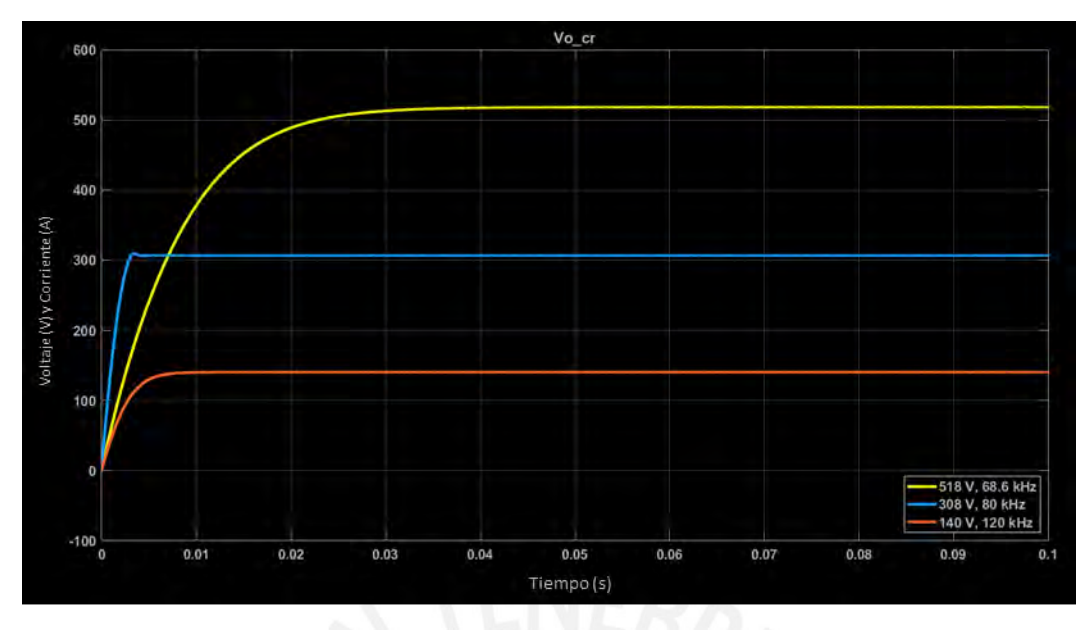

*Figura 33.Señales de voltaje en la salida del convertidor para distintas frecuencias de entrada*

Finalmente, se obtiene la respuesta de salida del convertidor resonante LLC en la figura 33. En la imagen se observa tres niveles de voltaje para tres frecuencias. 518 V cuando la frecuencia de conmutación tiene un valor de 68.6 kHz (frecuencia mínima recomendable según diagrama de ganancias visto en la figura 13), 308 V cuando la frecuencia es de 80 kHz y 140 V para una frecuencia de 120 kHz. Por lo tanto, con la variación de la frecuencia es posible regular el voltaje de salida en un rango incluso mayor al requerido (150 V – 500 V). Esta simulación se realizó de manera independiente a los otros bloques de potencia y por ello no posee algún otro tipo de rizado o sobre impulso en la señal.

# **4.1.3. Circuito de disparo**

Se realizó la simulación del circuito de disparo de dos niveles de la figura 14, dado que los otros dos bloques de disparo (de los MOSFET 1, 3 y 5) presentan el mismo diseño y por tanto un resultado igual en su simulación. En este caso, se simularon ambos niveles de disparo a 100 kHz en la figura 34 y en contrafase en la figura 35.

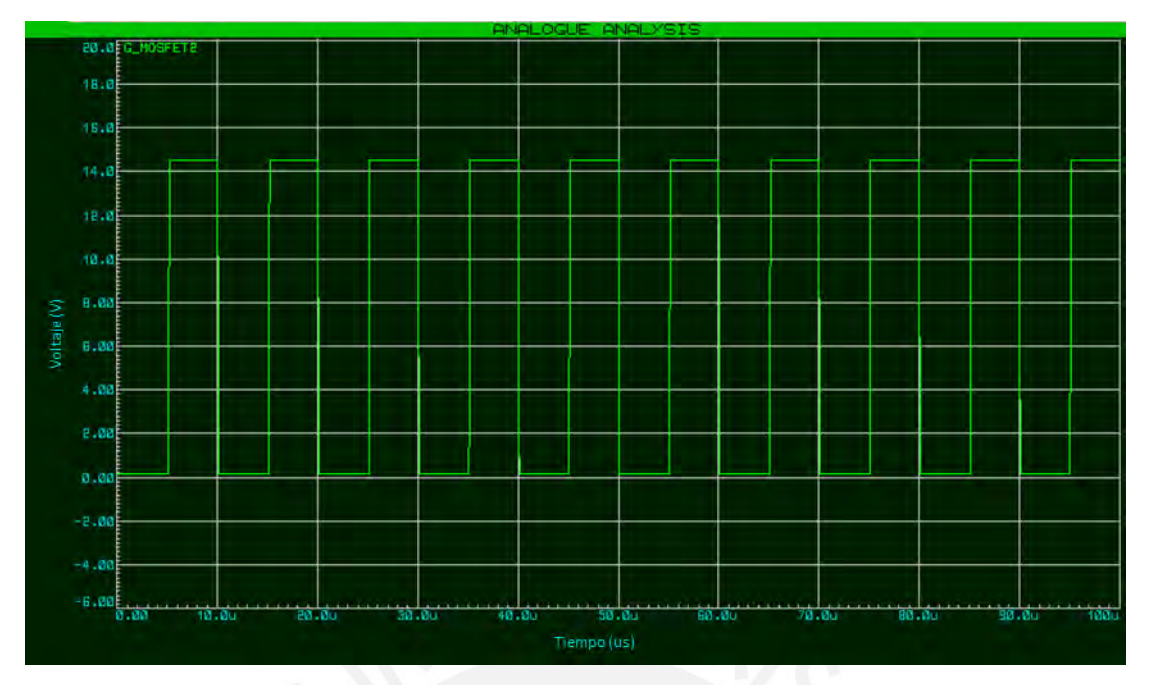

*Figura 34.Disparo del MOSFET 2 del puente inversor a 100Khz*

En la figura 34 se muestra los pulsos generados por el nivel superior de disparo con una conmutación de 100 kHz (10 us) y una amplitud de aproximadamente 14 V el cual está dentro del rango permitido del V<sub>GS</sub> del MOSFET 2 para su activación.

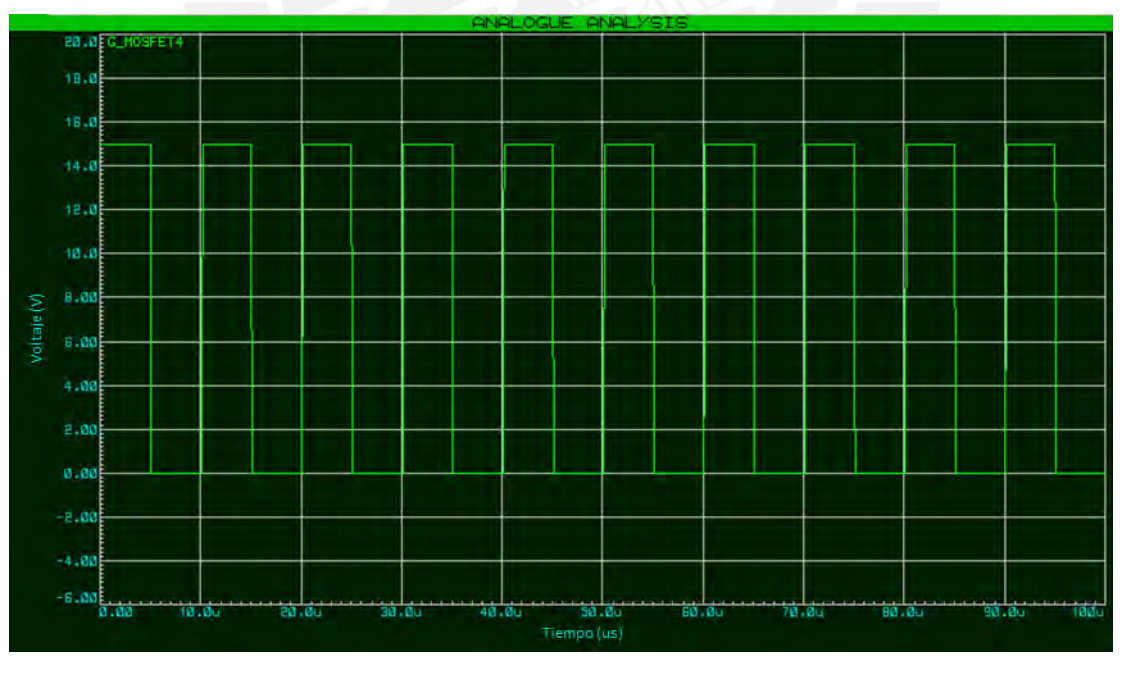

*Figura 35.Disparo del MOSFET 4 del puente inversor en contrafase a 100Khz*

De manera similar en la figura 35, se muestra el nivel inferior de disparo a 100 kHz y amplitud de 15 V también dentro del rango del VGS del MOSFET 4. Sin embargo, se encuentra en contrafase con los pulsos del nivel superior para cumplir la función del puente inversor.

# **4.2. Simulación y resultados de la etapa de control**

En esta sección se presentará los resultados obtenidos durante el proceso de desarrollo del controlador PI desde un caso ideal (circuito de potencia con valores de diseño) hasta el caso real (circuito de potencia con valores reales).

## **4.2.1. Control PI**

Una vez obtenidos los parámetros de control Kp y Ki en el capítulo previo (ver figura 23) se elaboró el siguiente diagrama de bloques de control de la planta identificada en la figura 36.

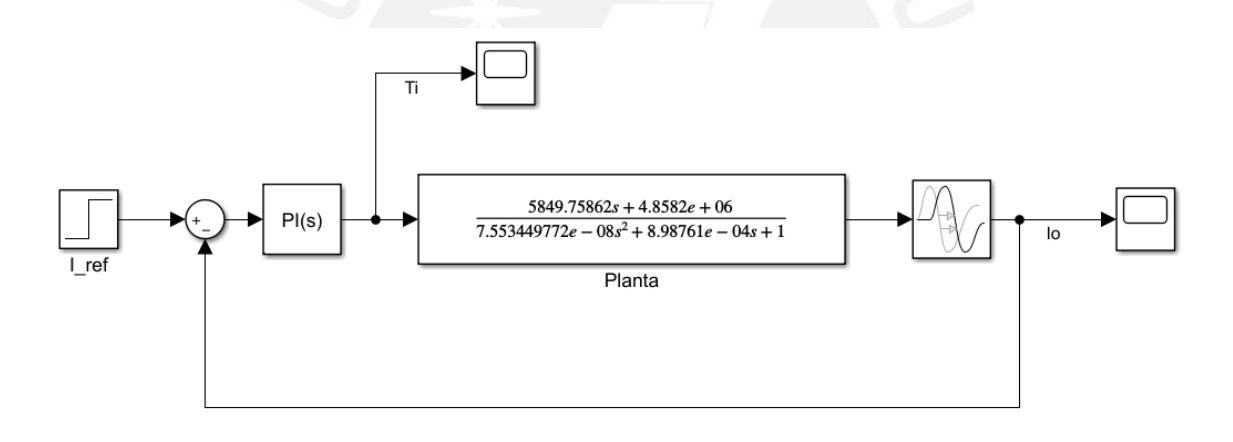

*Figura 36.Diagrama de bloques para el control de la planta identificada*

En la figura 36, se realizó un diagrama de bloques que incorpora un controlador PI y la planta identificada, que se obtuvo previamente, con la finalidad de verificar el comportamiento de la salida de corriente en un caso ideal. Para la simulación se ingresó un valor de referencia de corriente de 50 A, dado que es uno de los casos críticos de carga de una batería de un auto Nissan Leaf 2013.
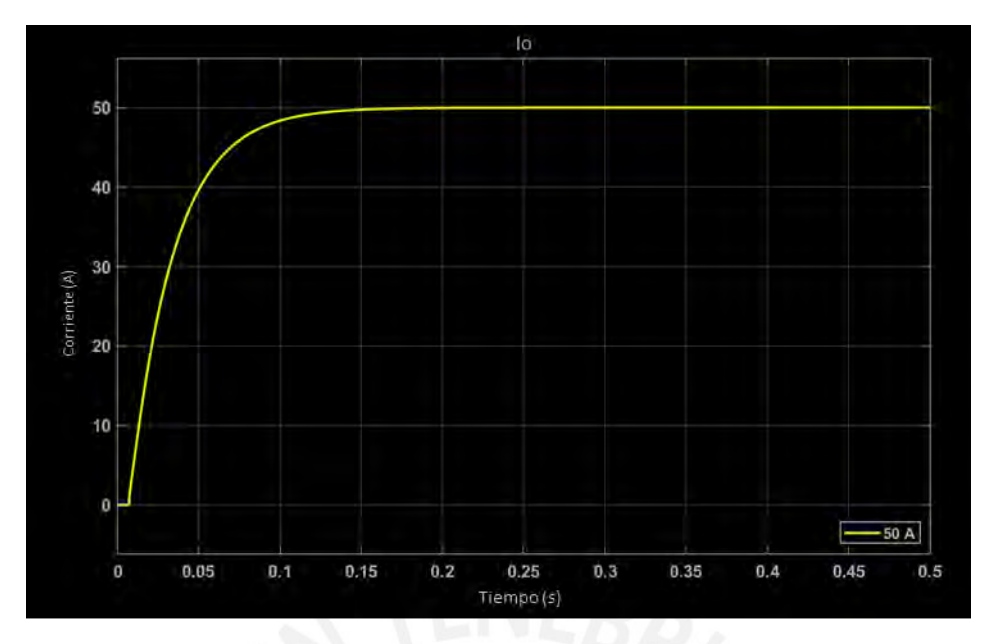

*Figura 37.Señal de corriente en la salida de la planta*

Con la figura 37, se comprueba que con los parámetros seleccionados para el caso ideal es posible realizar el control de corriente sin error en estado estable, con un tiempo de establecimiento menor a los 0.15s y sin sobre impulso.

Para el caso real, se utilizaron las mismas constantes de simulación en el modelo ideal como referencia, puesto que estos fueron hallados para un modelo de la planta con valores ideales de diseño. Es por ello que los valores Kp y Ki han sido ajustados con la finalidad de cumplir los requerimientos de la NTP-IEC y han sido aplicados en el diagrama de bloques del controlador de la figura 23. Estos nuevos valores son  $K_p = 1x10^{-9}$  y  $K_i = 0.8x10^{-6}$ .

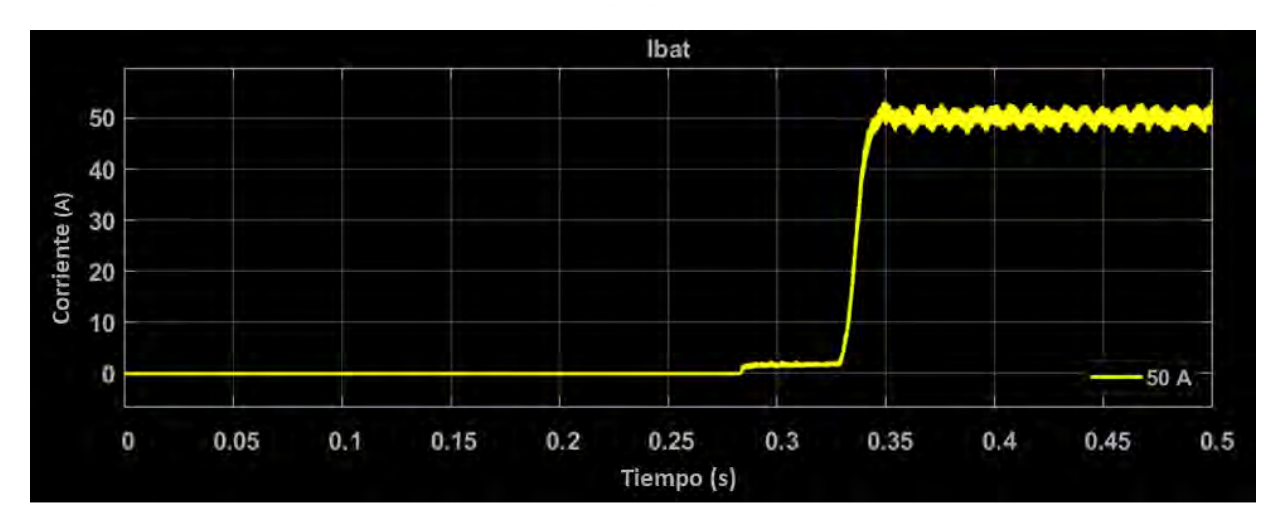

*Figura 38.Señal de corriente controlada del circuito completo de potencia*

En la figura 38, se obtiene la corriente de carga controlada a 50 A con un rizado en estado estable debido al bloque rectificador, sin sobre impulso y con un tiempo de establecimiento aproximado de 0.03 s, sin considerar el tiempo del voltaje mencionado anteriormente.

Según los requerimientos de la norma NTP-IEC 61851-23 [48] la corriente controlada deberá tener las siguientes características según la tabla 12.

| Límite de ondulación de<br>corriente | Error de corriente en<br>estado estable | <b>Frecuencia</b> |  |  |
|--------------------------------------|-----------------------------------------|-------------------|--|--|
| 1.5A                                 |                                         | Menos 10 Hz       |  |  |
|                                      | $\pm$ 2.5 A                             | Menos 5000 Hz     |  |  |
|                                      |                                         | Menos 150 Hz      |  |  |

*Tabla 12: Características de la corriente de carga según la NTP-IEC 61851-23 [48]*

Por lo tanto, para la verificación del cumplimiento de estos requerimientos se realizaron las mediciones correspondientes para cada caso, dando como resultado la siguiente tabla.

| Ondulación de corriente | Error de corriente en<br>estado estable | <b>Frecuencia</b> |  |  |
|-------------------------|-----------------------------------------|-------------------|--|--|
| 0 A                     |                                         | Menos 10 Hz       |  |  |
| 3.5A                    | $\pm$ 2 A                               | Menos 5000 Hz     |  |  |
| 1.6 A                   |                                         | Menos 150 kHz     |  |  |

*Tabla 13: Resultados de las mediciones de la corriente de carga controlada*

De acuerdo con la tabla 13, se verifica las mediciones de la señal de corriente controlada están por debajo de los valores límites del rizado y error en estado estable.

Adicionalmente, existe una característica referente a la pendiente de carga de subida y de bajada. Esta pendiente debe ser de 20 A/s y para lograrlo se deberá aumentar el tiempo de establecimiento que equivale a disminuir la constante Ki a valores menores del 0.8x10<sup>-6</sup>. Sin embargo, el tiempo de simulación por debajo de este valor aumenta considerablemente (mayor de 4h para una simulación de 2 segundos).

Por lo tanto, para evitar los inconvenientes mencionados se optó por mantener el valor de la constante Ki ya que para valores mayores existe un sobre impulso que impide cumplir con los requerimientos de la tabla 12. Además, es importante aclarar que para valores menores mantendrá los mismos valores de medición de la tabla 13 debido a que el responsable de estas variaciones es el rectificador del primer bloque de la etapa de potencia.

Con respecto al voltaje, la norma indica que la variación de voltaje no debe ser mayor del 5% al solicitado. Sin embargo, debido a la falta de un controlador de voltaje, esta está fijada por el voltaje de la batería con un rizado de 0.08 V. Por lo tanto, cumple los requerimientos de la norma referente al voltaje.

## **4.3. Simulación y resultados del estándar de carga CHAdeMO**

En esta etapa se simulará el proceso de carga de una batería Nissan Leaf 2013 y para ello se dividirá en dos secciones: el circuito de secuencia y el protocolo de comunicación CAN que operan en forma paralela. Sin embargo, para una mejor interpretación del funcionamiento de cada uno de ellos, las simulaciones se desarrollaron independientemente.

## **4.3.1. Circuito de secuencia**

La simulación del circuito de secuencia será realizada considerando principalmente la etapa de inicio y fin del proceso de carga debido a que son estos los momentos en donde cumple su principal rol de habilitar o deshabilitar la circulación de corriente entre el cargador y el vehículo. Además, ante cualquier falla, se realiza un proceso de detección que se desarrolla de manera similar a la etapa final del proceso de carga.

Para facilitar el proceso de identificación se incorporaron indicadores visuales en cada una de las señales del circuito tal como se muestra en la figura 39.

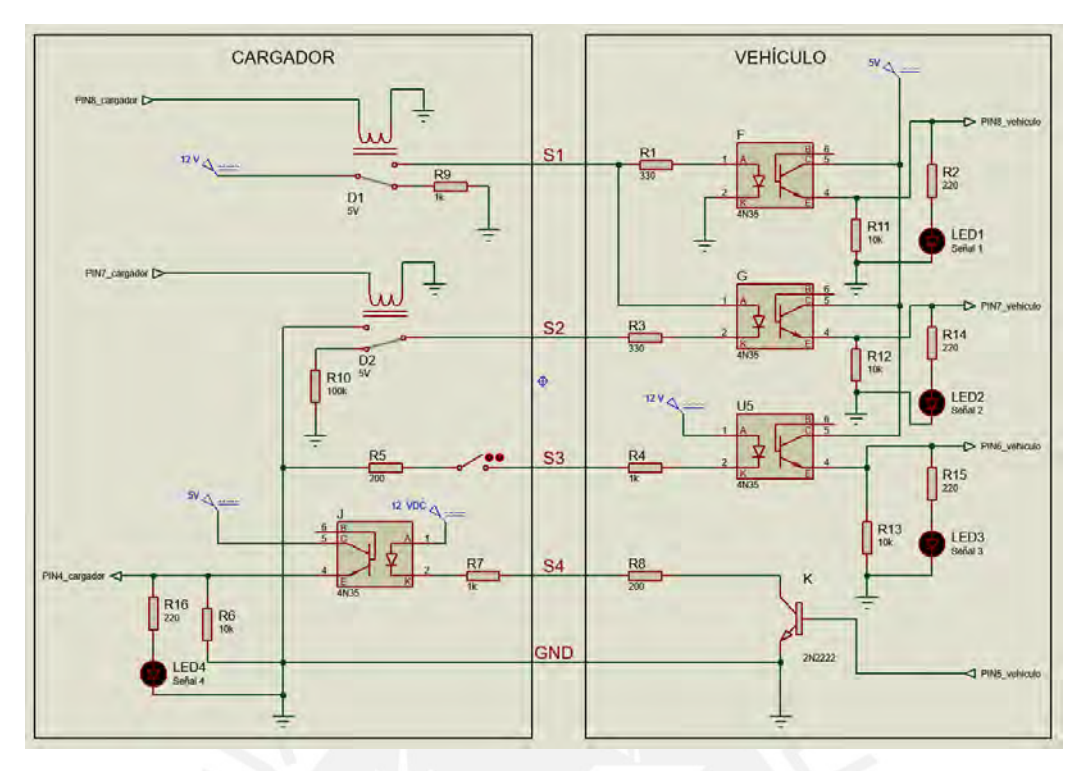

*Figura 39.Circuito de secuencia con indicadores visuales en desconexión*

En la figura 39, se presenta el circuito de secuencia durante su estado de desconexión, es decir, el conector del cargador no está en conexión con el vehículo y por lo tanto ninguna de las señales está habilitada.

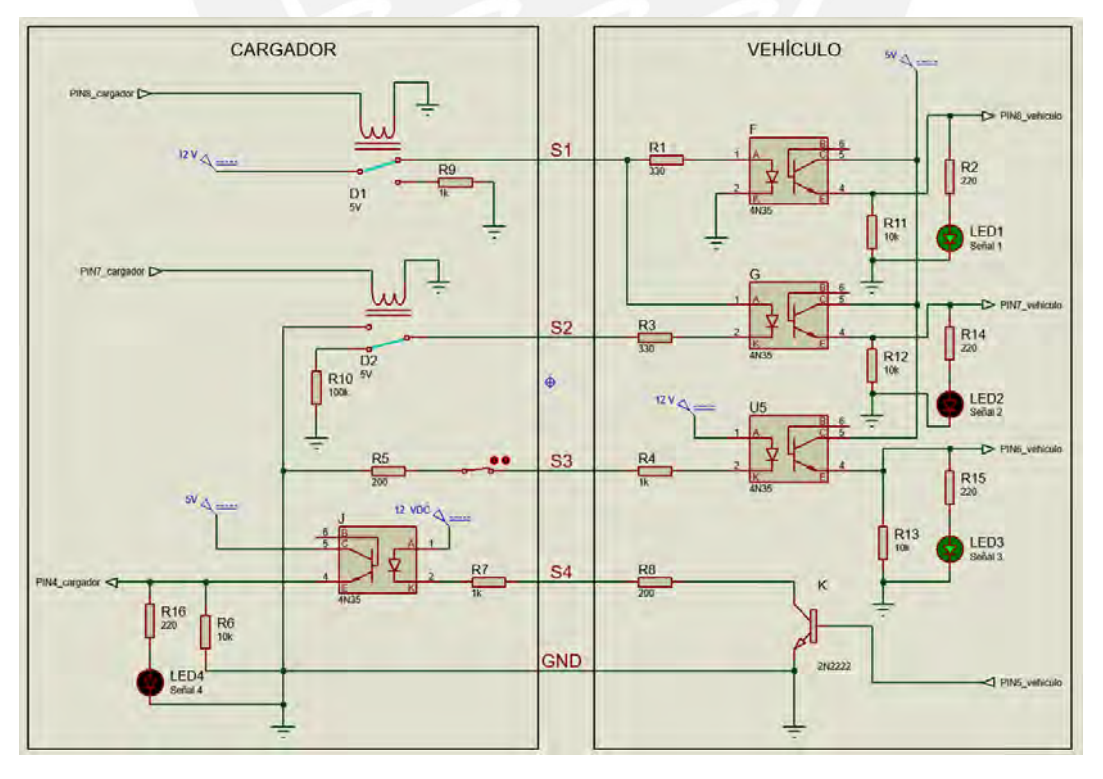

*Figura 40.Circuito de secuencia con señales S1 y S3 habilitadas*

Desde el primer instante en que el conector de carga está en conexión con el vehículo se habilita la señal S3 de la figura 40 que indica el estado de conexión del acoplador del vehículo. Una vez confirmada se procede dar inicio al cargador el cual habilitará la señal S1 indicando el estado de arranque del proceso de carga. Es en este momento, en que comienza la comunicación CAN que será explicada más a detalle en la siguiente sección de comunicación.

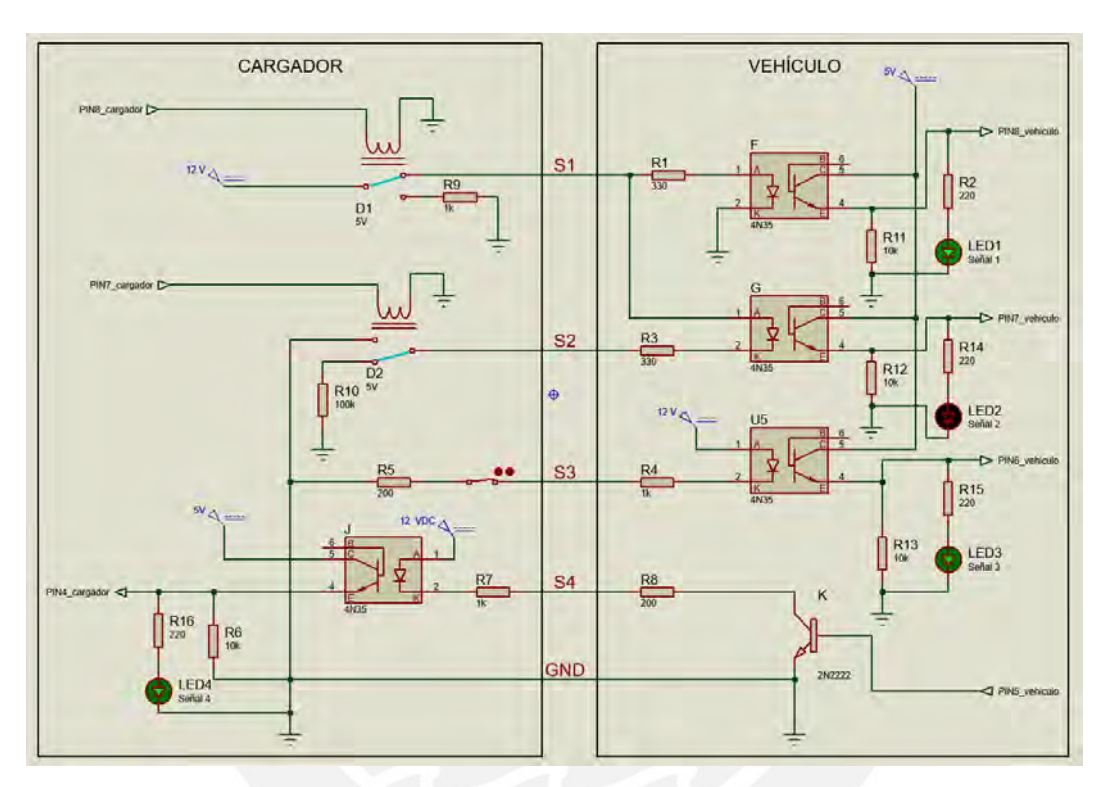

*Figura 41.Circuito de secuencia con señales S1, S3 y S4 habilitadas*

Una vez realizado un primer intercambio de datos entre cargador y el vehículo, este último responderá a través de la señal S4 tal como se indica en la figura 41, lo que confirma la compatibilidad para realizar el proceso de carga y que el vehículo está listo para cargarse.

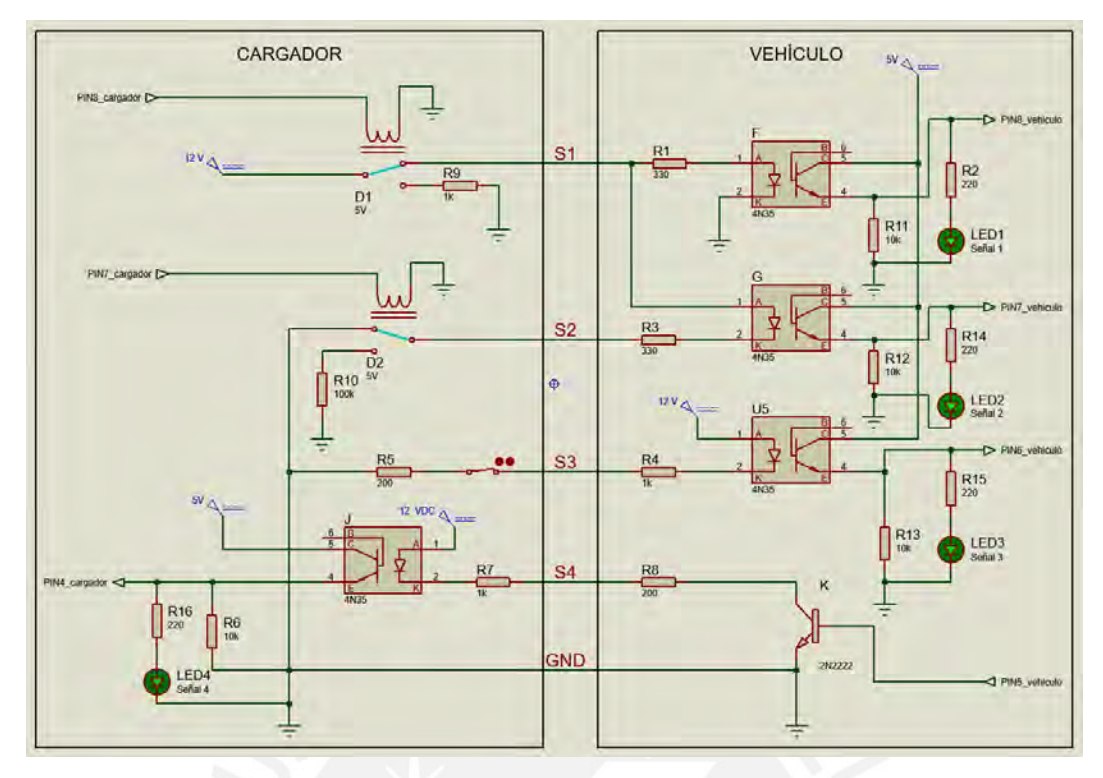

*Figura 42.Circuito de secuencia con señales S1, S2, S3 y S4 habilitadas*

Posterior a la confirmación, el cargador recibe los datos para iniciar el proceso de carga correspondiente y responderá a través de la señal S2 según la figura 42. Esta indica que se ha recibido los parámetros para el inicio de carga y confirmará que el cargador está listo para iniciar la energización correspondiente. Finalmente, con todas las señales habilitadas, se confirma que tanto el cargador como el vehículo están listos para iniciar el proceso de carga. En caso de alguna detección de fallas, se deshabilitará automáticamente la señal S1 con la finalidad de no seguir energizando al vehículo y el cargador entrará en un proceso de apagado.

De forma resumida se presentará dos secuencias de señales obtenidas de un osciloscopio durante la simulación. Una de ellas indica el proceso de encendido, visto recientemente, y el segundo indicará el proceso de apagado.

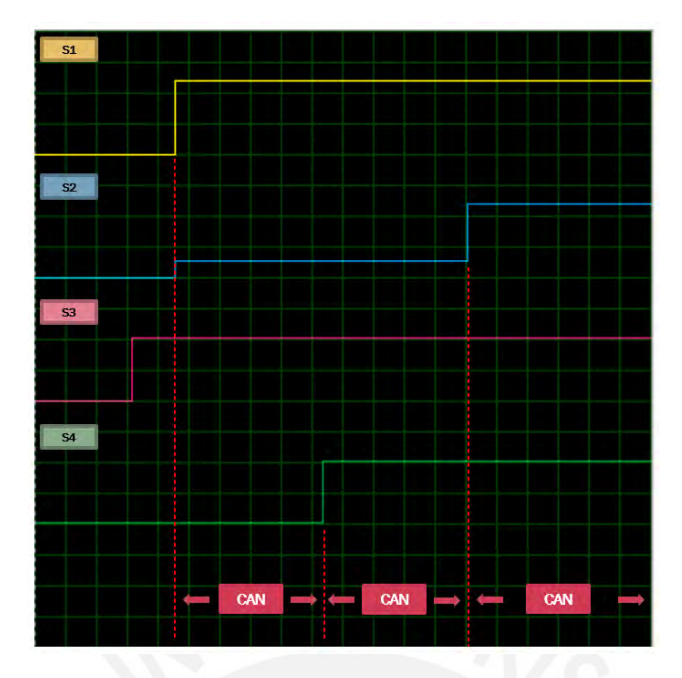

*Figura 43.Comportamiento de las señales durante el encendido*

La figura 43 resume el proceso de inicio de carga del vehículo visto en detalle con el circuito de secuencia. Tal como se observa el proceso inicia con la conexión del conector al vehículo con la señal S3, la verificación del cargador con el S1, la confirmación del vehículo con el S4 y la confirmación de inicio del cargador con el S3. Todo este proceso se realiza en paralelo a la comunicación.

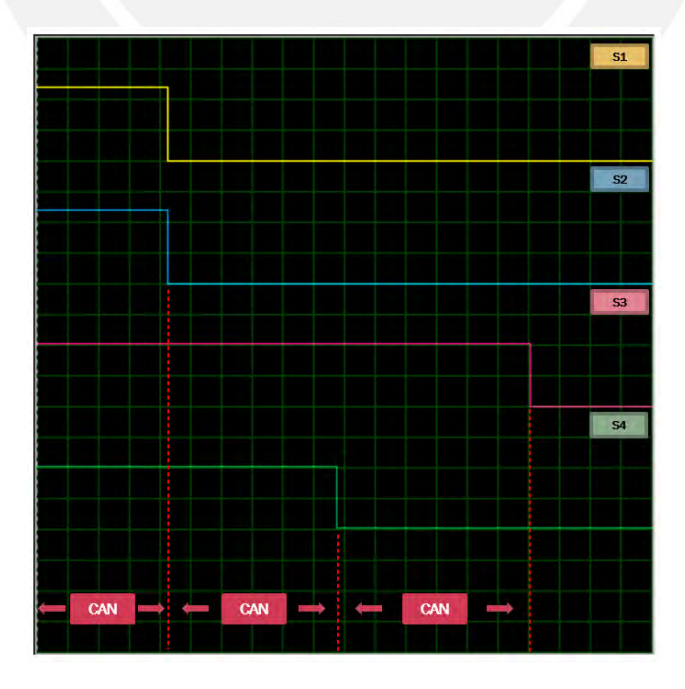

*Figura 44.Comportamiento de las señales durante el apagado*

La figura 44 resume el proceso de finalización de carga del vehículo. Una vez que el cargador reciba la orden de fin de carga por parte del vehículo a través de la comunicación, inicia el proceso de interrupción de la corriente de salida y para ello se deshabilitan las señales S1 y S2 en paralelo. Una vez se confirme esta interrupción, se procede a la verificación de algunos parámetros (estos serán detallados en la siguiente sección) a través de la comunicación para deshabilitar la señal S4. Finalmente, el cargador, al verificar que el vehículo está listo para su desconexión, desbloqueará el conector del vehículo y con ello deshabilitará la señal S3. Durante este último proceso la comunicación entre el cargador y vehículo finaliza.

Con el diseño y simulación del circuito de secuencia del estándar CHAdeMO cumplimos uno de los principales requerimientos de la NTP-IEC 61851-1, el cual indica la presencia de un circuito de interfaz para el control de carga [8]. Además, las tramas de activación y desactivación de las señales del circuito de secuencia durante el inicio y fin de la carga se desarrollaron en base a la NTP-IEC 61851-23 [48]

# **4.3.2. Protocolo de comunicación CAN**

En esta sección se presentará una simulación de la comunicación entre cargador y vehículo con las características de la tabla 10. Para practicidad en la simulación y explicación solo se han considerado los bits más importantes que intervienen dentro del intercambio de tramas durante el proceso de inicio, desarrollo y fin de carga de la comunicación. Estos bits se han estructurado según la tabla 14.

|                 | <b>Identificador (ID)</b> | Código de longitud<br>de datos (DLC) | Campo de datos |  |  |
|-----------------|---------------------------|--------------------------------------|----------------|--|--|
| Número de bits  |                           |                                      | 64             |  |  |
| <b>Vehículo</b> | 0x100, 0x101, 0x102       |                                      | Según proceso  |  |  |
| Cargador        | 0x108, 0x109              |                                      | Según proceso  |  |  |

*Tabla 14: Estructura de la trama de comunicación simulada*

Para este procedimiento, se hizo uso de una batería de un Nissan Leaf 2013 con las características iniciales detalladas en la tabla 15.

| <b>Modelo</b>   | <b>Nissan Leaf 2013</b> |
|-----------------|-------------------------|
| Voltaje nominal | 390 V                   |
| Voltaje máximo  | 418 V                   |
| Voltaje actual  | 389 V                   |
| SoC máximo      | 100%                    |
| SoC actual      | 40%                     |
| Capacidad total | 24 kWh                  |

*Tabla 15: Parámetros iniciales de la batería para el inicio de carga*

• Proceso de inicio de carga

En este proceso el usuario conecta el vehículo al cargador y presiona el botón de inicio de carga, lo cual habilita la comunicación (este evento ocurre luego de habilitar la señal S1).

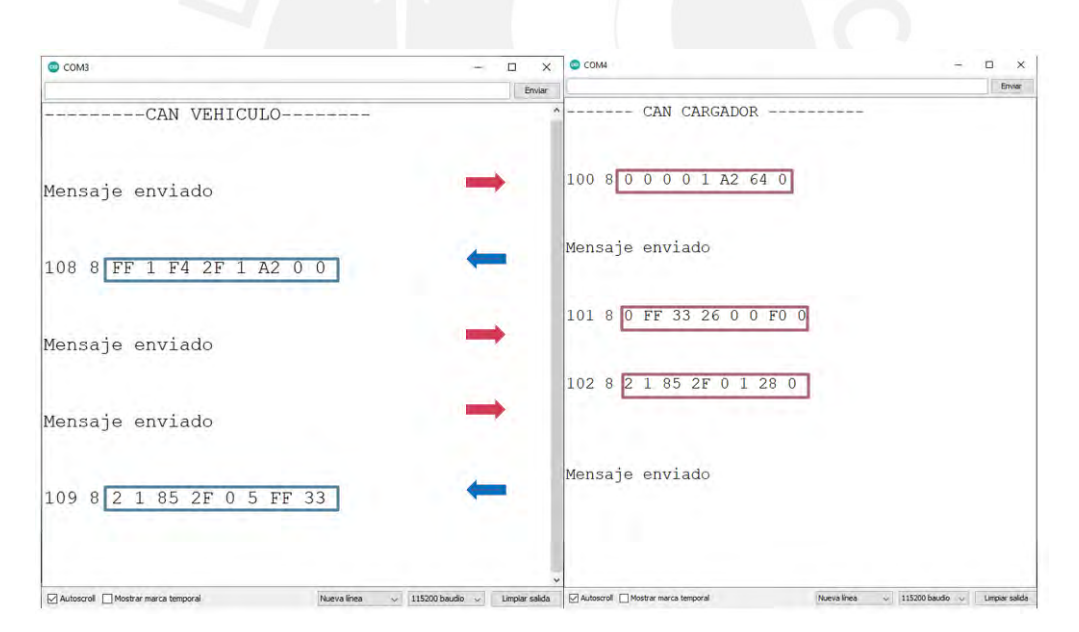

*Figura 45.Intercambio de tramas durante el inicio del proceso de carga*

Según la figura 45, el vehículo envía la primera trama con los datos de voltaje y porcentaje de carga máximo cuyos valores se presentan en la tabla 16. Los parámetros catalogados como R indican un byte de carácter reservado y tomará el valor de 0x00 para esta experiencia.

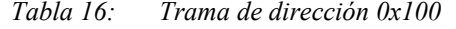

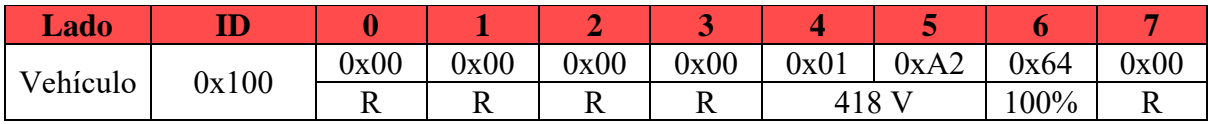

El cargador recibe los parámetros del vehículo con la dirección 0x100 para calibrar los valores máximos de voltaje y corriente, siempre y cuando, el cargador pueda ofrecer un voltaje superior. En este caso el cargador diseñado responderá con la siguiente trama de la tabla 17.

| Lado     | $\mathbf{ID}$ |                                            |      |       |      |       |      |      |      |
|----------|---------------|--------------------------------------------|------|-------|------|-------|------|------|------|
| Cargador | 0x108         | 0xFF                                       | 0x01 | 0xF4  | 0x2F | 0x01  | 0xA2 | 0x00 | 0x00 |
|          |               | Vehículo sin<br>detector de                |      |       |      |       |      |      |      |
|          |               | proximidad<br>independiente<br>(adicional) |      | 500 V | 47 A | 418 V |      | R    |      |

*Tabla 17: Trama de dirección 0x108*

Posteriormente el vehículo envía datos del tiempo estimado de carga, que usará el cargador como referencia, y la capacidad total de la batería detallados en la tabla 18.

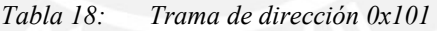

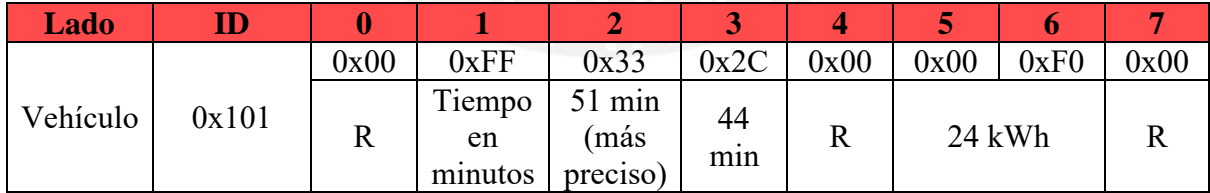

Además, el vehículo enviará como confirmación los parámetros para el inicio de carga como la compatibilidad, el voltaje, la corriente, detección de fallos, permiso de carga (se habilita la señal S4) y el porcentaje actual de la batería detallados en la tabla 19.

| <b>Lado</b> | $\mathbf{ID}$ |                    |       |      |      |               |                        | O    |      |
|-------------|---------------|--------------------|-------|------|------|---------------|------------------------|------|------|
|             |               | 0x02               | 0x01  | 0x85 | 0x2F | 0x00          | 0x01                   | 0x28 | 0x00 |
| Vehículo    | 0x102         | CHAdeMO<br>$1.0\,$ | 389 V |      | 47 A | Sin<br>fallas | Permiso<br>de<br>carga | 40%  |      |

*Tabla 19: Trama de dirección 0x102*

Para completar el inicio del proceso de carga, el cargador confirmará el permiso de carga (se habilita la señal S2) y enviaría los parámetros de voltaje, corriente que provee el cargador, fallas detectadas y tiempo restante de carga acorde a la tabla 20. Luego de esta trama, comienza la energización de la batería del vehículo y la comunicación entra en el siguiente proceso.

*Tabla 20: Trama de dirección 0x109*

| Lado     | ID    |                    |       |      |                    |      |               |                         |      |
|----------|-------|--------------------|-------|------|--------------------|------|---------------|-------------------------|------|
|          |       | 0x02               | 0x01  | 0x85 | 0x2F               | 0x00 | 0x05          | 0xFF                    | 0x33 |
| Cargador | 0x109 | CHAdeMO<br>$1.0\,$ | 389 V |      | 47<br>$\mathbf{A}$ | R    | Sin<br>Fallas | Tiempo<br>en<br>minutos | min  |

# • Proceso de desarrollo de carga

Se resumirá este proceso en tres tiempos, el T1 corresponde inmediatamente después del inicio de carga, el T2 corresponde a 10 segundos después de iniciado la carga y el T3 corresponde a los 51 minutos estimados en que la batería ha alcanzado el 100%. El motivo del T2 es por la simulación de 10 s del circuito completo que será analizada más adelante.

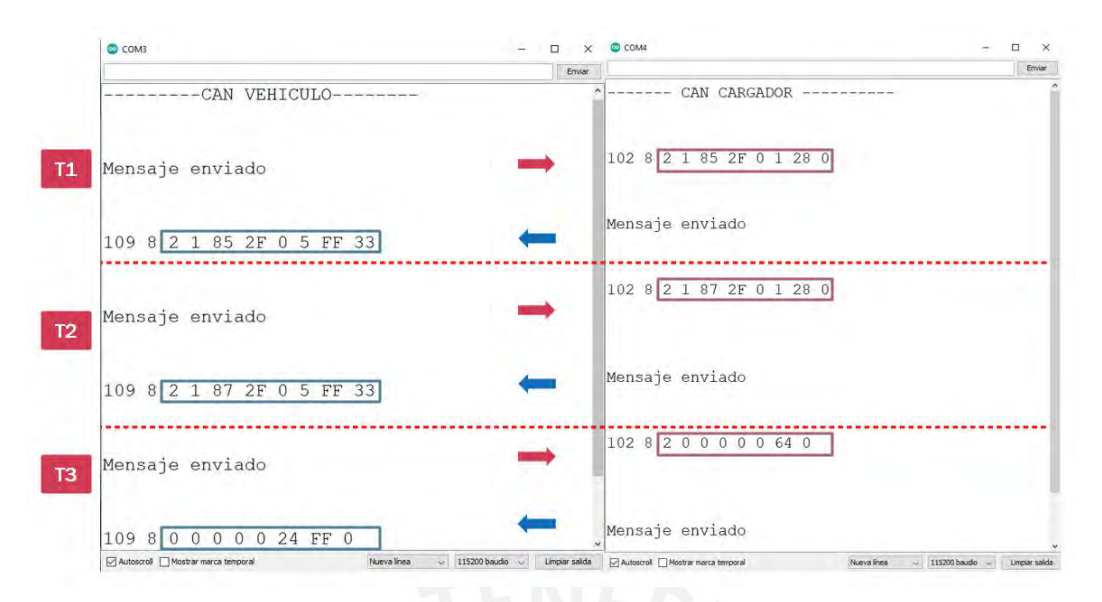

*Figura 46.Intercambio de tramas durante el proceso de desarrollo de carga*

La figura 46 muestra la secuencia de tramas durante el proceso de carga, en donde se actualizan los valores de voltaje, corriente y porcentaje de carga que el vehículo solicita y el cargador entrega. Esta actualización se realiza cada 0.5 s y, ante cualquier falla, el sistema deberá reaccionar en un máximo de 30 ms según la norma IEC 61851-24 [49], caso contrario entra en el proceso final de carga y en caso de no obtener respuesta por parte del vehículo o cargador por más de 1s se detendrá el proceso y finalizará.

En T1 de la figura 46, el vehículo solicita los parámetros voltaje o corriente principalmente según sus requerimientos de la tabla 21.

| <b>Lado</b> |       |                |       |      |      |               |                        |      |      |
|-------------|-------|----------------|-------|------|------|---------------|------------------------|------|------|
|             |       | 0x02           | 0x01  | 0x85 | 0x2F | 0x00          | 0x01                   | 0x28 | 0x00 |
| Vehículo    | 0x102 | CHAdeMO<br>1.0 | 389 V |      | 47 A | Sin<br>fallas | Permiso<br>de<br>carga | 40%  |      |

*Tabla 21: Trama de dirección 0x102*

Como respuesta a los parámetros solicitados el cargador responde que efectivamente esté entregando estos valores tal como se muestra en la tabla 22.

| Lado     | ID    |                    |       |      |         |      |               |                         |      |
|----------|-------|--------------------|-------|------|---------|------|---------------|-------------------------|------|
|          |       | 0x02               | 0x01  | 0x85 | 0x2F    | 0x00 | 0x05          | 0xFF                    | 0x33 |
| Cargador | 0x109 | CHAdeMO<br>$1.0\,$ | 389 V |      | 47<br>A | R    | Sin<br>Fallas | Tiempo<br>en<br>minutos | min  |

*Tabla 22: Trama de dirección 0x109*

Debido a que este comportamiento se repite para T2 y T3, se resumirán en la tabla 23 y 24 respectivamente.

| <b>Lado</b> | ID    | $\bf{0}$           |       | $\mathbf{2}$ |      | 4             | 5                      | 6       | 7            |
|-------------|-------|--------------------|-------|--------------|------|---------------|------------------------|---------|--------------|
|             | 0x102 | 0x02               | 0x01  | 0x87         | 0x2F | 0x00          | 0x01                   | 0x28    | 0x00         |
| Vehículo    |       | CHAdeMO<br>$1.0\,$ | 391 V |              | 47 A | Sin<br>fallas | Permiso<br>de<br>carga | 40%     | $\mathbb{R}$ |
| Lado        | ID    |                    |       | 2            | 3    | 4             | 5                      |         | 7            |
|             | 0x109 | 0x02               | 0x01  | 0x87         | 0x2F | 0x00          | 0x05                   | 0xFF    | 0x33         |
| Cargador    |       | CHAdeMO            |       |              |      |               | Sin                    | Tiempo  | 51           |
|             |       | 1.0                |       | 391 V        |      | $\mathbb{R}$  | Fallas                 | en      | min          |
|             |       |                    |       |              |      |               |                        | minutos |              |

*Tabla 23: Tramas de dirección 0x102 y 0x109 para T2*

En la tabla 23 se detallan el intercambio de parámetros de voltaje, corriente, fallas detectadas y tiempo restante de carga durante el periodo T2 (10 s en esta simulación). El voltaje es el único parámetro que ha aumentado en este tiempo, la corriente se mantiene constante y el byte 7 se mantiene en 51 min porque está configurado para solo variaciones de 1 min (no considera segundos). En caso de considerar segundos, se deshabilita este byte 7 y el conteo se realiza exclusivamente en segundos en el byte 6; sin embargo, en esta experiencia, el tiempo estimado excede el número máximo de segundos (2450 s) por ello se mantiene la cuenta en minutos.

| Lado     | $\mathbf{ID}$ | $\boldsymbol{0}$ |                | $\overline{2}$ | 3    | 4             | 5                                            | 6              | 7               |
|----------|---------------|------------------|----------------|----------------|------|---------------|----------------------------------------------|----------------|-----------------|
|          |               | 0x02             | 0x00           | 0x00           | 0x00 | 0x00          | 0x00                                         | 0x64           | 0x00            |
| Vehículo | 0x102         | CHAdeMO<br>1.0   | 0 <sub>V</sub> |                | 0A   | Sin<br>fallas | Sin<br>permiso<br>de carga                   | 100%           | $\mathbb{R}$    |
| Lado     | ID            |                  |                | 2              | 3    | 4             | 5                                            | 6              | 7               |
|          | 0x109         | 0x02             | 0x00           | 0x00           | 0x00 | 0x00          | 0x24                                         | 0xFF           | 0x00            |
| Cargador |               | CHAdeMO<br>1.0   | 0 <sub>V</sub> |                | 0 A  | $\mathbf R$   | Carga<br>detenida y<br>conector<br>bloqueado | 0 <sub>s</sub> | $\theta$<br>min |

*Tabla 24: Tramas de dirección 0x102 y 0x109 para T3*

La tabla 24 indica el intercambio final del proceso, en el cual, el vehículo deshabilita el proceso de carga en el byte 5, indica que la batería alcanzo un 100% de carga y solicita que se detenga la circulación de corriente. Como respuesta, el cargador confirma esta solicitud a través del byte 5 y aclara que el conector aún está bloqueado.

• Proceso de fin de carga

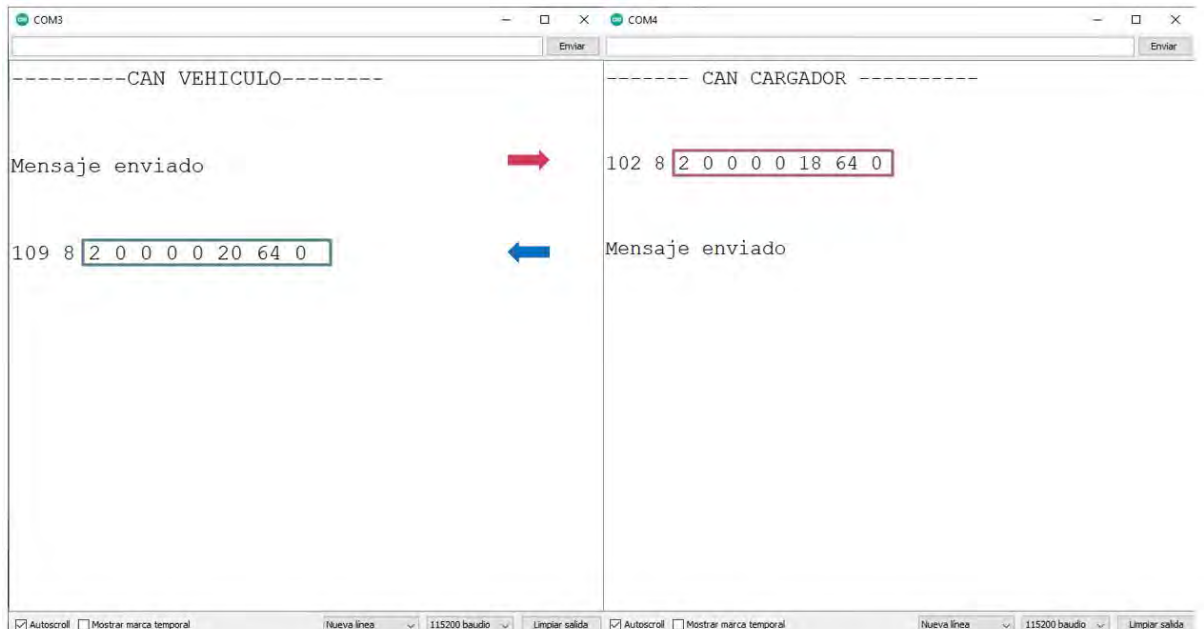

*Figura 47.Intercambio de tramas durante el proceso de fin de carga*

En la figura 47, se muestra el último intercambio de tramas para finalizar el proceso de carga. Debido a que se mantiene las direcciones del caso anterior, se resumirá el proceso en la tabla 25.

| Lado     | ID    | $\boldsymbol{0}$ |                | 2              | 3    | 4             | $\overline{5}$                                                             | 6              | 7               |
|----------|-------|------------------|----------------|----------------|------|---------------|----------------------------------------------------------------------------|----------------|-----------------|
|          |       | 0x02             | 0x00           | 0x00           | 0x00 | 0x00          | 0x18                                                                       | 0x64           | 0x00            |
| Vehículo | 0x102 | CHAdeMO<br>1.0   | 0 <sub>V</sub> |                | 0A   | Sin<br>fallas | Solicitud<br>de parada<br>y abertura<br>de<br>contactor<br>del<br>vehículo | 100%           | $\mathbf R$     |
| Lado     | ID    | $\mathbf{0}$     |                | $\overline{2}$ | 3    | 4             | 5                                                                          | 6              | 7               |
|          |       | 0x02             | 0x00           | 0x00           | 0x00 | 0x00          | 0x20                                                                       | 0xFF           | 0x00            |
| Cargador | 0x109 | CHAdeMO<br>1.0   | 0 <sub>V</sub> |                | 0 A  | $\mathbf R$   | Carga<br>detenida y<br>conector<br>des<br>bloqueado                        | 0 <sub>s</sub> | $\theta$<br>min |

*Tabla 25: Intercambio de tramas de las direcciones 0x102 y 0x109 para el proceso final de carga*

Como proceso final se intercambian solicitudes de confirmación de detección del proceso de carga, abertura de contactores internos del vehículo (se deshabilitan señales S1 y S2) y desbloqueo del conector del cargador. Todo lo explicado permite verificar el cumplimiento de las normativas IEC mencionadas en capítulos previos.

## **4.4. Simulación y resultados de la interfaz**

Para verificar el funcionamiento de la interfaz de carga se ha realizado una simulación de todo el circuito de potencia y control para el proceso de carga de una batería con características reales.

# **4.4.1. Ejemplos de medición de consumo energético y costo**

Para este ejemplo se consideraron los parámetros iniciales de la batería Nissan Leaf vistos en la tabla 15. Como siguiente paso, se simulará el proceso de carga de esta batería durante un periodo de 10 s, limitado principalmente por la carga computacional que este requiere.

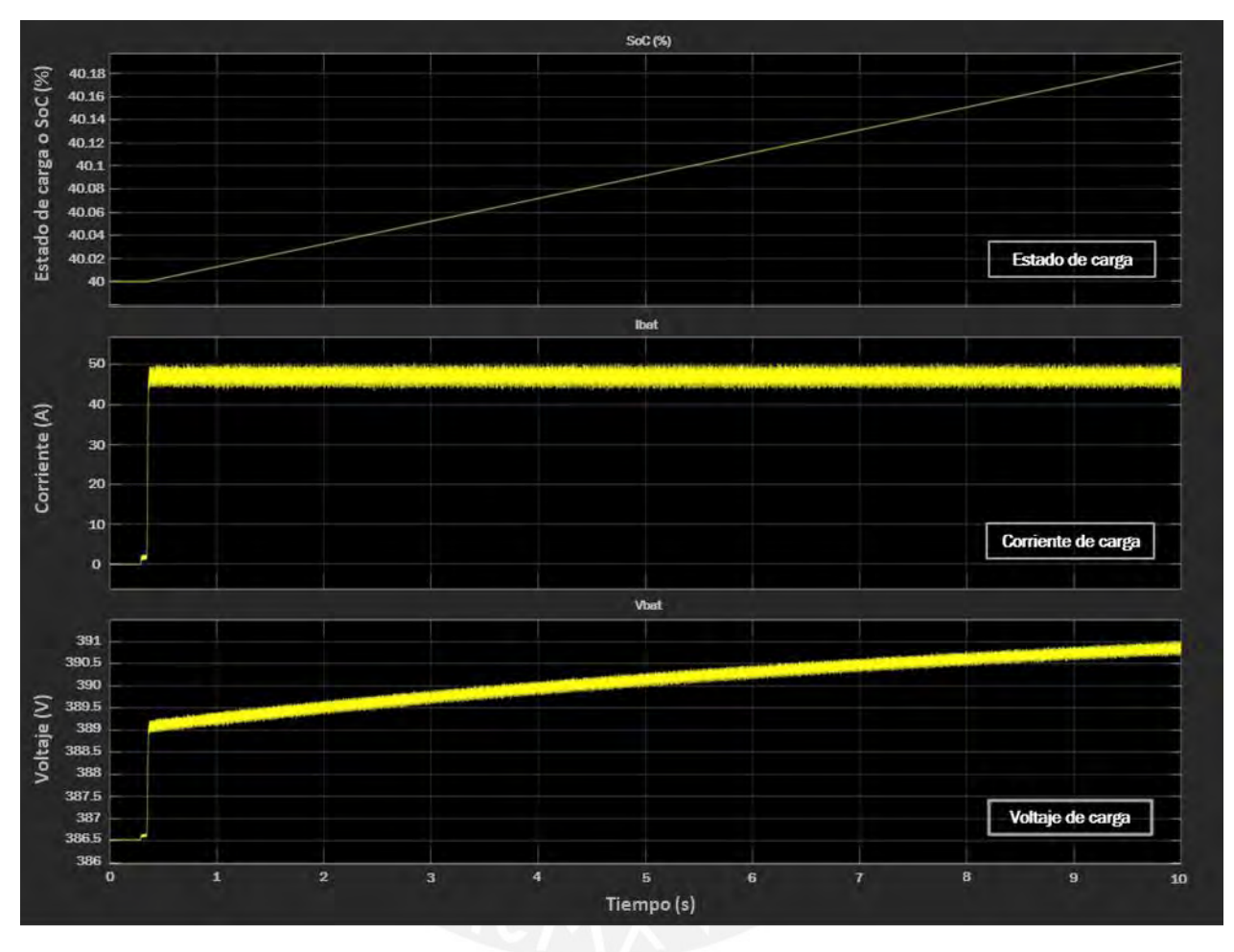

*Figura 48.Señales de SoC, corriente y voltaje de la batería durante los primeros 10 s de carga*

La figura 48 muestra el resultado obtenido durante los primeros 10 s de carga de la batería. Con la primera señal del estado de carga se confirma que el SoC (de 40% a 40.2%) y el voltaje (de 389 V a 391 V) aumentan con una pendiente en el tiempo lo que indica que la batería está cargándose. Por otro lado, la corriente se mantiene estable en 47 A durante todo el tiempo de simulación debido a que es la corriente máxima recomendable que indica el vehículo. Cuando se requiera una corriente menor, el vehículo lo solicitará y el cargador, a través de su controlador, se encargará de establecer el nivel requerido.

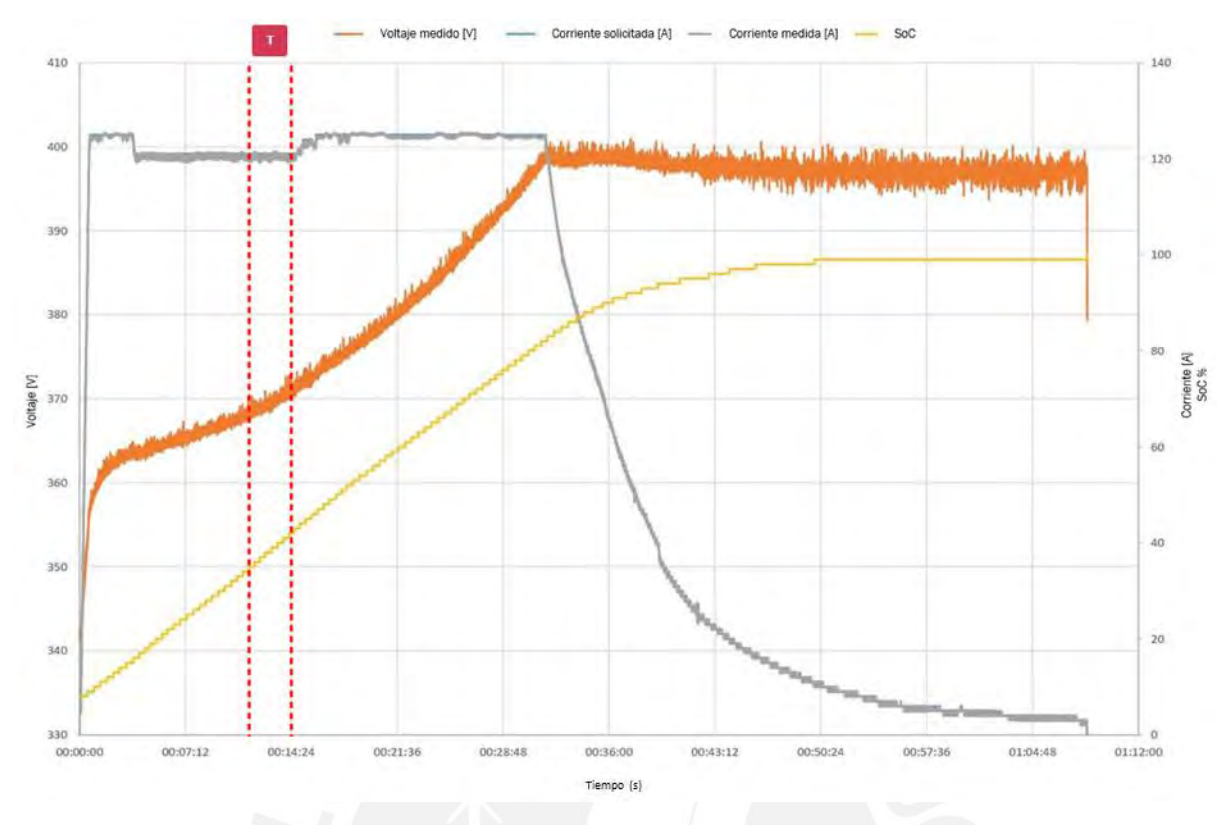

*Figura 49.Gráfica de carga de un BMW i3 de 33 kWh [50]*

De manera referencial, se compara las señales simuladas con las señales de carga de otro vehículo comercial de la figura 49. La simulación realizada se compara con el periodo T del gráfico, puesto que, es cercano al rango del SoC de la batería y se verifica que efectivamente existe un comportamiento similar en las señales de voltaje, corriente y SoC.

Como siguiente punto se procederá al cálculo del consumo energético y costo de la energía suministrada por el cargador, para ello, se resumirá en la tabla 26 los parámetros importantes de la batería y tarifa eléctrica seleccionada.

| <b>Parámetros</b> | Inicio de carga | Carga durante 10 s |
|-------------------|-----------------|--------------------|
| Capacidad         | $24$ kWh        |                    |
| SoC               | 40%             | 40.2%              |
| Tiempo de carga   |                 | 10 <sub>s</sub>    |
| Tarifa            | BT5B            |                    |

*Tabla 26: Parámetros de la batería antes y después del periodo de carga*

Con los datos de la tabla 26 y las fórmulas 23 y 24 del capítulo 3, es posible estimar el consumo energético y el costo de la energía. El precio unitario por kWh consumido que se ha considerado es de S/ 0.5804 (precio real para una tarifa BT5B – Enel del mes de junio del 2021 en la provincia de Huaral). Como resultado se obtuvo un consumo de 0.048 kWh y un costo de S/ 0.03 tal como se muestra en el visualizador simulado de la figura 50.

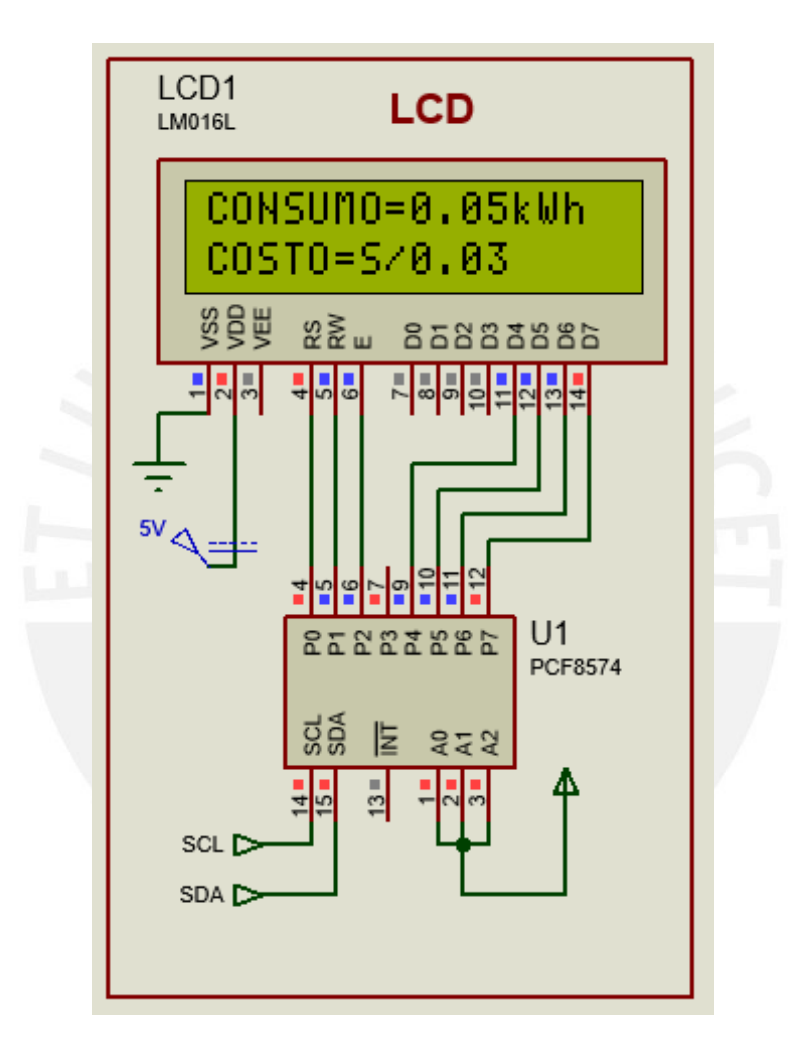

*Figura 50.LCD del cargador*

Con ello se verifica el funcionamiento del visualizador simulado para un periodo de carga de 10 s. Sin embargo, tal como se ha estudiado en la sección del protocolo de comunicación, la variación mínima de los minutos, la corriente, el voltaje y del estado de carga es la unidad. Por tanto, esta simulación es realizada de manera referencial porque en una aplicación real el visualizador se actualizará por cada 1% de variación en el SoC de la batería.

#### **4.5. Cálculo y análisis de la eficiencia**

Como último punto y en base a la simulación realizada, se calculará la eficiencia con ayuda de la fórmula 28 y se presentará las características finales del cargador.

$$
n = \frac{P_o}{P_i} \tag{28}
$$

Donde,

 $P<sub>o</sub>$ : Potencia de salida del circuito de potencia

 $P_i$ : Potencia de entrada del circuito de potencia

Con ayuda de los bloques de medición de potencia en la salida y entrada del circuito de potencia, se obtuvo los siguientes valores  $P_0 = 18.29$  kW y  $P_i = 19.68$  kW. Por lo tanto, al reemplazarlos se obtiene un valor de  $n = 0.929$  lo que equivale, aproximadamente, a una eficiencia del 93%. Este valor cumple con la NTP-IEC 61851, la cual indica que la eficiencia del sistema de potencia del cargador deberá ser superior del 90%.

Entonces como resultado final se obtuvo un cargador con las siguientes características resumidas en la tabla 27.

| Características | <b>Cargador CHAdeMO</b> |
|-----------------|-------------------------|
| Potencia        | $20 \text{ kW}$         |
| Voltaje         | $250 V - 500 V$         |
| Corriente       | $0 A - 80 A$            |
| Eficiencia      | 93%                     |

*Tabla 27: Características finales del cargador CHAdeMO diseñado*

Según la NTP-IEC 61851 y las características obtenidas el diseño realizado es clasificado como un cargador del sistema A capaz de ser usado en interiores o exteriores.

Como un punto adicional, se comparará estas características con las de un cargador presente en el mercado como el DC Wallbox de 24 kW detalladas en la tabla 28.

| <b>Características</b> | <b>Cargador DC Wallbox</b><br><b>CHAdeMO</b> |
|------------------------|----------------------------------------------|
| Potencia               | 24 kW                                        |
| Voltaje                | $150 V - 500 V$                              |
| Corriente              | 60 A                                         |
| Eficiencia             | $>92\%$                                      |

*Tabla 28: Características del cargador DC Wallbox 24kW ABB – UL Version 1-phase [19]*

Se observa, por lo tanto, que ambos cargadores poseen valores muy cercanos debido al seguimiento de la normativa respectiva. Sin embargo, el cargador diseñado, por lo menos en su simulación con componentes reales, obtiene una eficiencia muy cercana al de un producto comercial de alto performance.

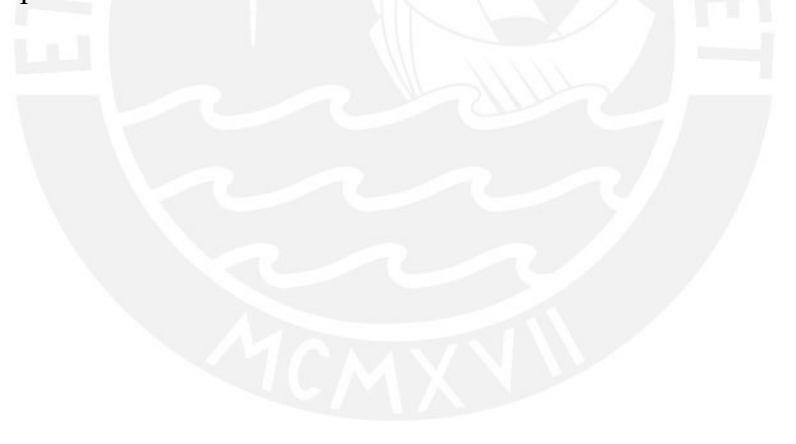

### **Conclusiones**

- 1. Se comprobó, a través de la simulación, que el circuito de potencia diseñado es capaz de realizar un proceso de carga de baterías de un vehículo eléctrico con una potencia de 20 kW y con una eficiencia muy cercana al 93% con el uso de valores comerciales en sus componentes electrónicos.
- 2. La simulación detallada del estándar CHAdeMO para la carga de un vehículo Nissan Leaf 2013 ha permitido verificar que se cumplen los requerimientos de operación y seguridad de las interfases diseñadas para la implementación del protocolo de comunicación CAN y para el manejo de las señales del circuito de secuencia.
- 3. El controlador diseñado es capaz de realizar el control de corriente de carga bajo las condiciones de las normas técnicas peruanas y, además, responde de manera estable ante perturbaciones como el rizado de la etapa de rectificación.
- 4. Mediante la simulación de un proceso de carga, durante un periodo de 10 s, se pudo comprobar que el circuito de medición permite obtener el costo de energía eléctrica suministrada a la batería para el caso de una tarifa BT5B.
- 5. Con el análisis y comparación de las características finales del cargador, se comprobó que puede ser clasificado como una estación de carga de VE de c.c. del sistema A según la NTP-IEC 61851-23 y, por lo tanto, ser utilizado tanto en exteriores como en interiores. De esta manera, se cumple el objetivo principal del diseño base de un cargador destinado a interiores como edificios privados, viviendas, entre otros.

#### **Recomendaciones y trabajos futuros**

- 1. Debido a los buenos resultados obtenidos en el diseño de la etapa de potencia, esta podría implementarse y así aligerar la carga computacional que genera durante su simulación.
- 2. Debido a la carga computacional de la simulación del circuito de potencia y el controlador, no se logró implementar el estándar CHAdeMO (protocolo CAN y circuito de secuencia) en forma simultánea. Es por ello que se recomendaría realizar y verificar el funcionamiento de este estándar con un circuito de carga implementado.
- 3. Si bien el controlador de corriente cumple una correcta función, esta puede mejorarse con un modelo de control más complejo en donde se considere dos parámetros de control en paralelo como el voltaje y la corriente de carga.
- 4. Debido las distintas áreas que abarca el desarrollo de un cargador para vehículos eléctricos, no se ha considerado dentro del alcance, las protecciones eléctricas de cortocircuito, sobrecarga y protección diferencial que la NTP-IEC 61851 solicita en el proceso de instalación de una estación de carga. Es por ello que, para un trabajo futuro se recomendaría revisar y tener en cuenta estos circuitos antes de entrar a una fase de pruebas.
- 5. A causa de la limitada información detallada de los paquetes de baterías de los vehículos eléctricos hasta la fecha, no se realizó más pruebas de carga con baterías diferentes. Por lo tanto, quedaría como un tema de investigación recopilar un pequeño banco de baterías para así poder comprobar el grado de compatibilidad del diseño realizado.

### **Bibliografía**

[1] A. Energy, "Applied Energy", *Journals.elsevier.com*, 2019. [En línea]. Disponible: https://www.journals.elsevier.com/applied-energy. [Accedido: 09- Oct- 2019].

[2] "Calidad del aire ambiente (exterior) y salud", *Who.int*, 2019. [En línea]. Disponible: https://www.who.int/es/news-room/fact-sheets/detail/ambient-(outdoor)-air-quality-andhealth. [Accedido: 08- Oct- 2019].

[3] Till Bunsen *et al.*, "Global EV Outlook 2022 to electric mobility," *OECD iea.org*, p. 232, 2019.

[4] MINISTERIO DE ENERGÍA Y MINAS, "Resolución Ministerial N°.250", Lima, 2019.

[5] MINISTERIO DE ENERGÍA Y MINAS, "Balance Nacional de Energía 2019", Lima, 2019.

[6] "Voltex – Copec", *Ww2.copec.cl*, 2019. [En línea]. Disponible: https://ww2.copec.cl/voltex. [Accedido: 09- Oct- 2019].

[7] "Multi-standard DC fast charging station | ABB", *New.abb.com*, 2019. [En línea]. Disponible: https://new.abb.com/ev-charging/products/car-charging/multi-standard. [Accedido: 26- Sep- 2019].

[8] NTP-IEC 61851-1, Sistema conductivo de carga para vehículo eléctrico – Parte 1: Requisitos generales.

[9] IEEE Approved Draft Standard Technical Specifications of a DC Quick Charger for Use with Electric Vehicles, 1st ed. 2015, p. 109.

[10] "BEV Battery Testing Results", *Energy.gov*, 2013. [En línea]. Disponible: https://www.energy.gov/sites/default/files/2015/01/f19/batteryLeaf5045.pdf. [Accedido: 03- May- 2021].

[11] TEXAS INSTRUMENTS INCORPORATED, Dallas, TX (US), "Battery charger system", 0115765, 2019.

[12] Chandra, G., Kaptein, J., Bauer, P. and Zeman, M. (2016). *Implementation of Dynamic Charging and V2G using Chademo and CCS/Combo DC charging standard*. 1st ed. [ebook] Netherlands, p.6. Disponible: https://ieeexplore.ieee.org/Xplore/home.jsp [Accedido: 7 Nov. 2019].

[13] "Technology Overview – Chademo Association", *Chademo.com*, 2019. [En línea]. Disponible: http://www.chademo.com/technology/technology-overview/. [Accedido: 20- Nov- 2019].

[14] M. Yilmaz and P. Krein, "Review of Battery Charger Topologies, Charging Power Levels, and Infrastructure for Plug-In Electric and Hybrid Vehicles", *IEEE Transactions on Power Electronics*, vol. 28, no. 5, pp. 2151-2169, 2013. Disponible: 10.1109/tpel.2012.2212917 [Accedido: 21 April 2021].

[15] B. Singh, B. Singh, A. Chandra, K. Al-Haddad, A. Pandey and D. Kothari, "A review of single-phase improved power quality ac~dc converters", *IEEE Transactions on Industrial Electronics*, vol. 50, no. 5, pp. 962-981, 2003. Disponible: 10.1109/tie.2003.817609 [Accedido: 29 June 2021].

[16] J. Quijije Barreto, *Upcommons.upc.edu*, 2021. [En línea]. Disponible: https://upcommons.upc.edu/bitstream/handle/2117/172243/Article.pdf?sequence=2&isAllow ed=y. [Accedido: 12- Feb- 2020].

[17] S. Abdel-Rahman, "Resonant LLC Converter: Operation and Design", *Infineon.com*, 2012. [Enlínea]. Disponible: https://www.infineon.com/dgdl/Application\_Note\_Resonant+LLC+Converter+Operation+an d+Design\_Infineon.pdf?fileId=db3a30433a047ba0013a4a60e3be64a1. [Accedido: 08- Jan-2021].

[18] O. Cos Mart´ı, *Upcommons.upc.edu*, 2020. [En línea]. Disponible: https://upcommons.upc.edu/bitstream/handle/2117/334346/Digital Control Strategy for an LLC converter.pdf?sequence=2&isAllowed=y. [Accedido: 16- Jun- 2021].

[19] "Terra DC wallbox", *Electric Vehicle Charging Infrastructure*, 2021. [En línea]. Disponible: https://new.abb.com/ev-charging/terra-dc-wallbox. [Accedido: 17- May- 2021].

[20] A. Dammert Lira, F. Molinelli Aristondo and M. Carbajal Navarro, "Fundamentos Técnicos y Económicos del Sector Eléctrico Peruano", *Osinergmin.gob.pe*, 2011. [En línea]. Disponible:

https://www.osinergmin.gob.pe/seccion/centro\_documental/Institucional/Estudios\_Economic os/Libros/Libro Fundamentos Tecnicos Economicos Sector Electrico Peruano.pdf. [Accedido: 10- Jul- 2020].

[21] 2021. [En línea]. Disponible: https://www.digikey.com/es/products/detail/powerexinc/A190RM/3774828. [Accedido: 06- May- 2021].

[22] "VS-SD203N25S20PC, Electro-Films (EFI) / Vishay VS-SD203N25S20PC", *Components-Store.com*, 2021. [En línea]. Disponible: https://www.components-store.es/product/Electro-Films(EFI)-Vishay/VS-SD203N25S20PC.html. [Accedido: 18- May- 2021].

[23] "LARGE CAPACITANCE ALUMINUM ELECTROLYTIC CAPACITORS", *Mouser.co.uk*, 2021. [En línea]. Disponible:

85

https://www.mouser.co.uk/datasheet/2/420/nipc\_s\_a0010887149\_1-2286085.pdf. [Accedido: 03- Feb- 2021].

[24] I. AG, "Silicon Carbide CoolSiC™ MOSFETs - Infineon Technologies", *Infineon.com*, 2021. **If Is a Lineal** lineal. Disponible: https://www.infineon.com/cms/en/product/power/mosfet/silicon-carbide/. [Accedido: 02- Mar- 2021].

[25] "MSCSM120SKM11CT3AG", *MOUSER ELECTRONICS*, 2021. [En línea]. Disponible: https://www.mouser.co.uk/ProductDetail/Microchip-Technology/MSCSM120SKM11CT3AG?qs=TiOZkKH1s2QUzC6Wp57ZMw==.

[Accedido: 04- Apr- 2021].

[26] "MSC100SM70JCU3", *MOUSER ELECTRONICS*, 2021. [En línea]. Disponible: https://www.mouser.co.uk/ProductDetail/Microchip-

Technology/MSC100SM70JCU3?qs=TiOZkKH1s2RnKPyJe2uxAw==. [Accedido: 18- Apr-2021].

[27] "BSM180C12P3C202", *MOUSER ELECTRONICS*, 2021. [En línea]. Disponible: https://www.mouser.co.uk/ProductDetail/ROHM-

Semiconductor/BSM180C12P3C202?qs=HXFqYaX1Q2zaCJ7otHpLvg==. [Accedido: 03- May- 2021].

[28] "Type UNL, DC Link and Filter Capacitors", *Cde.com*, 2021. [En línea]. Disponible: https://www.cde.com/resources/catalogs/UNL.pdf. [Accedido: 18- May- 2021].

[29] T. Hubing, "LearnEMC - EMC Regulations and Standards", *Learnemc.com*, 2021. [En línea]. Disponible: https://learnemc.com/emc-regulations-and-standards. [Accedido: 18- May-2021].

[30] "Fast Recovery Rectifier", *Pwrx.com*, 2021. [En línea]. Disponible: http://www.pwrx.com/pwrx/docs/r622--30.pdf. [Accedido: 06- May- 2021].

[30] "VS-301U(R), VS-303U(R), VS-305U(R), VS-307U(R), VS-309U(R) Series Standard Recovery Diodes, (Stud Version), 300 A | Vishay", *Vishay.com*, 2018. [En línea]. Disponible: https://www.vishay.com/diodes/list/product-93509/. [Accedido: 01- May- 2021].

[32] "Shaped Foil Chassis Inductor (307 Series) - Custom Transformers & Inductors Design, Production 800-628-1123", *Custom Transformers & Inductors Design, Production 800-628- 1123*, 2019. [En línea]. Disponible: https://www.wcmagnetics.com/product/shaped-foilchassis-inductor-307-series/. [Accedido: 19- Apr- 2021].

[33] "RF Power Plate Capacitors with Contoured Rim, Class 2 Ceramic", *Vishay.com*, 2016. [En línea]. Disponible: https://www.vishay.com/docs/22084/ps20ps30ps40ps55c2.pdf. [Accedido: 02- May- 2021].

[34] "ER112421DD1 - Nichicon Stock misy.Ny mpizara Micro-Semiconductor.com dia manome ny vidiny tsara indrindra miaraka amina vokatra vaovao tany am-boalohany.", *Micro-Semiconductor.com*, 2018. [En línea]. Disponible: https://mg.microsemiconductor.hk/products/Nichicon/ER112421DD1. [Accedido: 04- May- 2021].

[35] S. Electronics, "Planar Transformers", *Mouser.com*, 2020. [En línea]. Disponible: https://www.mouser.com/pdfDocs/stdx-product-line-brochure-planar-magneticsa5\_v03\_en\_web.pdf. [Accedido: 13- May- 2021].

[36] "HIGH AND LOW SIDE DRIVER", *Infineon.com*, 2014. [En línea]. Disponible: https://www.infineon.com/dgdl/Infineon-IR2112-DS-v01\_00- EN.pdf?fileId=5546d462533600a4015355c81cb71685. [Accedido: 04- Feb- 2021].

87

[37] "375-VOLT-01", 2010. [En línea]. Disponible: https://www.mouser.pe/ProductDetail/OSEPP-Electronics/VOLT-

01?qs=wNBL%252BABd93Nv63uMlxbOXA==. [Accedido: 01- May- 2021].

[38] "Arduino - Home", *Arduino.cc*, 2021. [En línea]. Disponible: https://www.arduino.cc/. [Accedido: 19- May- 2021].

[39] "ACS772: 200kHz, 1.5% Max Tolerance Current Sensor", *Allegromicro.com*, 2021. [En línea]. Disponible: https://www.allegromicro.com/en/products/sense/current-sensorics/fifty-to-two-hundred-amp-integrated-conductor-sensor-ics/acs772. [Accedido: 19- May-2021].

[40] *Maresa.com*, 2015. [En línea]. Disponible: http://www.maresa.com/pdf/14%20fusibles%20baja%20y%20media%20tension/p%2014- 6%20fusibles%20NH.pdf. [Accedido: 04- May- 2021].

[41] *Tdk-electronics.tdk.com*, 2021. [En línea]. Disponible: https://www.tdkelectronics.tdk.com/inf/55/db/PTC/PTC\_ICL\_OC\_Leaded\_260V\_1000V.pdf. [Accedido: 19- May- 2021].

[42] "Phase Control Thyristors", *Vishay.com*, 2016. [En línea]. Disponible: https://www.vishay.com/docs/94397/vs-st180spbf.pdf. [Accedido: 05- May- 2021].

[43] "Single Phase EMI Filters : RP135 Series", *Radiuspower.com*, 2014. [En línea]. Disponible: http://www.radiuspower.com/emi-filters/single-phase-emi-filters/rp135-seriesdetail. [Accedido: 01- May- 2021].

[44] *Vishay.com*, 2015. [En línea]. Disponible: https://www.vishay.com/docs/28170/mkp386msnubber.pdf. [Accedido: 19- May- 2021].

[45] "MCP2515", *Ww1.microchip.com*, 2010. [En línea]. Disponible: https://ww1.microchip.com/downloads/en/DeviceDoc/MCP2515-Stand-Alone-CAN-Controller-with-SPI-20001801J.pdf. [Accedido: 09- Oct- 2020].

[46] "LM016L Datasheet - LCD Display ( 16×2 ) - DataSheetGo.com", *DatasheetGO*, 2009. [En línea]. Disponible: https://datasheetgo.com/lm016l-datasheet-lcd-display/. [Accedido: 01- May- 2021].

[47] "Tarifas", *LUZ DEL SUR*, 2021. [En línea]. Disponible: https://www.luzdelsur.com.pe/preguntas-frecuentes/tarifas.html. [Accedido: 18- May- 2021].

[48] NTP-IEC 61851-23, Sistema conductivo de carga para vehículo eléctrico – Parte 23: Estación de carga de vehículo eléctrico a c.c.

[49] NTP-IEC 61851-24, Sistema conductivo de carga para vehículo eléctrico – Parte 24: Comunicación digital entre una estación de carga en c.c. de VE y un vehículo eléctrico para el control de carga en c.c.

[50] "33 kWh BMW i3 fast charging - 8-80% in 30 minutes | InsideEVs Photos", *InsideEVs*, 2020. [En línea]. Available: https://insideevs.com/photo/3963062/33-kwh-bmw-i3-and-30 kwh-nissan-leaf-fast-charging-comparison/. [Accedido: 08- Mar- 2021].